## **UNIVERSIDAD NACIONAL JOSÉ MARÍA ARGUEDAS FACULTAD DE INGENIERÍA ESCUELA PROFESIONAL DE INGENIERÍA DE SISTEMAS**

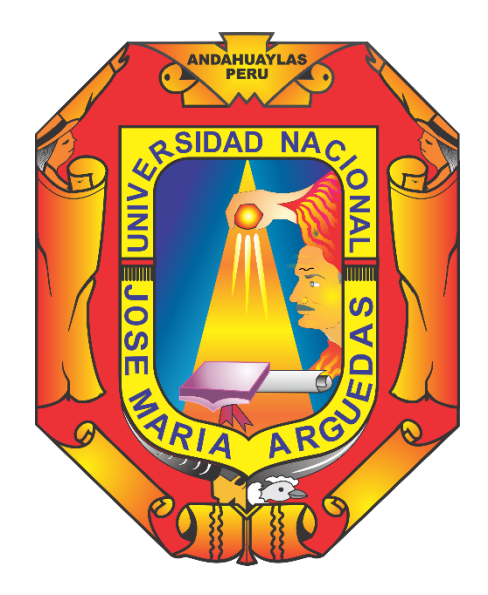

## **INFLUENCIA DE UN SOFTWARE CON REALIDAD AUMENTADA PARA EL PROCESO DE APRENDIZAJE EN ANATOMIA HUMANA EN LA EDUCACIÓN PRIMARIA I.E.I.P. PITÁGORAS NIVEL A, ANDAHUAYLAS.**

Presentado por:

## LUCY SUSANA LOA BARRIENTOS

# **TESIS PARA OPTAR EL TÍTULO PROFESIONAL DE INGENIERO DE SISTEMAS**

**ANDAHUAYLAS – APURÍMAC – PERÚ 2017**

## **UNIVERSIDAD NACIONAL JOSÉ MARÍA ARGUEDAS FACULTAD DE INGENIERÍA ESCUELA PROFESIONAL DE INGENIERÍA DE SISTEMAS**

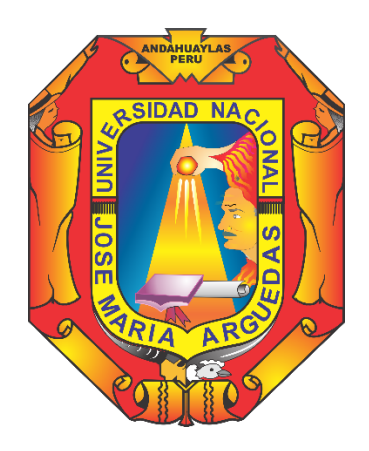

Presentada por:

## Br. LUCY SUSANA LOA BARRIENTOS

## **INFLUENCIA DE UN SOFTWARE CON REALIDAD AUMENTADA PARA EL PROCESO DE APRENDIZAJE EN ANATOMIA HUMANA EN LA EDUCACIÓN PRIMARIA I.E.I.P. PITÁGORAS NIVEL A, ANDAHUAYLAS.**

Asesor:

M.Sc. JULIO CÉSAR HUANCA MARÍN

**ANDAHUAYLAS – APURÍMAC – PERÚ**

**2017**

## **DEDICATORIA**

<span id="page-2-0"></span>A Dios por estar presente en cada instante de mi vida.

A mi madre, por todo lo que ha hecho por mí y a la Universidad que me llenó de conocimientos y experiencias para ser una persona que solucione problemas.

## <span id="page-3-0"></span>**EPÍGRAFE**

"EL TIEMPO ES

MUY LENTO PARA LOS QUE ESPERAN,

MUY RÁPIDO PARA LOS QUE TEMEN, MUY LARGO PARA LOS QUE SUFREN,

MUY CORTO PARA LOS QUE GOZAN, PERO PARA QUIENES AMAN,

EL TIEMPO ES ETERNIDAD."

**WILLIAM SHAKESPEARE.**

## **AGRADECIMIENTO**

<span id="page-4-0"></span>A mi madre Martha Barrientos Yupanqui, por haberme dado la vida y haber creído en mí todos estos años que me permitió llegar hasta donde me encuentro ahora. Muchas gracias.

A mi asesor de tesis M.Sc. Julio César Huanca Marín, por haberme apoyado en el desarrollo de tesis para obtener el título. De igual manera a los docentes que me colaboraron en el desarrollo y ejecución de este trabajo de investigación.

A todos aquellos que formaron parte del desarrollo de tesis para obtener el título.

<span id="page-5-0"></span>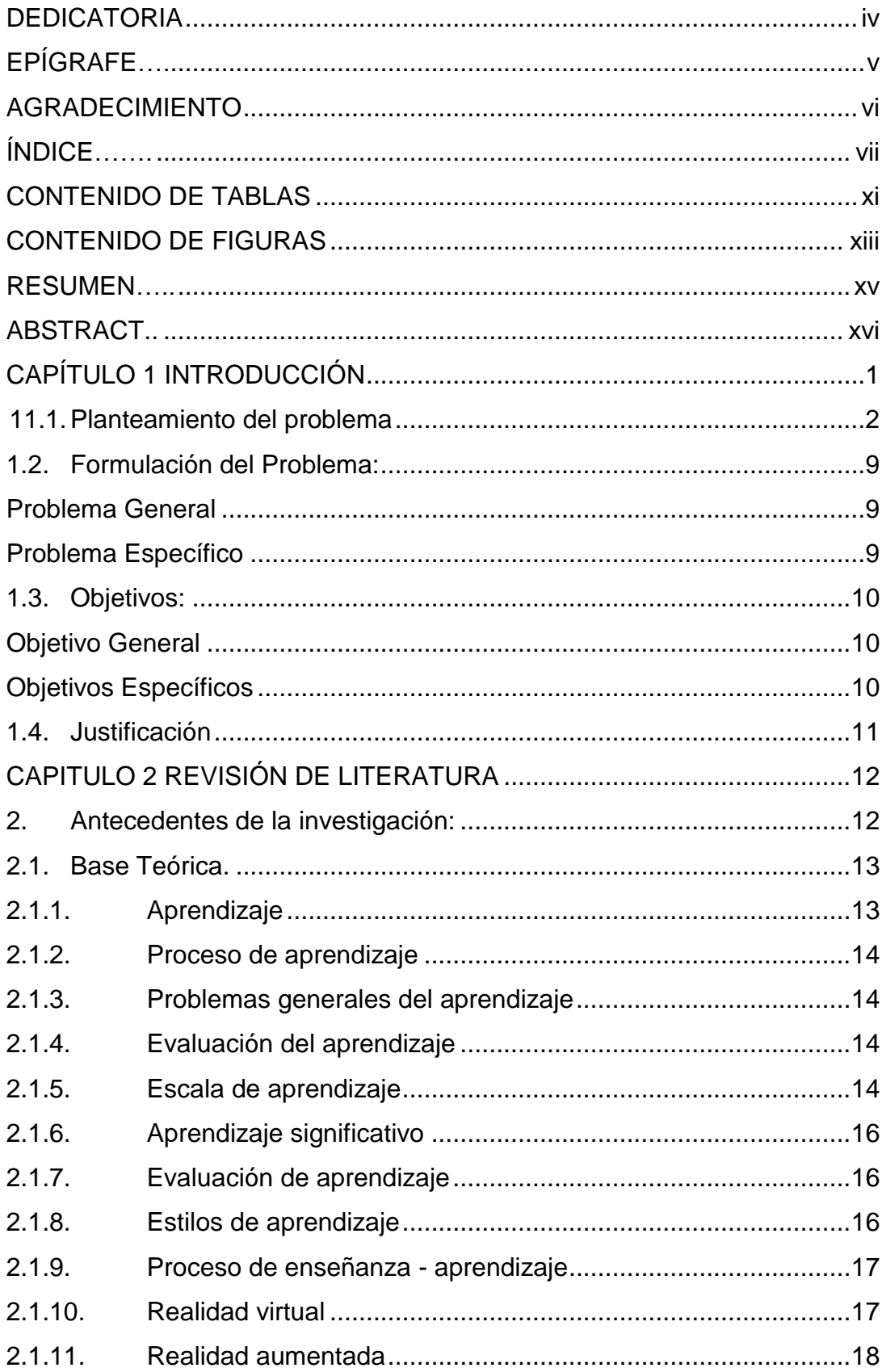

## ÍNDICE

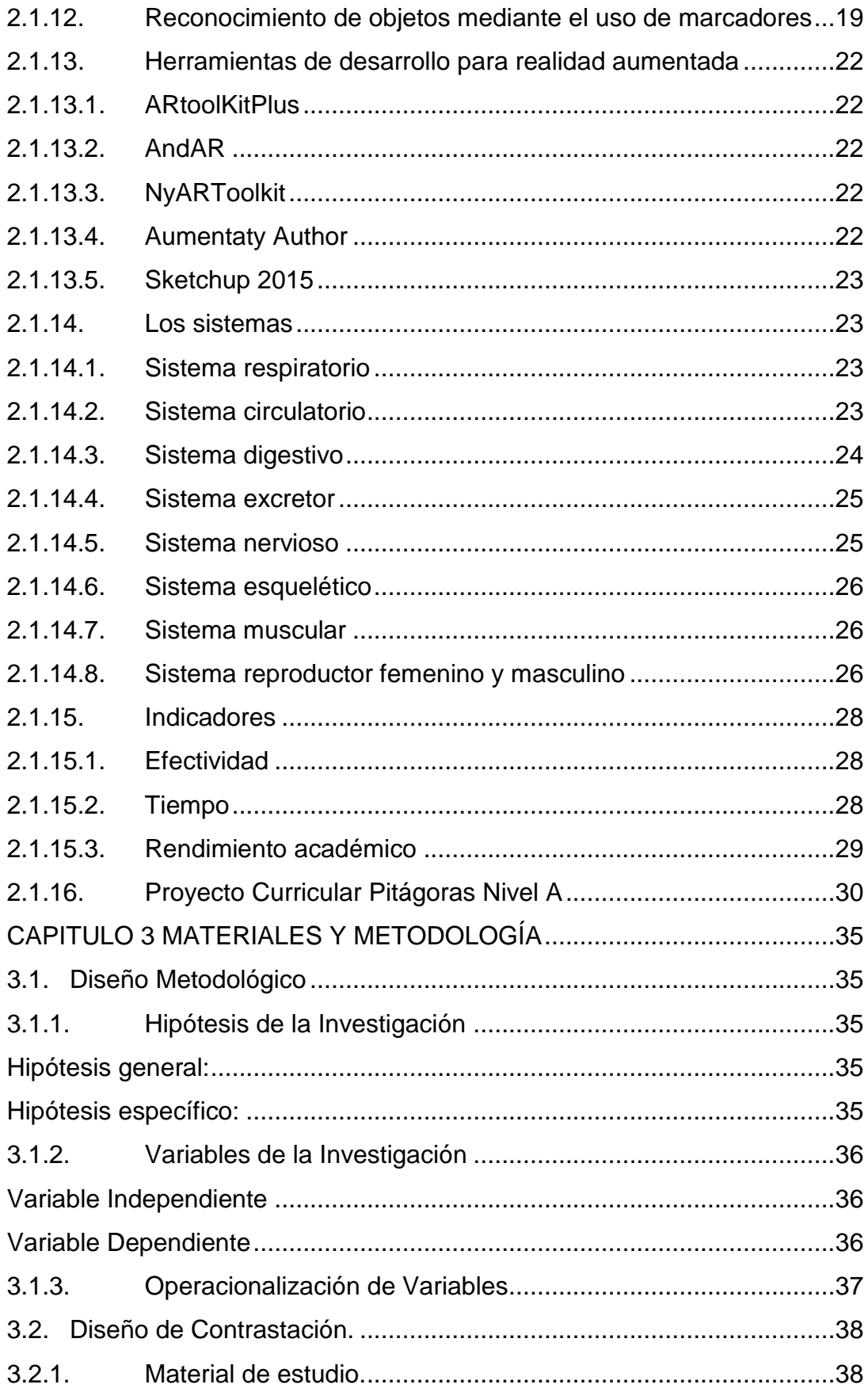

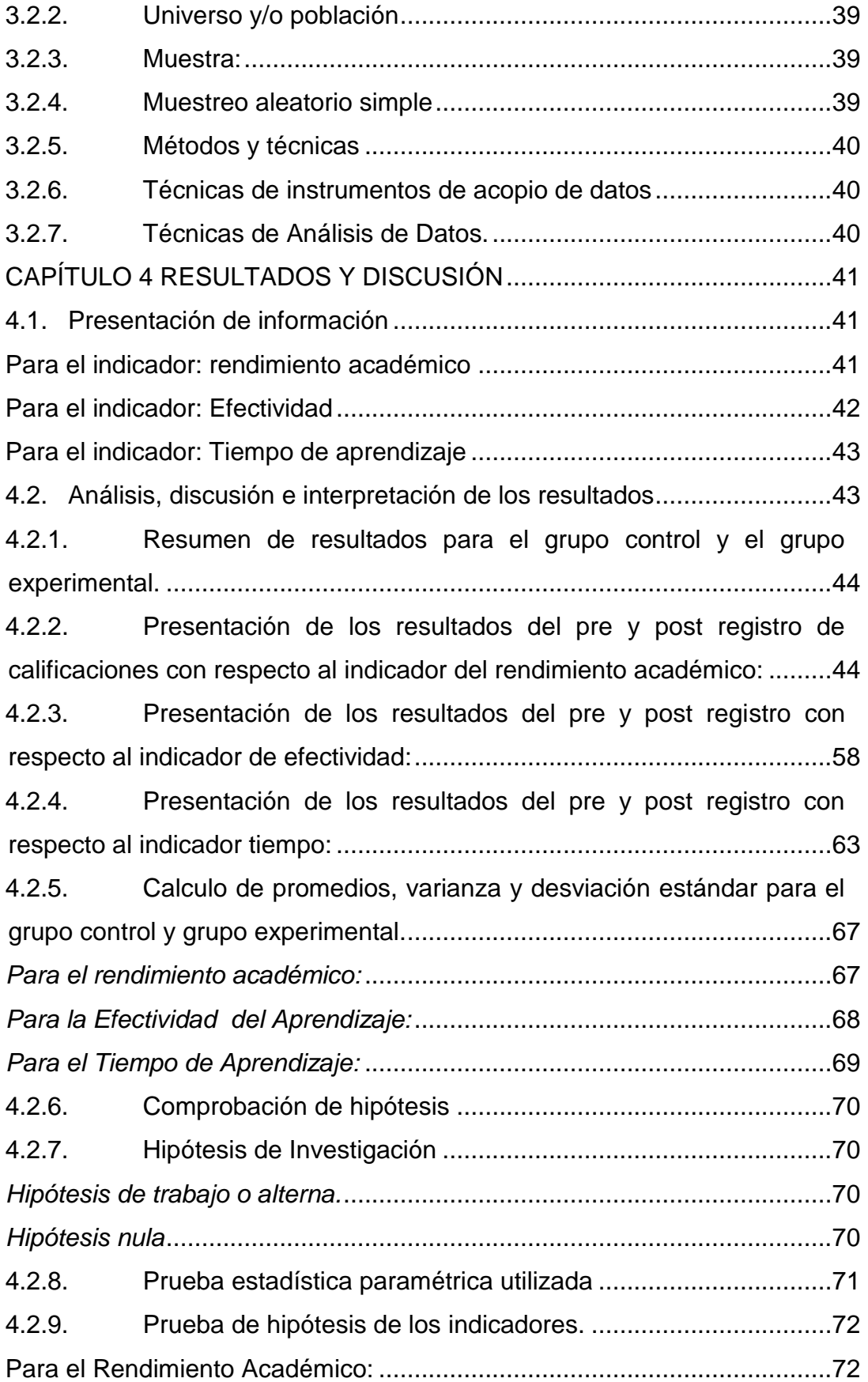

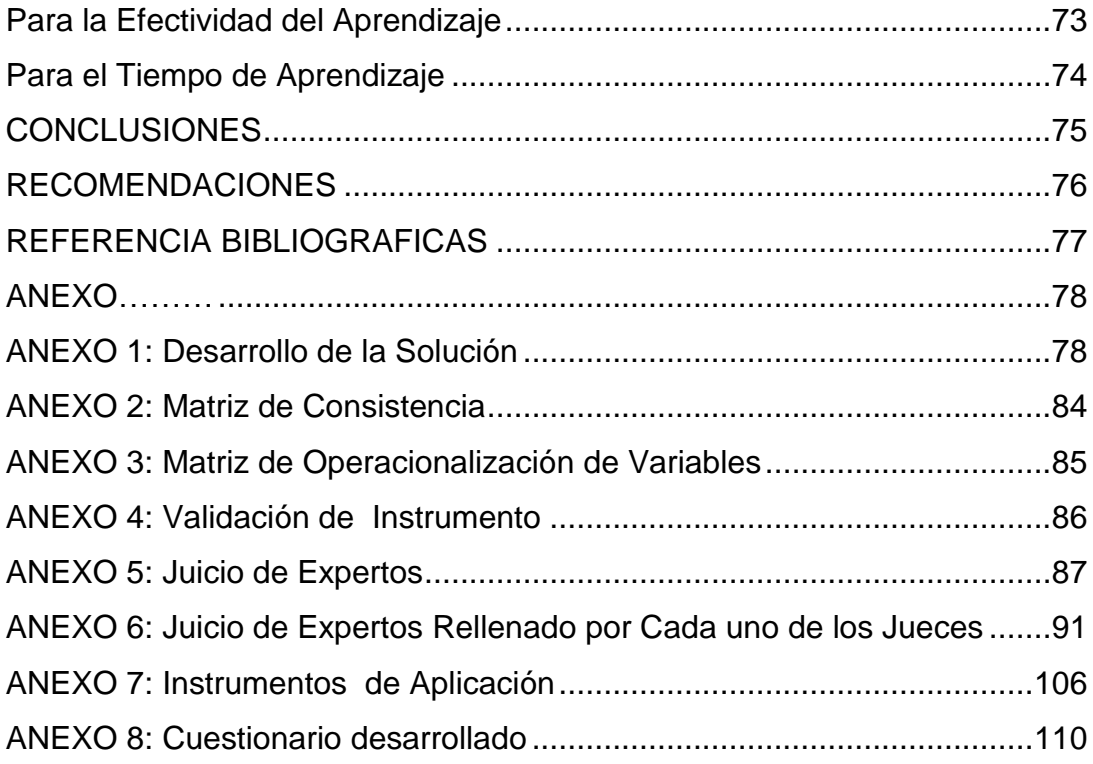

## **CONTENIDO DE TABLAS**

<span id="page-9-0"></span>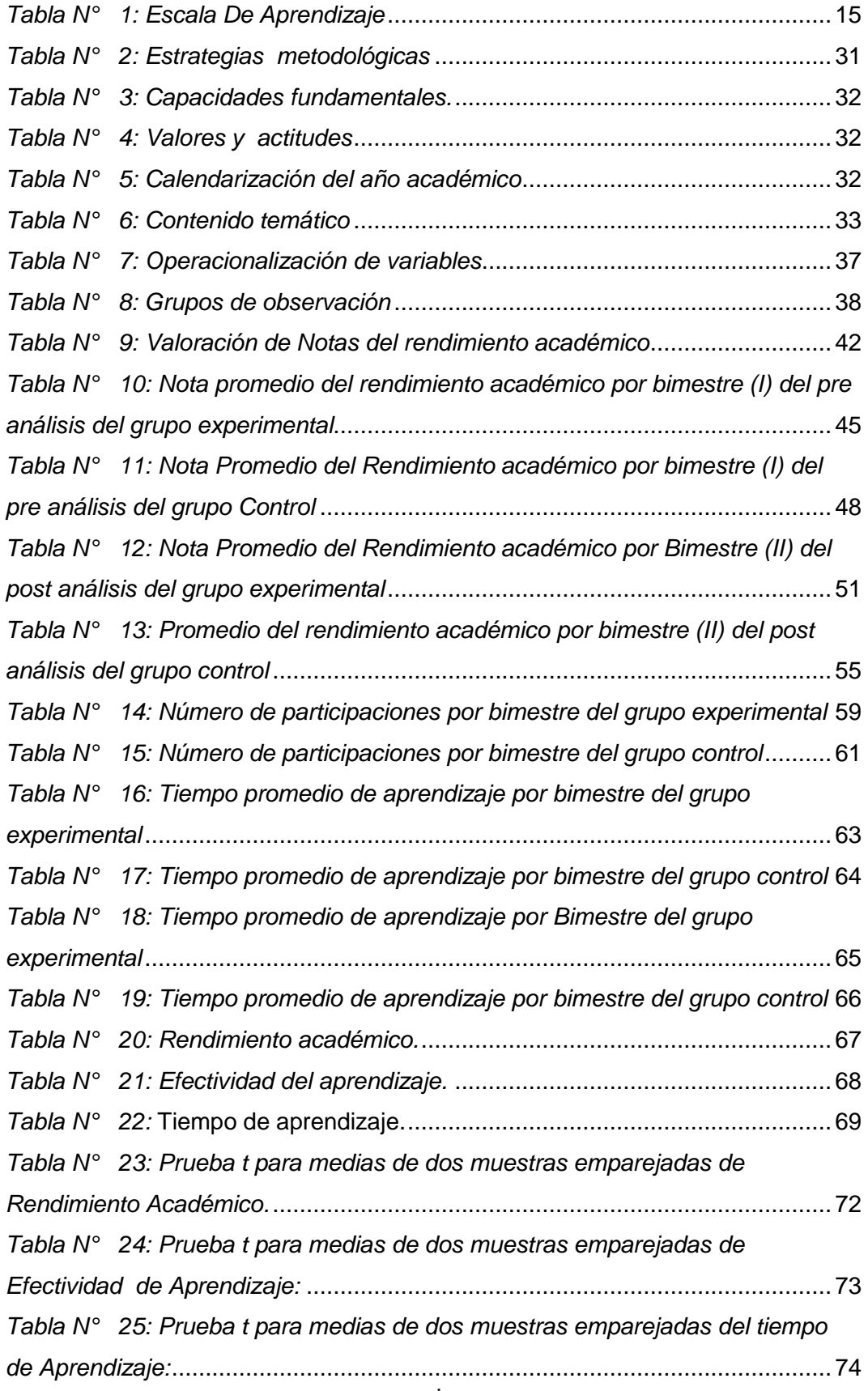

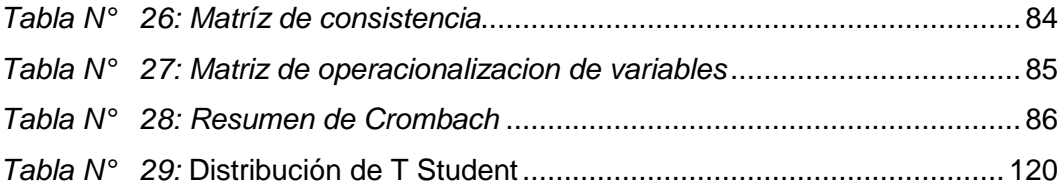

## **CONTENIDO DE FIGURAS**

<span id="page-11-0"></span>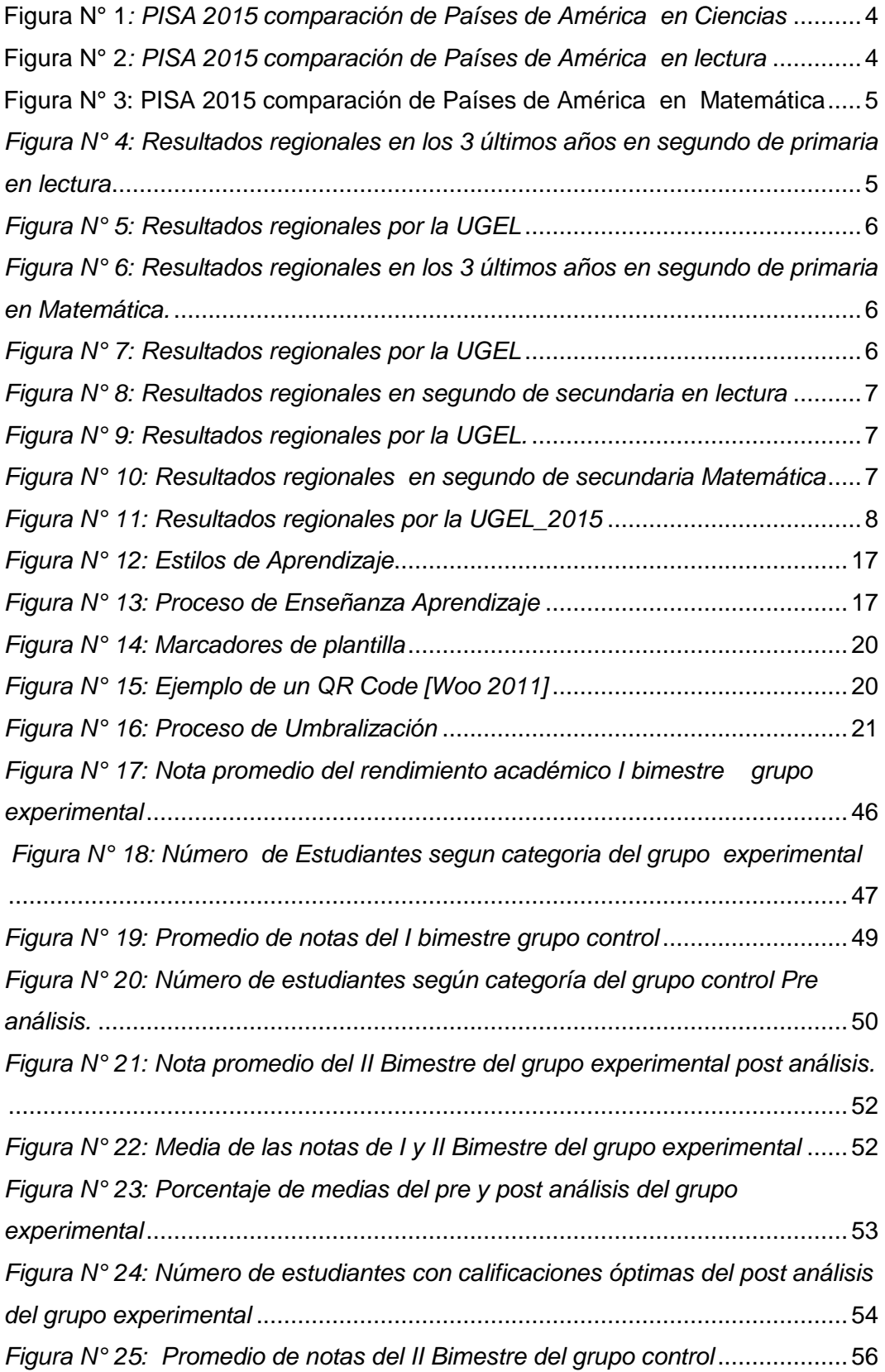

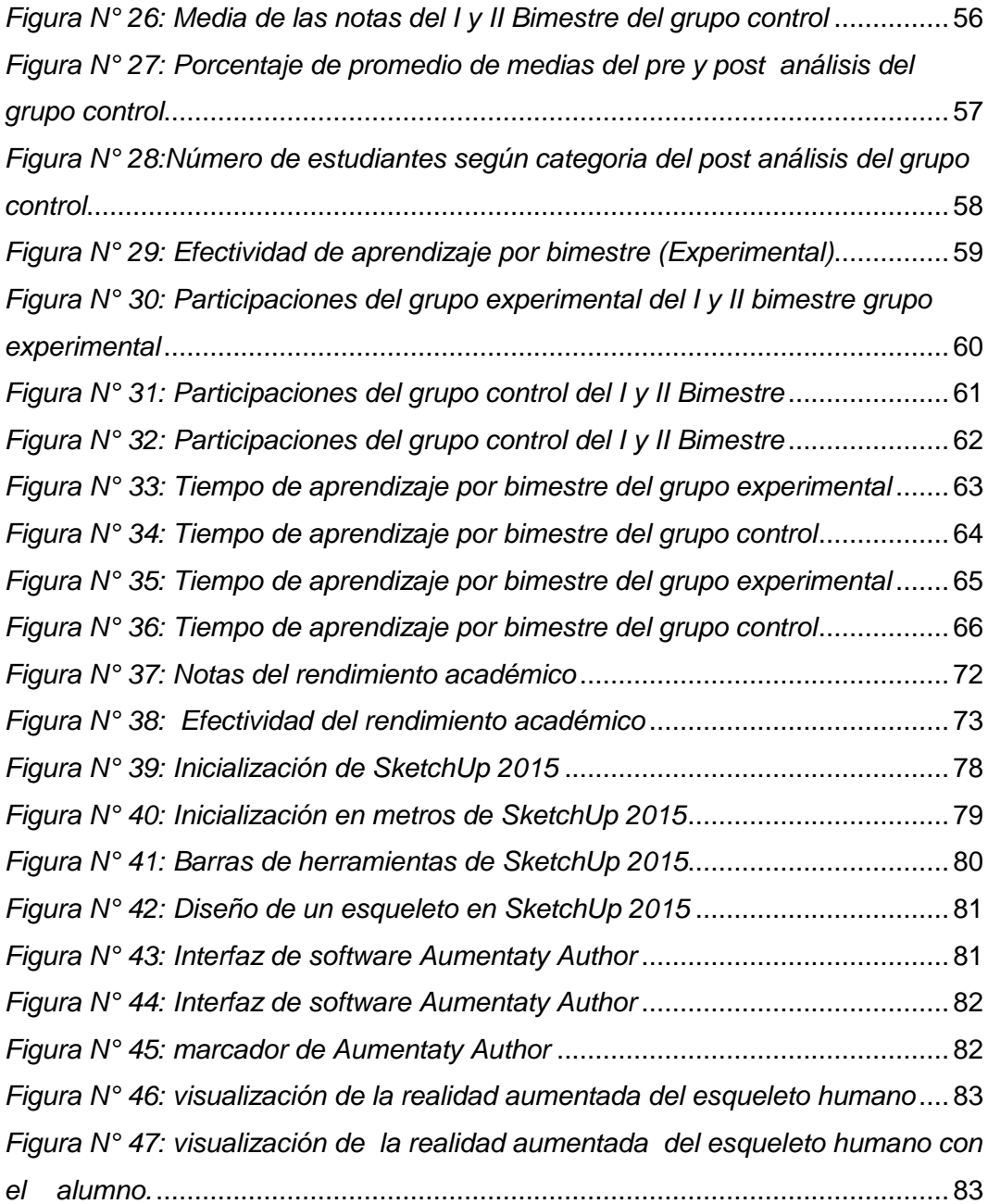

#### **RESUMEN**

<span id="page-13-0"></span>El presente trabajo de investigación del proceso de aprendizaje con el nuevo modelo de Software con realidad aumentada busca responder el principal problema planteado: ¿Existe influencia del modelo de Software con realidad aumentada en el rendimiento académico en el proceso de aprendizaje de Anatomía Humana en Educación Primaria (sexto grado del nivel Primaria) de la I.E.I.P. Pitágoras Nivel A, Andahuaylas? esta pregunta se desarrolló a través objetivo principal que es el de determinar la influencia del modelo con Realidad Aumentada en la mejora del logro de capacidades cognitivas en los alumnos del sexto grado del nivel primario de la Institución Educativa Integral Particular Pitágoras Nivel A.

Esta investigación pertenece al enfoque cuantitativo y mide el tiempo de aprendizaje, la efectividad de aprendizaje y el rendimiento académico de los estudiantes a través de la aplicación del modelo de Software con realidad aumentada, en los estudiantes de la Institución Educativa Integral Particular Pitágoras Nivel A.

La aplicación de la encuesta fue a dos grupos. Dos puntos grupo experimental (Grupo Medalleros) y grupo control (Grupos Científicos), con pre-prueba y postprueba. Después de recolectar datos, analizar y validar estos, se llegó a la conclusión que la aplicación del sistema de realidad aumentada mejora el rendimiento académico en un 23.05%. La efectividad del aprendizaje se incrementa en un 81.02% y el tiempo de aprendizaje se reduce en un 25% en los estudiantes en el curso de Ciencia Biológicas (Anatomía Fisiológica), Tecnología y Ambiente de la Institución Educativa Integral Particular Pitágoras Nivel A.

**Palabras claves:** Proceso de aprendizaje, modelo de Software con realidad aumentada, rendimiento académico.

#### **ABSTRACT**

<span id="page-14-0"></span>The present research work of the learning process with the new software model with augmented reality seeks to answer the main problem raised: Is there an influence of the software model with augmented reality in academic performance in the process of learning Human Anatomy in Primary Education (Sixth grade Primary School) IEIP Pitagoras Nivel A, Andahuaylas? This question was developed through the main objective of determining the influence of the model with Augmented Reality in the improvement of the achievement of cognitive abilities in the students of the sixth grade of the primary level of the Integral Educational Institution Pythagoras Nivel A.

This investigation belongs to the quantitative focus and it measures the time of learning, the effectiveness of the learning and the academic yield of the students through the use of the pattern of Software with the increased reality, in the students of the institution Educational Integral Matter Pitágoras Nivel A.

The application of the survey went to two groups. Two group groups (Group Medalleros) and group control (Scientific Groups), con pre-prueba y post-prueba. After gathering data, to analyze and to validate these, you reached the conclusion that the application of the system of improvement of the reality improves the academic yield in 23,05%. The effectiveness of the learning is increased in 81.02% and the time of learning he/she decreases in 25% in the students in the course of Biological Science (Physiologic Anatomy), Technology and Atmosphere of the institution Educational Integral Matter Pitágoras Nivel A.

Key words: Learning process, Software model with augmented reality, academic performance

### **CAPÍTULO 1**

### **INTRODUCCIÓN**

<span id="page-15-1"></span><span id="page-15-0"></span>El presente trabajo de investigación titulado: INFLUENCIA DE UN SOFTWARE CON REALIDAD AUMENTADA PARA EL PROCESO DE APRENDIZAJE EN ANATOMÍA HUMANA EN LA EDUCACIÓN PRIMARIA I.E.I.P. PITÁGORAS NIVEL "A", ANDAHUAYLA tuvo como principal objetivo: Determinar la influencia del uso del "Modelo Realidad Aumentada" en el proceso de Aprendizaje en los estudiantes de Institución Educativa Integral Particular Pitágoras Nivel "A". Esto se logró a través de la utilización de un software educativo del curso de Anatomía Humana, el cual nos permitió mejorar el nivel de aprendizaje de los estudiantes en un menor tiempo y con una mayor efectividad.

El diseño de la investigación está enmarcado dentro del diseño experimental, específicamente de tipo cuasi experimental ya que se toma dos grupos: el primero controlado y el segundo de tipo experimental. Donde la manipulación de la variable independiente en las variables dependientes. También podemos mencionar que la investigación es netamente de tipo cuantitativo, ya que permitió obtener resultados numéricos y poder compararlos ambas muestras. El presente trabajo de investigación consta de cuatro módulos:

.**En el capítulo 1** se hace una descripción del problema de investigación, basándonos en ello se plantea el problema, los objetivos y la justificación de la investigación.

**En el capítulo 2** se hace una revisión de los diferentes trabajos que han enriquecido y aportado al desarrollo científico de las temáticas en la cual se sustenta la investigación: se presenta todo el marco teórico, asimismo la formulación de las hipótesis y las variables de investigación.

**En el capítulo 3,** se desarrolló la metodología de la investigación empleada en el trabajo, dentro de ello: el nivel, tipo, y método de investigación. Asimismo, el diseño, población, muestra, técnicas de recopilación y procesamiento de datos.

**En el capítulo 4,** se presentan los resultados con discusiones de investigación de la hipótesis de investigación, de las cuales se extrae las conclusiones y sugerencias.

#### **1.1. Planteamiento del problema**

El ser humano es el animal más social de todos los animales. Nacemos en estado más inmaduro que cualquier otro animal. Ello exige que el ser humano necesite de los demás en un modo absoluto. Necesita de los adultos, de los padres, que le ayuda a sobrevivir y madurar. Y hablamos no solamente de maduración psicológica, sino evidentemente de maduración física.

El aprendizaje humano está relacionado con la educación y el desarrollo personal. Debe estar orientado adecuadamente y es favorecido cuando el individuo está motivado. El estudio acerca de cómo aprender interesa a la neuropsicología, la psicología educacional y la antropología, la que recoge las peculiaridades propias de cada etapa del desarrollo humano, y concibe sus planteamientos teóricos, metodológicos y didácticos para cada una de ellas. En ella se enmarcan en la pedagogía, la educación de niños.

En la actualidad existe una deficiencia en el logro de las capacidades de los estudiantes ya sea por una falta de aprovechamiento, de retención, compresión o de las habilidades con las que cuentan estudiantes de las diferentes áreas que se estudian en la actualidad y además de que no se aprovechan los recursos informáticos y/o tecnológicos por parte de los docentes. En pocas palabras, la aplicación de las TICS (Tecnologías de la Información y Comunicación) aplicada en la educación. Por lo tanto, nos planteamos la interrogante de cómo mejorar el aprendizaje en los estudiantes de los centros educativos mediante el uso de las TICS.

En la mayoría de los países todavía no existe un uso generalizado de esta tecnología, pero existen docentes que han innovado en esta área y que están comenzando a incursionar en ella.

Si hablamos del uso de la tecnología en el cambio de la educación, quizá una de las aplicaciones más conocidas sea el proyecto Magic Book del grupo activo HIT de Nueva Zelanda. El funcionamiento es tan simple como que el alumno lee un libro real a través de un

visualizado de mano y ve sobre las páginas reales contenidos virtuales. De esta manera cuando el alumno ve una escena de realidad aumentada que le gusta puede introducirse dentro de la escena y experimentarla en un entorno virtual inversivo. Instituciones del prestigio como Massachusetts Institute of Technology (MIT) y Harvard están desarrollando en sus programas y grupos de educación aplicaciones de realidad aumentada en formato de juegos. Estos juegos buscan involucrar a los estudiantes de educación secundaria en situaciones que combinan experiencias del mundo real con información adicional que se les presenta en sus dispositivos móviles. También han desarrollados juegos para enseñar materias de matemáticas y ciencias, y todos ellos están orientadas a trabajar de forma colaborativa entre los estudiantes. En el ámbito europeo, existen diferentes proyectos que diseñan y desarrollan aplicaciones innovadoras que integran realidad aumentada para ser utilizadas en la educación. Entre otros proyectos se pueden destacar CONNECT, CREAT y ARiSE. La realidad aumentada con el proyecto ARISE implementa en la educación superior las distintas disciplinas académicas como la enseñanza de conceptos de Ingeniería Mecánica, la enseñanza de Matemáticas y la enseñanza de Geometría.

Estas nuevas herramientas basadas en presentaciones 3D y con gran interacción facilitan la comprensión de las materias de todas las ciencias. Los estudiantes pueden interactuar con objetos virtuales en un entorno real aumentado y desarrollan el aprendizaje experimentando.

Mientras que en Perú al iniciar octubre del 2014, se desarrolló el uso de la realidad aumentada desde dos puntos de vista; el desarrollo de las capacidades de programación de los niños que han logrado construir aplicaciones de realidad aumentada con Scratch en el sexto, grado y el desarrollo de capacidades matemáticas en los niños del primer grado usando estas aplicaciones.

Aunque en la realidad estamos muy lejos de lograr avances, ya que nuestros tomadores de decisiones en el campo educativo, ya sea en el sector privado o estatal no ven con mucho entusiasmo estas oportunidades de cambiar nuestro modelo de consumo por el de producción.

PISA son las siglas en inglés del [Programa para la Evaluación](http://www.oecd.org/document/53/0,3746,en_32252351_32235731_38262901_1_1_1_1,00.html)  [Internacional de Estudiantes.](http://www.oecd.org/document/53/0,3746,en_32252351_32235731_38262901_1_1_1_1,00.html) Este programa es coordinado por la [Organización para la Cooperación y el Desarrollo Económico \(OCDE\)](http://www.oecd.org/pages/0,3417,es_36288966_36288120_1_1_1_1_1,00.html) y consta de una evaluación que se hace a estudiantes de 15 años. En el 2009, la evaluación se hizo en [74 países.](http://www.oecd.org/document/29/0,3746,en_32252351_32235731_46513821_1_1_1_1,00.html)

La evaluación se hace a los que tienen 15 años, pues a esta edad es cuando los estudiantes terminan la educación obligatoria. Expertos de todo el mundo diseñan un examen que dura dos horas, centrándose en tres temas: lectura, matemáticas y ciencias.

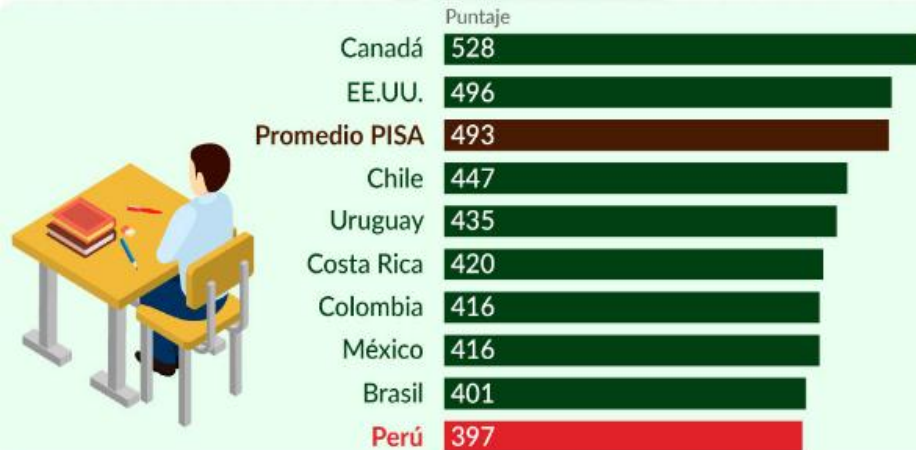

<span id="page-18-0"></span>**Figura N° 1***: PISA 2015 comparación de Países de América en Ciencias* **Fuente:** [Programa para la Evaluación Internacional de Estudiantes.](http://www.oecd.org/document/53/0,3746,en_32252351_32235731_38262901_1_1_1_1,00.html)

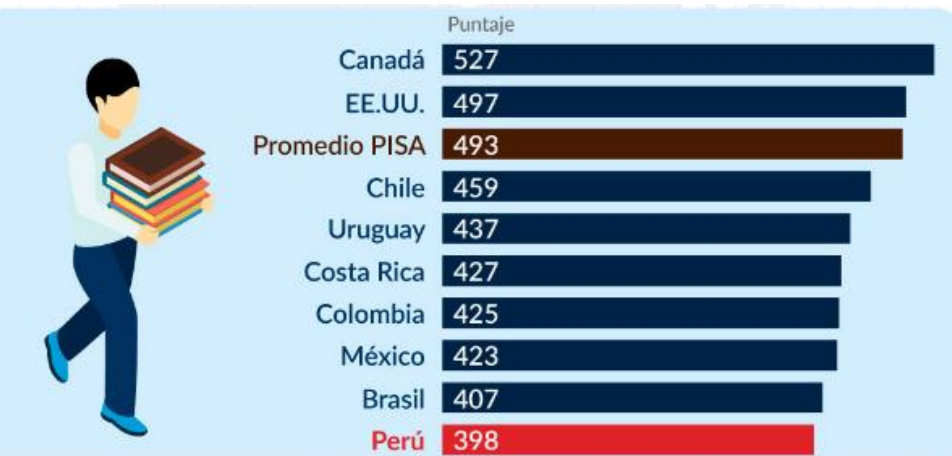

<span id="page-18-1"></span>**Figura N° 2***: PISA 2015 comparación de Países de América en lectura* **Fuente:** [Programa para la Evaluación Internacional de Estudiantes](http://www.oecd.org/document/53/0,3746,en_32252351_32235731_38262901_1_1_1_1,00.html)

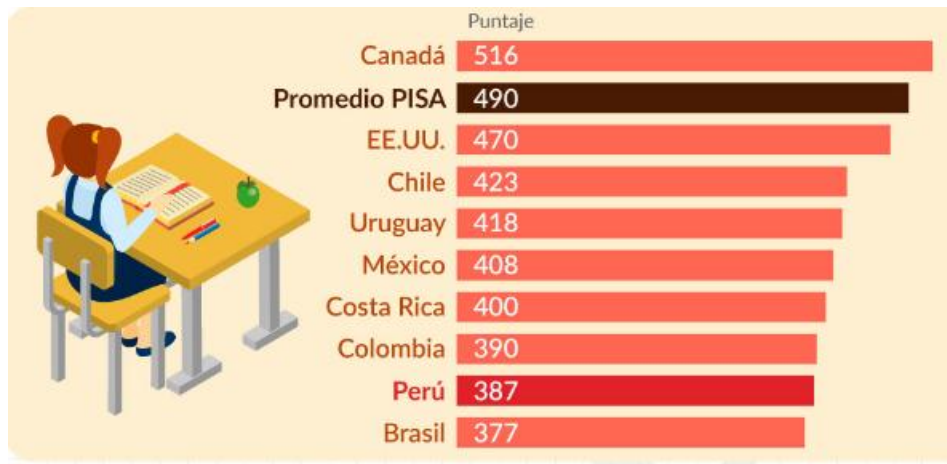

<span id="page-19-0"></span>**Figura N° 3: PISA 2015 comparación de Países de América en Matemática Fuente:** [Programa para la Evaluación Internacional de Estudiantes](http://www.oecd.org/document/53/0,3746,en_32252351_32235731_38262901_1_1_1_1,00.html)

La ECE 2015 evaluó a estudiantes en **Lectura** y **Matemática** en 2° grado de primaria y por primera vez a 2° grado de secundaria. La evaluación en primaria alcanzó una cobertura del 99.7% a nivel de instituciones educativas y del 93.8% a nivel de estudiantes. En secundaria, la cobertura de las IE fue de 99.5% y 94.4% de la población estudiantil.

También se evaluó a los estudiantes de 4° grado de primaria que desarrollan efectivamente Educación Intercultural Bilingüe (EIB), quienes rindieron pruebas de comprensión lectora en castellano como segunda lengua.

Las pruebas de la evaluación fueron aplicadas el 10 y 11 de noviembre del 2015 para los alumnos de 2° grado de primaria y 4. ° grado de primaria EIB.

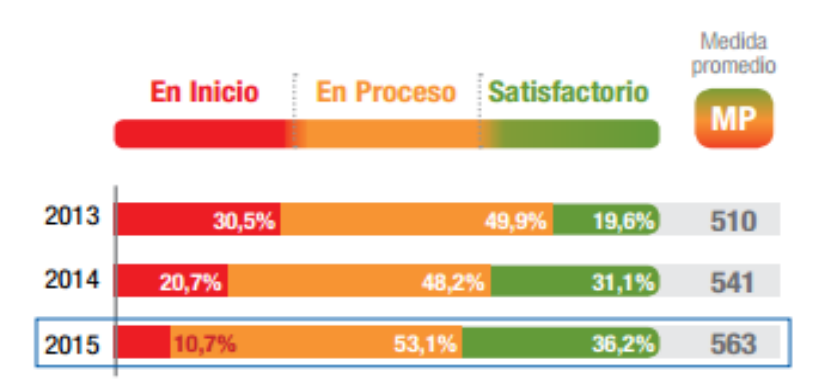

<span id="page-19-1"></span>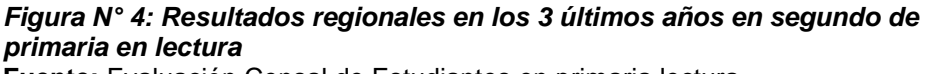

**Fuente:** Evaluación Censal de Estudiantes en primaria lectura.

| Abancay     | 6,3%  | 44,9% | 48,8% | 591 |
|-------------|-------|-------|-------|-----|
| Andahuaylas | 9,0%  | 53,8% | 37,2% | 566 |
| Antabamba   | 4,1%  | 59,8% | 36,1% | 565 |
| Aymaraes    | 5,6%  | 59,1% | 35,3% | 566 |
| Huancarama  | 8,9%  | 58,9% | 32,2% | 565 |
| Chincheros  | 16,1% | 54,6% | 29,3% | 543 |
| Grau        | 14,7% | 58,1% | 27,2% | 541 |
| Cotabambas  | 17.1% | 59.2% | 23.7% | 535 |

*Figura N° 5: Resultados regionales por la UGEL*

**Fuente: Evaluación Censal de Estudiantes resultados por UGEL**

<span id="page-20-0"></span>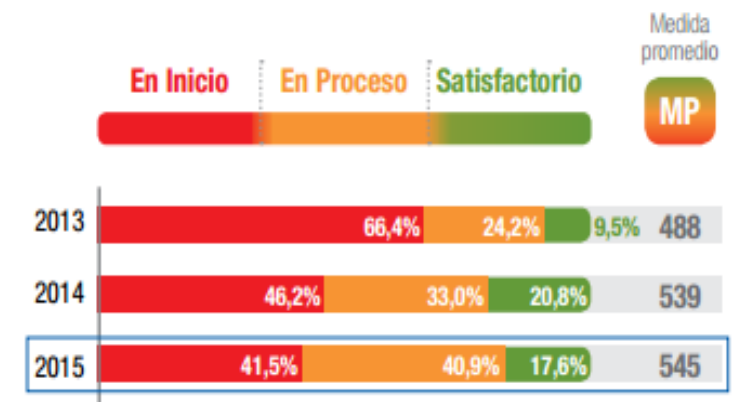

<span id="page-20-1"></span>*Figura N° 6: Resultados regionales en los 3 últimos años en segundo de primaria en Matemática.*

**Fuente:** Evaluación Censal de Estudiantes de primaria en matemática

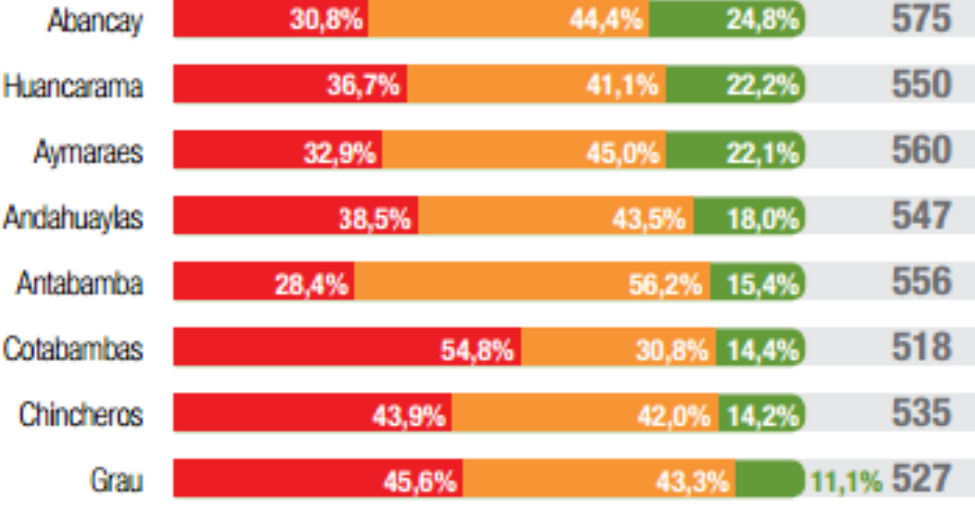

<span id="page-20-2"></span>*Figura N° 7: Resultados regionales por la UGEL*

**Fuente:** Evaluación Censal de Estudiantes resultados por UGEL

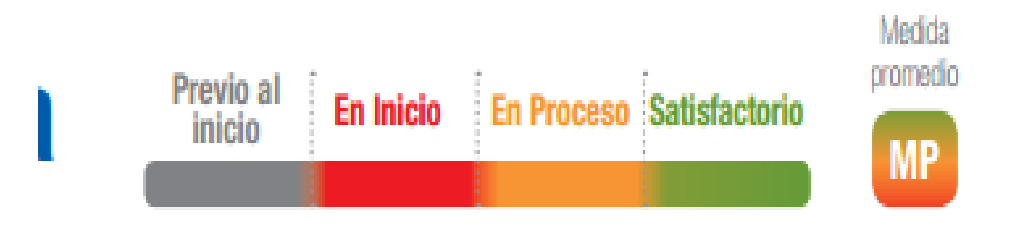

<span id="page-21-0"></span>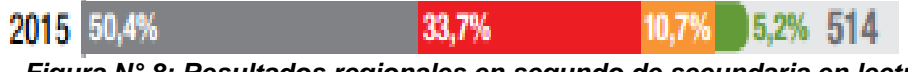

 $\begin{array}{c} \hline \end{array}$ 

*Figura N° 8: Resultados regionales en segundo de secundaria en lectura* **Fuente:** Evaluación Censal de Estudiantes de secundaria en lectura

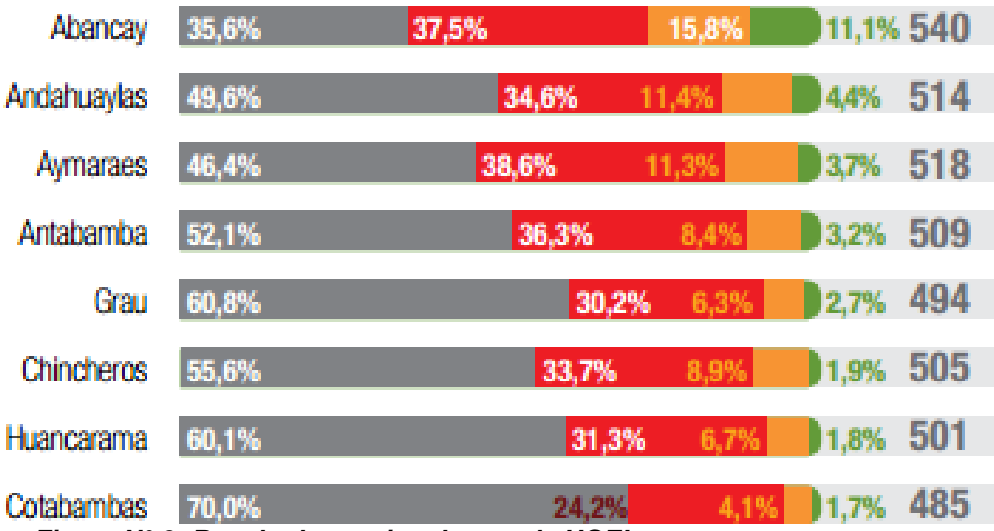

<span id="page-21-1"></span>*Figura N° 9: Resultados regionales por la UGEL.*

**Fuente:** Evaluación Censal de Estudiantes resultados por Ugel.

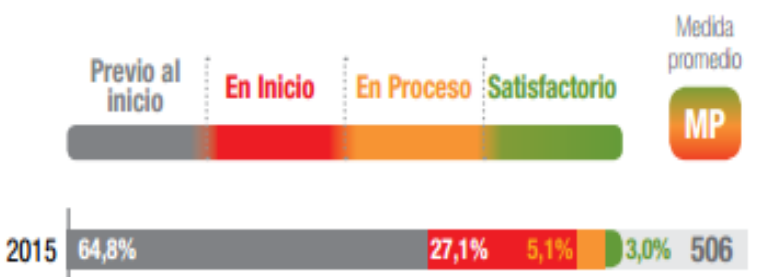

<span id="page-21-2"></span>*Figura N° 10: Resultados regionales en segundo de secundaria Matemática* **Fuente:** Evaluación Censal de Estudiantes de secundaria en matemática

| Abancay     | 52,2% | 8,1%<br>33,4%            | 6,2%      | 526 |
|-------------|-------|--------------------------|-----------|-----|
| Andahuaylas | 63,1% | 27,5%<br>6,2%            | 3,2%      | 509 |
| Grau        | 73,8% | 2,4% 1,8%<br>22,0%       |           | 492 |
| Huancarama  | 76,5% | 20,2%                    | 2,4% 0,9% | 489 |
| Cotabambas  | 82,1% | $1,4%$ 0,8% 483<br>15,7% |           |     |
| Chincheros  | 70,8% | 25,8% 2,7% 0,6%          |           | 496 |
| Aymaraes    | 62,4% | 33,5%                    | 3,4% 0,6% | 505 |
| Antabamba   | 64.7% | 32,1%                    | 2,7% 0,5% | 500 |

<span id="page-22-0"></span>*Figura N° 11: Resultados regionales por la UGEL\_2015* **Fuente:** Evaluación Censal de Estudiantes resultados por UGEL

La Evaluación Censal de Estudiantes (ECE) 2016 es una evaluación a gran escala que cada año aplica el Ministerio de Educación para recoger información acerca del nivel de aprendizajes de estudiantes de segundo grado de primaria; y en algunos, departamentos del país a los estudiantes de cuarto grado de primaria que tienen una lengua materna originaria distinta al castellano y asisten a una escuela que desarrolla Educación Intercultural Bilingüe (EIB**).**

Este año se evaluará también en Matemática y Lectura a los estudiantes de cuarto grado de primaria de Educación Básica Regular (EBR); y en segundo de secundaria, se evaluará además de Lectura y Matemática, Ciencias Sociales que comprende Historia, Geografía y Economía.

Y sin embargo en Apurímac no se hace uso de la realidad aumentada en ningún sector de la educación tanto nacional ni mucho menos privado.

La Institución Educativa Integral Particular Pitágoras Nivel A genera una desventaja competitiva en el ámbito del aprovechamiento de las tecnologías en el aprendizaje (Realidad Aumentada), por ende pierde prestigio en la región y en el país frente a otras Centros educativos nacionales e internacionales. En el año 2016, cuenta con dos salones de sexto grado del nivel primaria con 60 alumnos. Los estudiantes de esta casa de estudios, el 80% cuenta con teléfonos inteligentes, tabletas, Ipod, laptops u otros dispositivos que se podrían usar para el proceso de enseñanza. Pero el sistema educativo y las metodologías de enseñanza y aprendizaje no están acorde al avance de la tecnología.

## <span id="page-23-1"></span><span id="page-23-0"></span>**1.2. Formulación del Problema:**

## **Problema General**

¿Existe influencia de un modelo de Software con realidad aumentada en el rendimiento académico del proceso de aprendizaje de Anatomía Humana en la educación primaria del sexto grado de la Institución Educativa Integral Particular Pitágoras Nivel "A", Andahuaylas?

## <span id="page-23-2"></span>**Problema Específico**

- ¿En qué medida **mejora el rendimiento académico** con el uso de un modelo de Software con realidad aumentada en el proceso del aprendizaje de Anatomía Humana en la Educación Primaria del sexto grado de la Institución Educativa Integral Particular Pitágoras Nivel A, Andahuaylas?
- ¿En qué medida **mejora la efectividad del proceso de aprendizaje** con el uso de un Modelo de Software con Realidad Aumentada en el proceso de Aprendizaje de Anatomía Humana en la Educación Primaria del sexto grado de la Institución Educativa Integral Particular Pitágoras Nivel "A", Andahuaylas?
- ¿En qué medida el uso de un modelo de Software con realidad aumentada **optimiza el tiempo del proceso de aprendizaje por bimestre** de Anatomía Humana en la educación primaria del sexto grado de la Institución Educativa Integral Particular Pitágoras Nivel A, Andahuaylas?

## <span id="page-24-1"></span><span id="page-24-0"></span>**1.3. Objetivos:**

## **Objetivo General**

Determinar la influencia de un modelo de Software con realidad aumentada en el rendimiento académico, del proceso de aprendizaje de Anatomía Humana en la educación primaria del sexto grado de la Institución Educativa Integral Particular Pitágoras Nivel "A", Andahuaylas.

## <span id="page-24-2"></span>**Objetivos Específicos**

- **Medir el rendimiento académico** de los estudiantes con la utilización de un modelo de Software con realidad aumentada en el proceso del aprendizaje de Anatomía Humana en la educación primaria del sexto grado de la Institución Educativa Integral Particular Pitágoras Nivel "A", Andahuaylas
- **Medir la efectividad del proceso de aprendizaje** con la utilización de un modelo de Software con realidad aumentada en el proceso del aprendizaje de Anatomía Humana en la educación primaria del sexto grado de la Institución Educativa Integral Particular Pitágoras Nivel "A", Andahuaylas.
- **Optimizar el tiempo del proceso de aprendizaje por bimestre** de Anatomía Humana en la educación primaria del sexto grado de la Institución Educativa Integral Particular Pitágoras Nivel "A", Andahuaylas con la utilización de un modelo de Software con realidad aumentada.

#### <span id="page-25-0"></span>**1.4. Justificación**

La educación en el país es un pilar fundamental, por ese motivo el presente trabajo de investigación consiste en dotar de una poderosa herramienta del proceso de aprendizaje, que consiste en el uso de Software interactivo con un sistema apropiado que utiliza el modelo de Software con realidad aumentada en el proceso de aprendizaje de Anatomía Humana en la educación primaria del sexto grado Institución Educativa Integral Particular Pitágoras Nivel A,

Con la aplicación aumentó notablemente el rendimiento de los estudiantes.

**Técnica:** Tradicionalmente se ha pensado que el estudio depende exclusivamente del coeficiente intelectual de la persona y del número de horas dedicadas al mismo, independientemente de la metodología. Sin embargo, esto no siempre se corresponde con la realidad: habitualmente nos encontramos con niños con un historial brillante y que no parecen estudiar mucho; otros, en cambio, dedican muchas horas y no obtienen los mismos resultados; también hay estudiantes con un coeficiente intelectual alto pero con bajos resultados y viceversa. El proyecto es factible técnicamente porque se cuenta con las informaciones y herramientas disponibles para asegurar el cumplimiento de los objetivos del proyecto.

**Teórica:** El proyecto de "Modelo de Software con Realidad Aumentada" beneficia a los estudiantes del curso de Anatomía Humana en la educación primaria del sexto grado en la Institución Educativa Integral Particular Pitágoras Nivel "A", Andahuaylas, quienes son los directos beneficiarios.

**Metodológica:** Toma como punto de partida la realidad que envuelve al niño y se basa en su manera natural de aprender una lengua. Les proporcionamos una atmósfera agradable para el aprendizaje a través de forma lúcida y divertida a través distintas herramientas: medios audiovisuales y todo tipo de material para la clase.

En etapas más tempranas, aprenden a base de rutinas dando importancia a la educación y el comportamiento a través de actividades divertidas, por lo que ellos serán los absolutos protagonistas.

### **CAPITULO 2**

### **REVISIÓN DE LITERATURA**

#### <span id="page-26-1"></span><span id="page-26-0"></span>**2. Antecedentes de la investigación:**

Para fortalecer la presente investigación fue necesaria revisar estudios anteriores o relacionados con el tema, a fin de buscar un aporte al mismo, a continuación se mencionan los más relevantes:

Según Alcarria I (2010), en su proyecto de fin de carrera en a la Universidad Politécnica de Valencia en la Escuela Técnica Superior de Ingeniería Informática, titulada "Desarrollo de un Sistema de Realidad Aumentada en Dispositivos Móviles", en la cual llega a la siguiente conclusión: El desarrollo de escenas con objetos virtuales lo más realistas en el sistema de realidad aumentada para dispositivos móviles en el cual exista una interacción entre el usuario y la escena creada a tiempo real, sin que exista un retraso visual perceptible para la persona que esta interactuando.

Según Wilche (2011), en su tesis para obtener el grado de Maestría de Ingeniería de Sistemas y Computación presentada a la Universidad de los Andes Bogotá, Colombia, titulada: "Visualización de Información Urbana Geo referenciada por Medio de Realidad Aumentada" llegando a la siguiente conclusión. Describe la investigación de cómo mostrar la información urbana geo referenciada a un usuario, la elección hecha y las pruebas realizadas para la elección. Se presenta como una herramienta para encontrar inconsistencias entre ambas fuentes de información e informar de los hallazgos.

Según Celaya (2011), en su trabajo para obtener el grado de Máster en Comunicación Digital Interactiva presentada a la Universidad de Vic a la Facultad de Empresa y Comunicación, titulada "Aplicación de Realidad Aumentada para Dispositivos Móviles Destinada a Espacios Culturales", en la cual llega a la siguiente conclusión: La Realidad Aumentada aporta datos adicionales clave para entender de una forma visual y en 3D que impacta al usuario más que un texto.

#### <span id="page-27-1"></span><span id="page-27-0"></span>**2.1. Base Teórica.**

#### **2.1.1. Aprendizaje**

Según Jerome (2005), "el aprendizaje son el resultado de procesos cognitivos individuales mediante los cuales se asimilan (hechos, conceptos, procedimientos y valores), se construyen nuevas representaciones mentales significativas y funcionales (conocimientos), que luego se pueden aplicar en situaciones diferentes a los contextos donde se aprenden.

Superando el simple saber algo más, supone un cambio del potencial de la conducta como consecuencia del resultado de una práctica o experiencia". Aprender no solamente consiste en adquirir nuevos conocimientos, también puede consiste en consolidar, reestructurar, eliminar, conocimientos que ya tenemos. En cualquier caso, siempre conlleva un cambio en la estructura física del cerebro y con ello de su organización funcional, una modificación de los esquemas del conocimiento de las estructuras cognitivas de los estudiantes."

Las concepciones sobre el aprendizaje, es la adquisición y reproducción de datos informativos a ser entendido como una construcción o una representación mental y a la vez colectiva y negociada de significados.

Según Jerome (2005), el aprendizaje como una participación activa en el proceso de aprendizaje, lo cual evidencia en el énfasis que pone en el aprendizaje por descubrimiento, el aprendizaje representa en una situación ambiental que desafíe la inteligencia del aprendiz, impulsando a resolver problemas y logra la transferencia de lo aprendido. "Se puede conocer el mundo de manera progresiva en tres etapas de maduración.

Modo innato significa que la representación del mundo se realiza a través de las acciones de la respuesta motriz.

Modo icónico se realiza a través de la acción y mediante el desarrollo de imágenes que representan la secuencia de actos implicados en una determinada habilidad.

Modo simbólico surge cuando se adopta el lenguaje como instrumento de cognición.

Según Shank (1975), define que "la mejor forma de aprender es asiendo". El alumno aprende cuando construye. "La verdadera educación consiste en aprender a pensar a decidir por uno mismo y expresar lo que uno ha aprendido de modo persuasivo", proporcionar conocimiento al alumno mientras aprende a su ritmo y según sus intereses.

### <span id="page-28-0"></span>**2.1.2. Proceso de aprendizaje**

Según Gagné (1987), "los procesos de aprendizaje son las actividades que realizan los estudiantes para conseguir el logro de los objetivos educativos que pretenden. Construyen una actividad individual, aunque se desarrolla en contexto socio y cultural, que se produce a través de un proceso de interiorizar en cada estudiante, concilia los nuevos conocimientos en sus estructuras cognitivas previas; debe implicarse activamente reconciliando lo que sabe y cree con las nuevas informaciones. La construcción del conocimiento tiene pues dos vertientes: una vertiente personal y otra social".

#### <span id="page-28-1"></span>**2.1.3. Problemas generales del aprendizaje**

Según Bolaño (2012), un problema de aprendizaje "es un término general que describe problemas del aprendizaje específico. Un problema puede causar que una persona tenga dificultad de aprendiendo y usando ciertas destrezas, las destrezas que son afectadas con mayor frecuencia son: lectura, ortografía, escuchar, hablar, razonar y matemáticas".

#### <span id="page-28-2"></span>**2.1.4. Evaluación del aprendizaje**

Según el Ministerio de Educación (2009), "la evaluación debe ser concebida como un proceso permanente, para lo cual las escalas de calificación se plantean como una forma concreta de informar cómo ese proceso va en evolución, por ello debe ser muy cuidadoso en la forma en que se califican, sin perder de vista que es producto del proceso evaluación." En la práctica diaria se debe utilizar varias estrategias que les permitan dar seguimiento a los avances y dificultades de los estudiantes, se debe formular criterios e indicadores claros en función de las competencias que se hayan previsto desarrollar a lo largo del año, de modo que de manera efectiva se debe evaluar y no se debe quedar en una simple medición poco fiel a los verdaderos logros de los estudiantes.

#### <span id="page-28-3"></span>**2.1.5. Escala de aprendizaje**

Según el Ministerio de Educación (2009), propone de la siguiente manera la escala de calificaciones de los estudiantes:

<span id="page-29-0"></span>*Tabla N° 1: Escala De Aprendizaje*

| <b>Nivel</b><br><b>Educativo</b><br>Tipo de<br><b>Calificación</b>     | Escalas de<br><b>Calificación</b> | <b>Descripción</b>                                                                                                    |  |  |
|------------------------------------------------------------------------|-----------------------------------|----------------------------------------------------------------------------------------------------|--|--|
| <b>Educación</b><br><b>Primaria</b><br>Literal y<br><b>Descriptiva</b> | AD: Logro<br>destacado            | Cuando el estudiante evidencia el logro de los aprendizajes<br>previstos, demostrando incluso un manejo solvente y muy<br>satisfactorio en todas las tareas propuestas.                                                                                                   |  |  |
|                                                                        | A:Logro<br>previsto               | Cuando el estudiante evidencia el logro de los aprendizajes<br>previstos en el tiempo programado.                                                                                                    |  |  |
|                                                                        | B:En<br>proceso                   | Cuando el estudiante está en camino de<br>lograr los<br>aprendizajes previstos, para lo<br>requiere<br>cual<br>acompañamiento durante un tiempo razonable para<br>lograrlo.                                                                                               |  |  |
|                                                                        | C: En inicio                      | Cuando el estudiante está empezando a desarrollar los<br>aprendizajes previstos o evidencia dificultades para el<br>desarrollo de éstos y necesita mayor<br>tiempo<br>de<br>acompañamiento e intervención del docente de acuerdo<br>con su ritmo y estilo de aprendizaje. |  |  |

 **Fuente:** El Ministerio de Educación (2009)

Según Gagné (1987), hay ocho tipos de aprendizaje que son:

- **Aprendizaje de signos y señales:** Es equivalente al condicionamiento clásico. Una señal es un estímulo que representa a otro previamente conocido, por tanto se trata de un aprendizaje de "asociación de estímulos".
- **Aprendizaje de respuestas operantes:** Consiste en dar una determinada respuesta de conducta ante un estímulo concreto.
- **Aprendizaje en cadena:** Aprender secuencias de movimientos que producen el resultado final deseado.
- **Aprendizaje de asociaciones verbales:** Establecer cadenas estímulo – respuesta en el área verbal.
- **Aprendizaje de discriminaciones múltiples:** Encontrar semejanzas / diferencias entre dos o más objetos o situaciones.
- **Aprendizaje de Conceptos:** Crear representaciones mentales de clases u objetos.
- **Aprendizaje de principios:** Transforma afirmaciones verbales en actuaciones.
- **Aprendizaje de resolución de problemas**: Comportamiento estratégico.

### <span id="page-30-0"></span>**2.1.6. Aprendizaje significativo**

Según Quiroga (2005) "El alumno debe tener una actitud favorable para aprender significativamente", es decir que esté motivado para conectar lo nuevo que está aprendiendo con lo que ya sabe, con el fin de modificar las estructuras cognitivas anteriores.

### <span id="page-30-1"></span>**2.1.7. Evaluación de aprendizaje**

Según el diseño curricular nacional DCN, (2013) "la evaluación del aprendizaje se realiza por criterios e indicadores". Los criterios constituyen las unidades de recojo de información y de comunicación de resultados a los estudiantes y familias. Los criterios de evaluación se originan en las competencias y actitudes de cada área curricular.

Los indicadores son los indicios o señales que hacen observable el aprendizaje del estudiante. En el caso de las competencias, los indicadores deben explicitar la tarea o producto que el estudiante debe realizar para demostrar que logró el aprendizaje.

### <span id="page-30-2"></span>**2.1.8. Estilos de aprendizaje**

Según Honey (2007) sostiene los siguientes cuatro estilos de aprendizaje:

- **Actuar (Alumno Activo).** Los alumnos activos se involucran totalmente y sin prejuicios en las experiencias nuevas.
- **Reflexionar (Alumno Reflexivo).** Los alumnos reflexivos tienden a adoptar la postura de un observador que analiza sus experiencias desde muchas perspectivas distintas.
- **Experimentar (Alumno Pragmático).** A los alumnos pragmáticos les gusta probar ideas, teorías y técnicas nuevas y comprobar si funcionan en la práctica.
- **Teorizar (Alumno Teórico).** Los alumnos teóricos adaptan e integran las observaciones que realizan en teorías complejas y bien fundamentadas lógicamente.

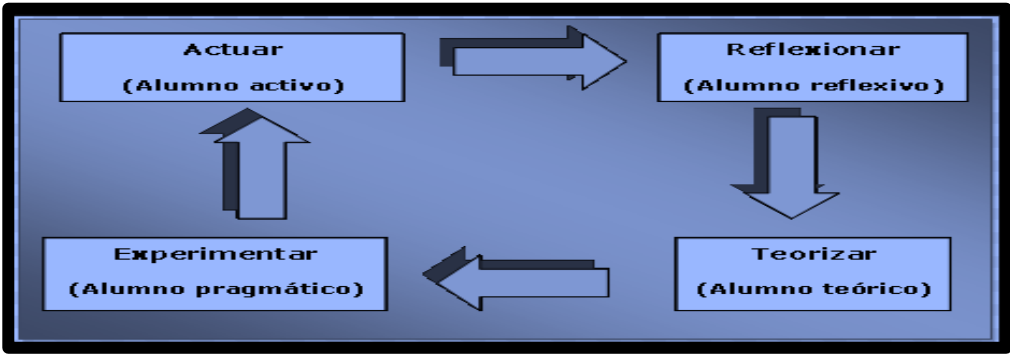

<span id="page-31-2"></span><span id="page-31-0"></span>*Figura N° 12: Estilos de Aprendizaje* **Fuente:** Según Honey (2007) **2.1.9. Proceso de enseñanza - aprendizaje**

El proceso de enseñanza - aprendizaje es un proceso que se caracteriza por la actividad fundamental del estudiante que aprende del profesor que le enseña. Según Schwaber (2002), se distinguen normalmente cuatro elementos: el profesor, el que aprende, el currículo, y el medio o ambiente.

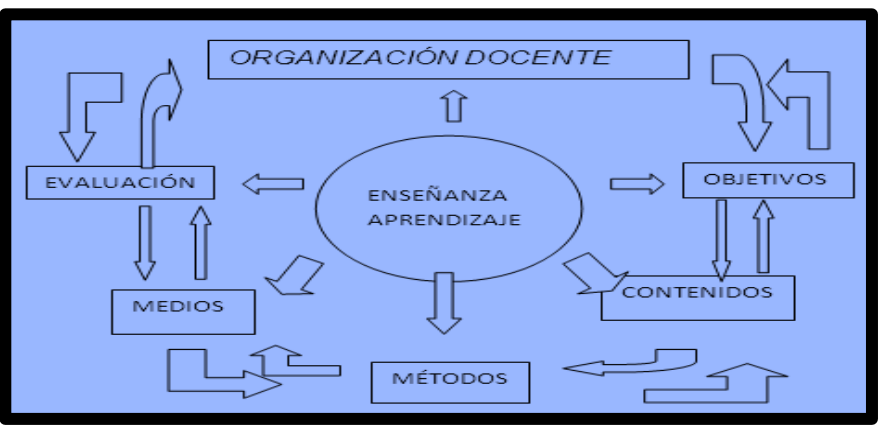

<span id="page-31-3"></span>*Figura N° 13: Proceso de Enseñanza Aprendizaje* **Fuente:** Schwaber (2002)

El profesor planifica las actividades y decide que conocimientos deben tomarse en cuenta y en qué orden.

El estudiante tiene como objetivo aprender, el aprendizaje es una responsabilidad que no puede compartirse.

### <span id="page-31-1"></span>**2.1.10. Realidad virtual**

La realidad virtual literalmente significa una "realidad simulada", que es generado por las tecnologías informáticas para crear una " fantasía" del mundo. Las aplicaciones de realidad virtual se caracterizan por una alta interacción, inmersión e imaginación con el usuario.

Según Chung (2012) "Es un medio entre el ciberespacio, la realidad y el usuario. Esta proporciona un contexto único de aprendizaje que estimula a los estudiantes a interactuar activamente con su entorno".

#### <span id="page-32-0"></span>**2.1.11. Realidad aumentada**

Según Basogain (2007), La realidad aumentada "es una tecnología que complementa la percepción e interacción con el mundo real y permite al usuario estar en un entorno real aumentado con información adicional generada por el computador".

Según Barfield (2001), la Realidad Aumentada "es el término que se usa para definir una visión directa o indirecta de un entorno físico del mundo real, que se combinan con elementos virtuales para la creación de una realidad aumentada en tiempo real". Consiste en un conjunto de dispositivos que añaden información virtual a la información física ya existente; esta es la principal diferencia con la realidad virtual, puesto que no sustituye la realidad física, sino que sobreimprime los datos informáticos al mundo real.

Según Metió Inc. (2014), " realidad aumentada combina tanto elementos del mundo real como del virtual en una misma experiencia. Descubre imágenes, videos, sonidos y animaciones 3D simplemente usando la cámara y los sensores de tu dispositivo móvil".

Según Loli (2013), sostiene que esta tecnología se necesita de los siguientes componentes primordiales:

- Cámara Web: dispositivo que toma la información del mundo real y la transmite al software de realidad aumentada.
- Software: programa que toma los datos reales y los transforma en realidad aumentada.
- Marcadores: básicamente son hojas de papel con símbolos que el software interpreta y de acuerdo a un marcador especifico realiza una respuesta especifica (mostrar una imagen 3D, hacerle cambios de movimiento al objeto 3D que ya esté creado con un marcador
- Monitor o pantalla: Es el elemento donde se visualiza la mezcla del mundo real con los objetos de tercera dimensión generados por un

ordenador o dispositivo móvil. Se conoce a dicho elemento como monitor, si es una parte de un equipo de cómputo o pantalla si se hace referencia a un dispositivo móvil, sea celular, Smartphone o Tablet PC.

La realidad aumentada es un área de investigación que se procura mejorar la interacción con el entorno real mediante la superposición de información virtual

Según Schmalstieg (2011), esto quiere decir que gracias a las tecnologías desarrolladas mediante realidad aumentada podemos elaborar tareas en el entorno real permitiéndonos obtener información de éste mediante la inserción de objetos virtuales en el entorno, la realidad aumentada abarca tres principales características;

- La inserción de imágenes virtuales en los entornos reales. Como ya se mencionó anteriormente, la realidad aumentada integra información en el entorno real mediante objetos virtuales, ya sea mediante animaciones u objetos estáticos sobre el vídeo grabado del entorno mediante la cámara del dispositivo.
- Reconocimiento de objetos en tercera dimensión. Debido a que la realidad aumentada necesita sobreponer información de los objetos en el entorno, es necesario colocarla de manera precisa sobre cada uno de ellos, de esta forma se aseguraría una correspondencia del objeto con la información virtual, para ello se aplican distintas técnicas de reconocimiento de los elementos en el entorno.
- $\div$  Interactivo en tiempo real. Una de las características que integra la realidad aumentada es, que mientras el usuario interactúa con el entorno real puede interactuar con los objetos virtuales en el mismo instante.

#### <span id="page-33-0"></span>**2.1.12. Reconocimiento de objetos mediante el uso de marcadores**

En este tipo de interacción el usuario manipula un elemento real al que se ha colocado un marcador, y los resultados son reflejados en los movimientos del correspondiente objeto virtual asociado. El objeto real puede ser muy diversas maneras, el más típico es una paleta con un marcador en la parte superior, aunque cualquier objeto es susceptible de utilizar este método.

Un marcador visual es una imagen que contiene algún código preestablecido, el cual puede ser decodificado por algún dispositivo para el reconocimiento de objetos, transferencia de información, etc. En la realidad

aumentada, los marcadores se utilizan para facilitar y controlar las imágenes que se van a visualizar, además de implementar otras funciones en el sistema.

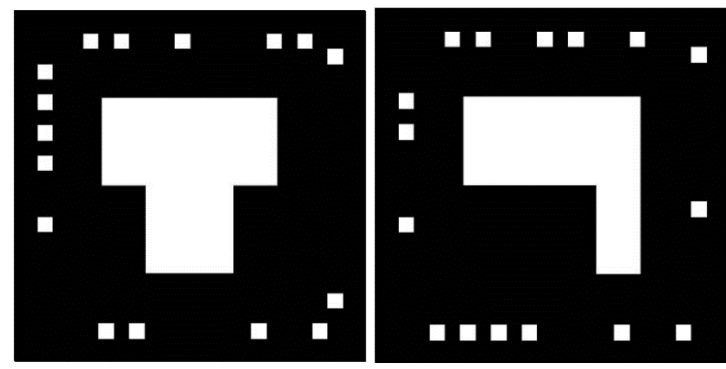

<span id="page-34-0"></span>*Figura N° 14: Marcadores de plantilla* **Fuente:** Aumentaty Author.

Además de las matrices de datos, también existen los códigos de respuesta rápida (Quick Responce Code, QRCode), los cuales representan un código dimensional con el cual se puede codificar texto alfanumérico, códigos numéricos e imágenes, la especificación permite codificar tres clases de información: QRCodes con 7,089 caracteres numéricos, con 4,296 caracteres alfanuméricos y con 2,953 códigos binarios (imágenes).

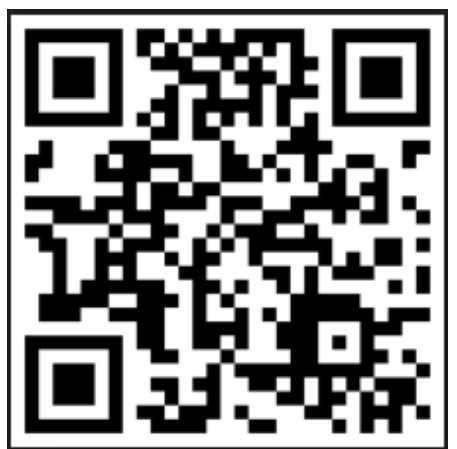

*Figura N° 15: Ejemplo de un QR Code [Woo 2011]* **Fuente:https://www.google.com.pe/search?q=qr+code&biw=1366&b ih=662&source=lnms&tbm=isch&sa=X&ved=0ahUKEwiUmOu80sfRAhVITS YKHR94B8EQ\_AUIBigB#imgrc=5oNmItRp-mqvoM%3ª**

<span id="page-34-1"></span>Como puede observarse, los marcadores son capaces de almacenar datos de distintas formas, además que pueden ser útiles para indicarle al usuario zonas de interés. Para poder reconocer la información que se encuentra dentro del marcador podemos utilizar el algoritmo propuesto en [Schmalstieg 2007], el cual consta de cinco fases descritas de la siguiente forma:

**Umbralización.** En este proceso se eliminan las sombras y los otros colores capturados del entorno, conservando únicamente aquellos colores que permitan identificar al marcadorr.

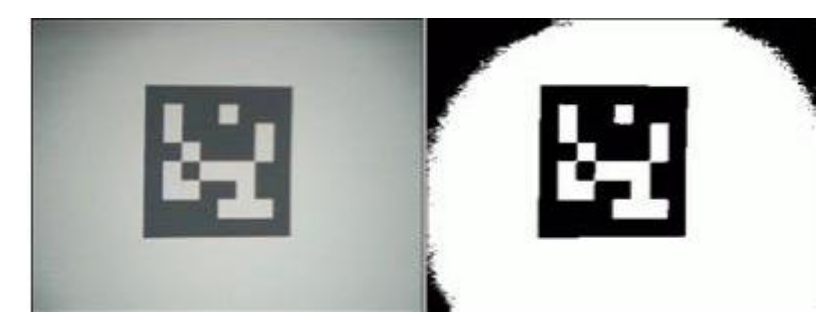

 *Figura N° 16: Proceso de Umbralización* **Fuente:** Umbralización de Aumentaty Author.

<span id="page-35-0"></span>**Detección de marcadores.** Una vez que se ha obtenido una imagen con la umbralización, deberán detectarse todas las figuras que puedan formar un marcador, en este proceso se obtendrán diversas formas sin importar que no formen un rectángulo o la forma establecida del marcador.

**Definición de la forma.** Una vez obtenidas las figuras candidatas, se someten a una verificación que comprueba que cumplen con la forma de los marcadores, en caso de que los marcadores sean cuadrados, se descartarán todas las figuras que no tengan las propiedades de la forma del marcador.

**Verificación de patrones.** Una vez obtenidas las figuras de los marcadores, puede identificarse el patrón que este contiene, este proceso permitirá reconocer el marcador y añadir los objetos virtuales correspondientes Estimación de la orientación. Finalmente puede obtenerse una orientación del dispositivo con respecto al marcador, esto puede hacerse al detectar alguna inclinación en la imagen capturada del marcador. Los marcadores visuales permiten controlar la identificación visual en el entorno, incluso pueden diseñarse para facilitar su reconocimiento, por ejemplo al integrar marcadores de colores más visibles en el entorno, además de poder aprovechar otras funcionalidades de estos, como la obtención de la orientación y ubicación del dispositivo.
#### **2.1.13. Herramientas de desarrollo para realidad aumentada**

Para el desarrollo de una aplicación con realidad aumenta además del IDE, es necesario un SDK.

#### **2.1.13.1. ARtoolKitPlus**

Según RODRÍGUEZ (2014), sostiene que "ARToolKitPlus en una variante de ARToolKit, optimizada para el desarrollo de aplicaciones móviles. Fue desarrollada por la Universidad de Graz en 2007. Inicialmente era de código cerrado por lo que no está muy documentada. La librería implementa módulos para el cálculo de la orientación y posición de la cámara relativa a los marcadores en tiempo real. Debido a su elevada demanda más tarde se liberó su código. Sin embargo su poca documentación la hace poco recomendable para el uso por parte de desarrolladores poco experimentados."

#### **2.1.13.2. AndAR**

Según la AndAR (2012). Es un SDK de código abierto para el desarrollo de aplicaciones de RA para Android basadas en el reconocimiento de marcadores. Utiliza marcadores del tipo ARToolKit. Permite la carga de objetos 3D con formato obj.

### **2.1.13.3. NyARToolkit**

Según Bong (2012), NyARToolkit es un SDK de código abierto para el desarrollo de aplicaciones de RA basadas en el reconocimiento de marcadores .Se trata de un framework multiplataforma disponible para Android, Java, C#, AS3, C++ y Processing. Utiliza marcadores del tipo ARToolKit, y dispone de soporte para diferentes formatos 3D (.mqo, .md2, .obj) mediante el uso de la librería min3D.

#### **2.1.13.4. Aumentaty Author**

Es el resultado más claro de que a nuestro equipo lo que de verdad le importa eres tú y para ello hemos encontrado esta fórmula sencilla y útil para que tu creatividad salga a nuestras marcas sin necesidad de que sepas programar. Con esta aplicación podrás asociar tus modelos en 3D a nuestras marcas clásicas con solo arrastrar el nombre del modelo sobre la marca.

#### **2.1.13.5. Sketchup 2015**

SketchUp es un software de modelado 3D que permite modelar en 3D de edificios, paisajes, escenarios, mobiliario, personas y cualquier objeto o artículo que imagine el diseñador o dibujante. Diseñado con el objetivo de que pudiera usarse de una manera intuitiva y flexible.

#### **2.1.14. Los sistemas**

### **2.1.14.1. Sistema respiratorio**

Según Leyva (2008), "el aire inhalado entra en la faringe y atraviesa hasta las vías aéreas. La primera parte es la laringe, que llega hasta la tráquea, dividiéndose en la parte superior del tórax en dos bronquios, uno derecho y otro izquierdo, para cada pulmón.

Cada bronquio se subdivide en pulmones en números bronquiolos, que finalizan en agrupaciones de diminuto sacos aéreos o alveolos en las paredes se produce el intercambio entre los gases disueltos en la sangre y los del aire inhalados.

La cavidad torácica se divide en una zona derecha y una izquierda por partición en las que se sitúan el corazón; las dos mitades están separadas y contiene los pulmones. Cada cavidad está reservada por una membrana lisa la pleura, siendo cada espacio pleural un saco cerrado; la membrana se refleja desde la pared torácica para cubrir la superficie del pulmón. Por lo general no existe una cavidad pleural, puesto que las dos capas están en contacto, y cada pulmón llena su lado del tórax. Pero el pulmón es muy elástico y tiene a contraer y extender el aire que contiene; si un individuo presenta problemas pulmonares, se produce una presión negativa en el espacio pleural potencial. El aire se admite, pero los pulmones se colapsan en una pequeña masa solida sin aire.

#### **2.1.14.2. Sistema circulatorio**

El cuerpo humano es recorrido interiormente, desde la punta de los pies hasta la cabeza, por un líquido rojizo y espeso llamado [sangre.](http://www.profesorenlinea.cl/Ciencias/sangre.htm) La sangre hace este recorrido a través de un sistema de verdaderas "cañerías", de distinto grosor, que se comunican por todo el cuerpo.

La fuerza que necesita la sangre para circular se la entrega un motor que está ubicado casi en el centro del pecho: el corazón, que es una bomba que funciona sin parar un solo segundo.

Estos elementos, junto a otros que apoyan la labor sanguínea, conforman el sistema o aparato circulatorio.

El sistema o aparato circulatorio es el encargado de transportar, llevándolas en la sangre, las sustancias nutritivas y el oxígeno por todo el cuerpo, para que, finalmente, estas sustancias lleguen a las células.

También tiene la misión de transportar ciertas sustancias de desecho desde las células hasta los pulmones o riñones, para luego ser eliminadas del cuerpo.

El sistema o aparato circulatorio está formado, entonces, por la sangre, el corazón y los vasos sanguíneos".

### **2.1.14.3. Sistema digestivo**

Según Jiménez (2002), "La anatomía humana es la ciencia que estudia la forma y estructura del cuerpo, la palabra deriva del termino griego anatomos, formado por la raíces "Ana", que significa por medio de y "tome", corte. La herramienta más clásica para el estudio de la Anatomía Humana ha sido la disección cadavérica, palabra que en cierta medida, y desde un punto de vista etimológico (dis, separa y secare, cortar) representa el equivalente latino del anatomos griego.

La anatomía estudia principalmente la forma, siempre se debe considerar en un conjunto formas y funciones.

Según Latarjet (2006), el aparato digestivo ocupa parte de la cara, en donde se origina, desciende por cuello, atraviesa la cavidad torácica, abdominal y pelviana y se es un abre al exterior, algo debajo y delante del coxis.

El sistema digestivo comprende seis segmentos la boca, la faringe, el esófago, el estómago, intestino delgado y el intestino grueso.

### **2.1.14.4. Sistema excretor**

Según Palastanga (2007), "la parte urinaria del sistema urogenital se ocupa de la formación, concentración, almacenado y expulsión de la orine. Se halla en la parte del abdomen (riñones y uréteres) y en parte en la pelvis (vejiga), mientras que en el resto atraviesa el perineo (uretra)".

Según Leyva (2008), "Desde una perspectiva microscópica, cada riñón contiene alrededor de un millón de unidades secretoras, o nefronas. Cada nefrona se compone de un cumulo de capilares sanguíneos, glomérulo, invaginados en una capsula que se dirige a un sistema tubular contorneado que descarga otro, en un túbulo colector más grande, que drena en el ápex de una pirámide en la pelvis renal. Tal es la reserva funcional, que dos tercios de un riñón llevara a cabo la función excretor, esencial para la vida".

#### **2.1.14.5. Sistema nervioso**

Según Leyva (2008), "todo protoplasma es excitable y conduce excitación, pero esto es cierto, sobre todo, para el tejido nervioso. Las células nerviosas son particularmente sensibles, y sus fibras están especializadas en la trasmisión de impulsos. El sistema nervioso es una red que se extiende a lo largo del cuerpo, con conexiones bidireccionales como el control central que permite una respuesta coordinada a cualquier estimulo desde el exterior o desde el propio interior.

Las principales partes del sistema nervioso son él es sistema nervioso central (cerebro y las medulas espinales) y el sistema nervioso periférico, largos haces de fibras unidos a las células central.

El largo respecto a este sistema recibe la información desde el exterior, por medio de impulsos aferentes a través de fibras nerviosas hasta los centros de control, pero también proporciona información sobre el estado interno del cuerpo. Algunos de estos mensajes reproducen de forma consciente, mientras que otros, en particular los

que producen del interior, acontecen de forma inconsciente, pero nos ayudan a regular el trabajo del cuerpo".

#### **2.1.14.6. Sistema esquelético**

Según Latarjet (2006), "el esqueleto está constituido por un conjunto de huesos unidos entre sí. En el ser vivo es frecuente su exploración clínica mediante radiografía o palpación de referencia de interés.

El esqueleto del hombre es cartilaginoso. Durante la vida fetal, el esqueleto óseo cartilaginoso que se forma es reemplazado luego por hueso de sustitución. En el adulto, el esqueleto cartilaginoso persiste en forma limitada: cartílagos costales, articulares, tabique nasal, etc.

Los huesos son piezas duras, resistentes, que sirven de soporte al musculo que lo rodea. Puede presentarse como:

- Elementos protectores: un conjunto de hueso se conectan entre si y forman cavidades que alojan sistemas y sentidos (cráneo orbital, etc).
- **Elementos articulares**: en las articulaciones móviles, los huesos están unidos entre sí por capsulas, ligamentos y musculo. Estos últimos forman el ligamento activo y los cartílagos participan como piezas pasivas".

### **2.1.14.7. Sistema muscular**

Según [Verjano](https://www.google.com.pe/search?biw=1366&bih=662&tbm=bks&tbm=bks&q=inauthor:%22Francisco+Verjano+D%C3%ADaz%22&sa=X&ved=0ahUKEwjw4ZWetNLPAhWKmx4KHQV8DH4Q9AgINjAF) (2000), "los huesos se mueven en las articulaciones gracias a la contracción y relajación de los músculos unidos a ellos.

Los músculos faciales intervienen en la modificación de la expresión facial, el habla y la masticación.

Los músculos profundos del tórax, que une las costillas, se contraen y relajan en la respiración".

#### **2.1.14.8. Sistema reproductor femenino y masculino**

#### **El aparato reproductor femenino**

Según Donnersberger (2002), en el modelo de una sección medio sagital de la pelvis femenina o en un torso o cadáver humano, si es posible, localizar e identificar las estructuras reproductoras femeninas impresas en negrita.

Las gónadas femeninas, los dos ovarios, están sujetas contra las paredes lateras de las pelvis por medio de los ligamentos anchos. Las trompas uterinas o de Falopio, cada una con sus fimbrias (extensión en forma de dedos en el extremo distal) se extiende parcialmente pero no tocan los ovarios. Las trompas de Falopio aumentan de diámetro cuando se une al útero. El útero está situado medialmente entre la vejiga urinaria y el recto. Este órgano muscular tiene mucha capacidad para alargar durante el embarazo, pero en una mujer no embarazada tiene el tamaño y la forma de una pera al revés. El fondos, o región superior, es el área muscular abovedad sobre la entrada de las trompas de Falopio. El cuerpo es la porción más importante del útero en donde tiene lugar el desarrollo prenatal.

El cuello se extiende interiormente y conecta con la vagina. La vagina, o conducto del nacimiento, es un tubo muscular corto que se extiende desde cuello del útero hasta el exterior del cuerpo de la mujer. La vulva, o genitales externos, de la mujer tienen dos estructuras en la forma de labio mayor y labios menores, que encierran los orificios. El clítoris, análoga al pene masculino, esta coloca en la parte anterior del vestíbulo, que es la región que se extiende desde el clítoris hasta la vagina.

#### **El aparato reproductor masculino**

Según Donnersberger (2002), sostiene que "el escroto, el saco muscular suspendido fuera del cuerpo del hombre, contiene dos gónadas, testículos. Cada testículo contiene túbulos seminíferos, donde se lleva a cabo la gametogénesis, o formación de espermas. La red testicular es una extensión de los túbulos seminíferos a través de los cuales el esperma es trastorno al epidídimo, donde se almacena y madura. El conducto deferente, una extensión del epidídimo, es un conducto que transporta el esperma del cuerpo al exterior del cuerpo interior. En el cordón espermático es donde el conducto diferente se encierra en una vaina de tejidos conectivos que contiene vasos sanguíneos y nervios".

#### **2.1.15. Indicadores**

#### **2.1.15.1. Efectividad**

Según Sols (2000), sostiene que una de las características del enfoque sistémico es la consideración teleológica de los sistemas, es decir el hecho de que los sistemas diseñados por el hombre tienen siempre por objeto satisfacer una determinada necesidad. Con frecuencia la necesidad identificada no consiste en la satisfacción de un único objeto, sino en la de una serie de ellos. La existencia de objetos múltiples significa que, en algunas cosas, ciertos objetivos pueden ser antagónicos y que por consiguiente algunos en determinada medida solo sea posible renunciando, en parte, a un cierto nivel de consecución de otros". Algunas métricas de la efectividad (peso, consumo, específicos, autonomía, precisión, velocidad, diámetro de giro, potencia, vida esperada, etc).

Según Carrión (2015), la efectividad es Número de solicitudes:

( Núm. solicitudes atendidos  $\frac{1}{Num. total de solicitudes}$  + 100%

### **2.1.15.2. Tiempo**

El índice apropiado para evaluar el comportamiento del indicador tiempo en el proceso de aprendizaje es la métrica referida al tiempo en el aprendizaje por bimestre, es muy importante en muchos sentidos. Por un lado hay que respetar los tiempos de cada estudiante. Tal vez alguno necesite más tiempo que otro para aprender algún contenido o hacer una tarea. Por eso es importante dar varias fechas para complementarlas. Lo importante es lograr que el estudiante aprenda. Si lo hace unos días más tarde no es significativo, pero sí será un fracaso, si el estudiante no logra el objetivo por fijar pautas temporales rígidas, y muchas veces esto puede desembocar en [deserción del sistema escolar.](http://educacion.laguia2000.com/sin-categoria/causas-de-desercion-escolar) Por supuesto, con límites, y estímulos para los que las efectúan en tiempo y forma, para aprender el sentido de la responsabilidad.

Por otro lado también es importante enseñar a manejar los tiempos. Por ejemplo en un examen es fundamental que el estudiante sepa el tiempo del que dispone y programe las respuestas de acuerdo a ello. Si son muchas preguntas y el tiempo es escaso, deberá darse cuenta que debe sintetizar las respuestas para que el tiempo le alcance, o si tiene que estudiar una cantidad considerable de contenidos, y tiene para hacerlo una semana, lo mejor será que lo distribuya en cada día de la semana y no trate de estudiar todo junto a último momento. Planificar el tiempo debe ser parte de los contenidos a enseñar.

#### **2.1.15.3. Rendimiento académico**

El rendimiento académico hace referencia a la evaluación del conocimiento adquirido en el ámbito escolar. Un estudiante con buen rendimiento académico es aquél que obtiene calificaciones positivas en los exámenes que debe rendir a lo largo de su vida.

En otras palabras, el rendimiento académico es una medida de las capacidades de los estudiantes, que expresa lo que éste ha aprendido a lo largo del proceso formativo. También supone la capacidad del estudiante para responder a los estímulos educativos. En este sentido, el rendimiento académico está vinculado a la capacidad.

Existen distintos factores que inciden en el rendimiento académico. Desde la dificultad propia de algunas asignaturas, hasta la gran cantidad de exámenes que pueden coincidir en una fecha, pasando por la amplia extensión de ciertos programas educativos, son muchos los motivos que pueden llevar a un estudiante a mostrar un pobre rendimiento académico.

Otras cuestiones están directamente relacionadas al factor psicológico, como la poca motivación, el desinterés o las distracciones en clase, que dificultan la comprensión de los conocimientos impartidos por el docente y termina afectando al rendimiento académico a la hora de las evaluaciones.

El rendimiento académico estará expresado bajo los términos de notas Educación.

Según Diseño Curricular Nacional (2009), práctica escrita, práctica oral y actitudinal que serán expresados en criterios en AD= logro destacado (17-20), A =logro previsto (14-16), B=En Proceso (11-13), C= En Inicio (0-10) y obtenidos de la siguiente manera

### **2.1.16. Proyecto Curricular Pitágoras Nivel A**

### **I.- Datos Informativos**

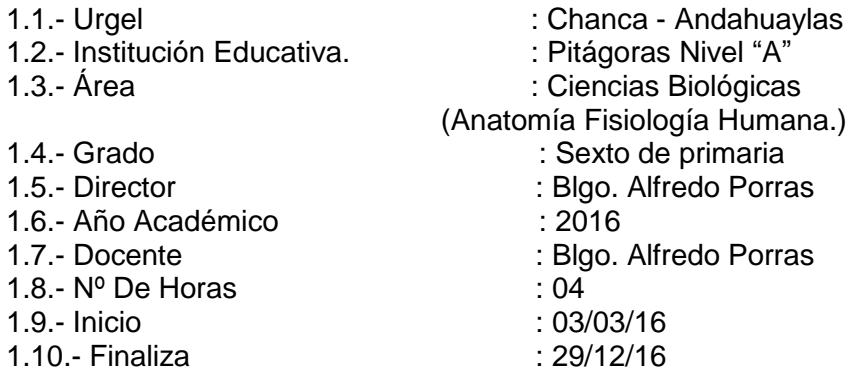

#### **II.- Fundamentación:**

La Institución Educativa Integrada Pitágoras Nivel "A" comprometido en realizar un servicio educativo de calidad asume los lineamientos generales del Diseño Curricular Básico de Educación Primaria del Ministerio de Educación en especial el desarrollo de las capacidades de los estudiantes, para lo que usamos como pretexto los contenidos pre universitario de acuerdo a la Visión y Misión de la Institución. El área de ciencias biológicas específicamente el curso de Anatomía y Fisiología Humana, en el marco de un enfoque integral sustentado en una educación en valores, está orientado al desarrollo de capacidades y actitudes, mediante procesos cognitivos y metas cognitivos que conduzcan hacia el logro de niveles de aprendizaje óptimos para desenvolverse en una sociedad cambiante, producto de los avances científicos y tecnológicos.

#### **III.- Objetivos:**

- Preparar a los estudiantes con rigor académico y científico para que afronten los retos que plantean las Instituciones de formación superior universitaria y no universitaria.
- Dar al estudiante una formación sólida, para que se desempeñe sin problemas en sus estudios superiores.
- establecer los conceptos, características Y funciones de anatomía y fisiología del cuerpo humano.
- Desarrollar las capacidades intelectuales para su vida universitaria.
- Promover el desarrollo de capacidad y valores en cada estudiante, de tal forma que oriente su vida y sus actitudes para participar responsablemente en las diversas interacciones sociales.

### **IV.- Metodología:**

El desarrollo de las sesiones de aprendizaje se lleva a cabo con una orientación pre universitaria con la utilización de los métodos inductivo -. Deductivo, analítico – sintético, con discusiones controversiales para la profundización de los contenidos desarrollados.

### **V.- Estrategias Metodológicas:**

### *Tabla N° 2: Estrategias metodológicas*

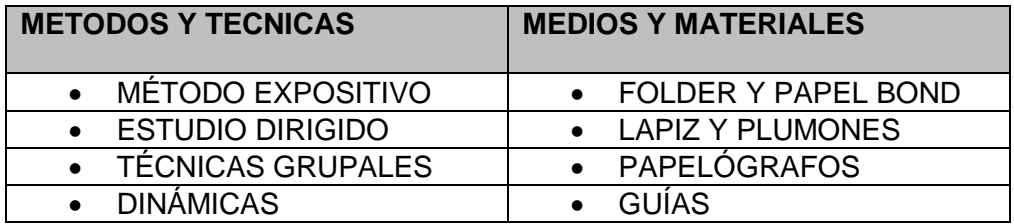

 **Fuente:** *Por I.E.P.PITAGORAS NIVEL A*

### **VI.- Sistema de Evaluación:**

Las evaluaciones son permanentes en el desarrollo de las sesiones de aprendizaje orientado a reforzar y realimentar los conocimientos compartidos. Por otro lado, cada mes se lleva a cabo los exámenes prácticos con todas las características de la misma. Sobre los temas ya realizados en la clase.

### **VII.- Propósito de grado:**

### **Capacidades:**

### *Tabla N° 3: Capacidades fundamentales.*

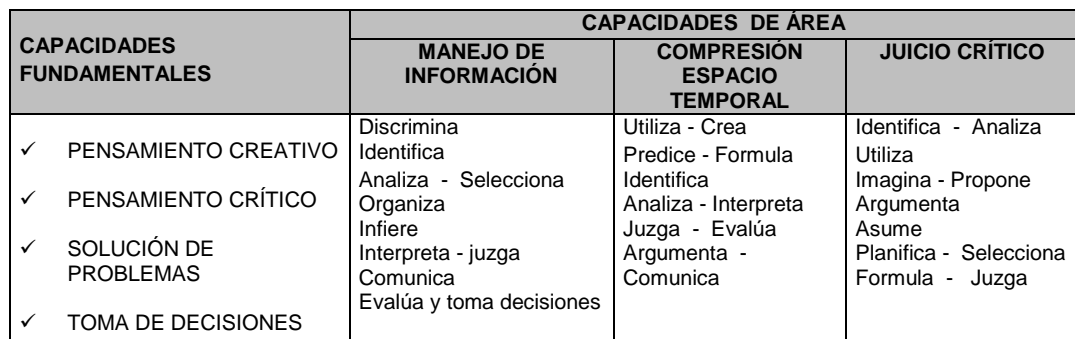

 **Fuente:** Por I.E.P.PITÁGORAS NIVEL A.

#### **Valores Y Actitudes:**

 *Tabla N° 4: Valores y actitudes*

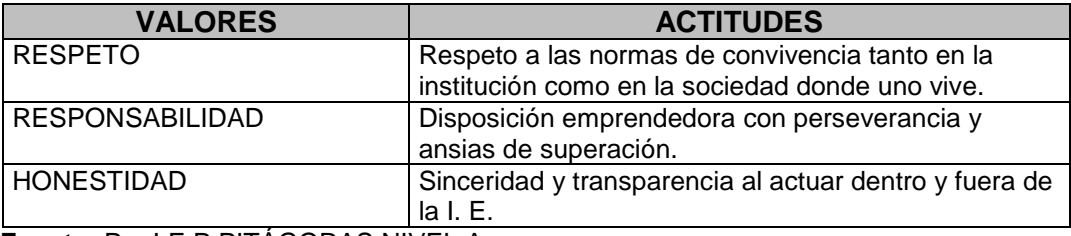

 **Fuente:** Por I.E.P.PITÁGORAS NIVEL A.

### **VIII.- Calendarización del Año Académico 2016**

### *Tabla N° 5: Calendarización del año académico*

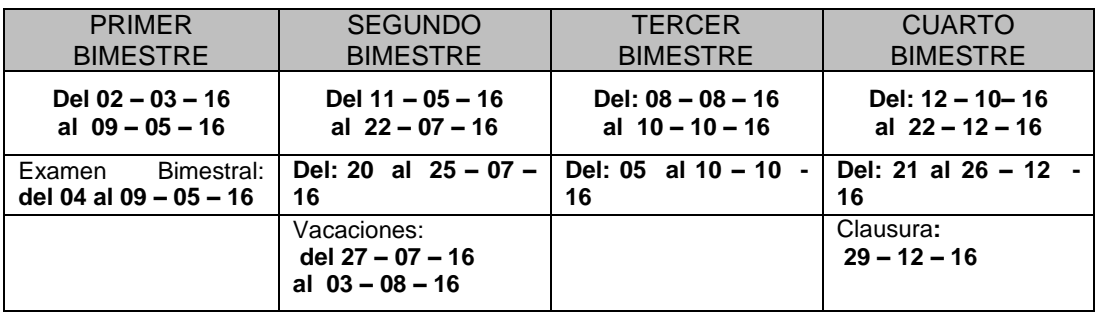

 **Fuente:** Por I.E.P.PITAGORAS NIVEL A..

### **IX.- Orientación Para La Educación**

- La evaluación será permanente e integral.
- La evaluación de las capacidades se realiza mediante indicadores de la evaluación.
- En cada unidad didáctica, se evaluarán las tres capacidades de área.
- La evaluación de valores y actitudes será cultivada y se realizará en una ficha de seguimiento de actitudes.

# **Contenidos Temáticos:**

*Tabla N° 6: Contenido temático*

| <b>SESIONES</b>              | <b>CONTENIDOS</b>                                                                                                    |
|------------------------------|----------------------------------------------------------------------------------------------------|
| Sesión 01                    | Definición de Anatomía - fisiología: Para que estudiar la historia de                                                                              |
|                              | la Anatomía, La Anatomía en la comunidad primitiva.                                                                                                |
| Sesión 02                    | Relaciones con otras ciencias.                                                                                                    |
|                              | División de la anatomía.                                                                                                    |
| Sesión 03                    | Niveles de organización estructural.                                                                                                    |
| Sesión 04                    | Terminología anatómica descriptiva.                                                                                                    |
|                              | Homeostasis: líquidos corporales, alteración de la homeostasis,                                                                                    |
|                              | control de la homeostasis, sistema de retroalimentación.                                                                                           |
|                              | Organización general del cuerpo: posición del cuerpo, términos                                                                                     |
|                              | direccionales, regiones del cuerpo, planos de referencia.<br>Cavidades corporales: membrana de la capa toráxico y abdominal.                       |
| Sesión 05                    | Topografía corporal y abdominal.                                                                                                    |
|                              | Histología: que es un tejido, componentes de un tejido, clasificación                                                                              |
| Sesión 06                    | de los tejidos.                                                                                                    |
|                              | • Tejido epitelial: funciones, características, clasificación, anatomía,                                                                           |
| Sesión 07 -08                | fisiología, funciones, y estructura de la piel, órganos accesorios de la                                                                           |
|                              | piel (pelos, uñas y glándulas)                                                                                                    |
| Sesión 09-10                 | Tejido conectivo o conjuntivo: funciones generales, características                                                                                |
|                              | generales, componentes, clasificación.                                                                                                    |
| Sesión 11-12                 | Tejido<br>muscular:<br>funciones,<br>propiedades,<br>clasificación<br>y                                                                            |
| Sesión 13-14                 | características.                                                                                                    |
|                              | Tejido nervioso: la neurona, fibra nerviosa, fisiología neuronal, la                                                                               |
| Sesión 15-16                 | sinapsis, los neurotransmisores y las neuroglias.                                                                                                  |
| Sesión 17-18                 | Tejido óseo: tipos de tejido óseo, clasificación, crecimiento de los                                                                               |
| Sesión 19-20                 | huesos y tipos de huesos.                                                                                                    |
| Sesión 21-22<br>Sesión 23-24 | • Tejido cartilaginoso: funciones, características y tipos.<br>Tejido adiposo: funciones, características y tipos.                                 |
| Sesión 25-31                 | Tejido sanguíneo: composición, hematopoyesis, hemostasia (fases).                                                                                  |
|                              | Tejido linfático: características, sistema y respuesta inmunitaria.                                                                                |
|                              | Sistema cardiovascular: componentes, el corazón, (cavidades,                                                                                       |
| Sesión 32-37                 | vasos, válvulas y capas). Vasos sanguíneos, (arterias, venas y                                                                                     |
|                              | capilares) angióloga y fisiología cardiovascular (cardiaca, circulatoria).                                                                         |
|                              | Sistema respiratorio: vías respiratorias (fosas nasales, faringe,                                                                                  |
|                              | laringe, tráquea, bronquios, bronquiolos y alvéolos pulmonares), los                                                                               |
|                              | pulmones, (morfología, pleura, histología e irrigación), fisiología                                                                                |
| Sesión 38-46                 | respiratoria (ventilación pulmonar, intercambio de gases, transporte                                                                               |
|                              | de gases en la sangre, regulación de la respiración).                                                                                              |
|                              | Sistema digestivo: el tubo digestivo (estructura, boca faringe,                                                                                    |
|                              | esófago, estómago, intestino delgado, intestino grueso y el peritoneo),                                                                            |
|                              | glándulas anexas (gandulas salivales, páncreas, hígado, la vesícula y<br>las vías biliares), fisiología digestiva (digestión en la boca, estomago, |
| Sesión 47-54                 | intestino delgado. Fisiología de la absorción, digestión en el intestino                                                                           |

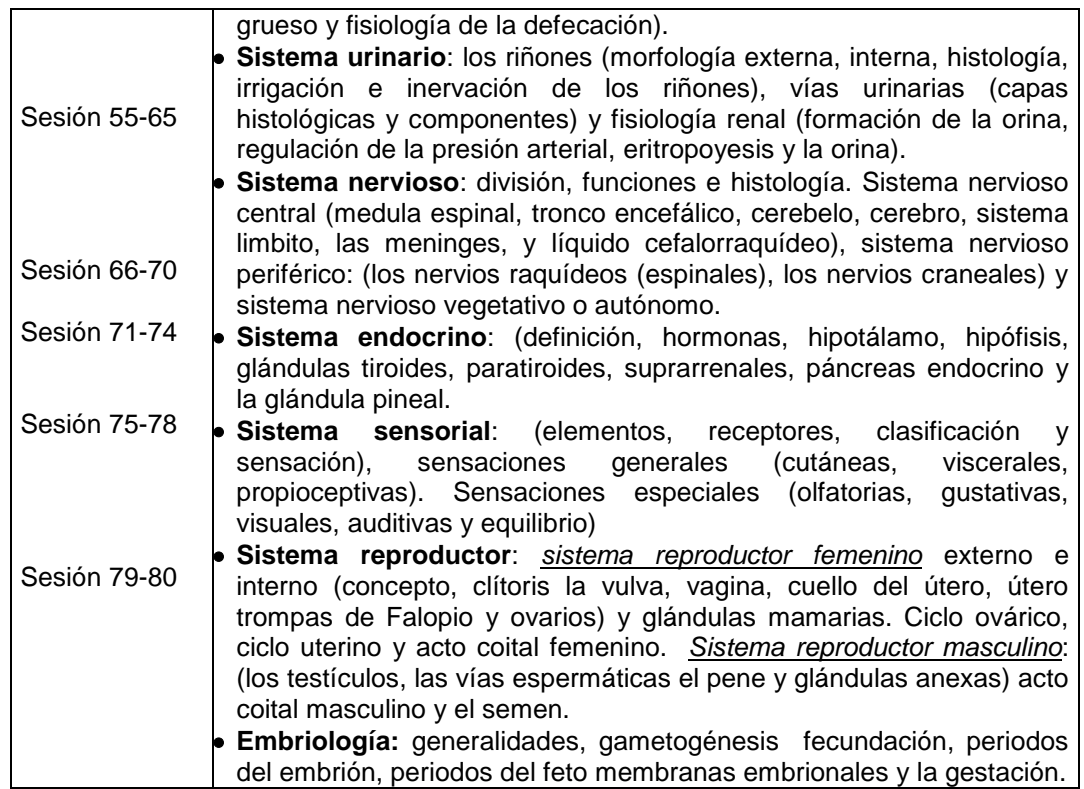

 **Fuente:** Por I.E.P. PITAGORAS NIVEL A.

# **CAPITULO 3**

## **MATERIALES Y METODOLOGÍA**

### **3.1. Diseño Metodológico**

### **3.1.1. Hipótesis de la Investigación**

### **Hipótesis general:**

El uso de un modelo de software con realidad aumentada influye en el rendimiento académico del proceso de aprendizaje de Anatomía Humana en la educación primaria del sexto grado de la Institución Educativa Integral Particular Pitágoras Nivel "A", Andahuaylas.

### **Hipótesis específico:**

- El uso de un modelo de software con realidad aumentada **mejora el rendimiento académico** de los estudiantes del curso de Anatomía Humana en la educación primaria del sexto grado de la Institución Educativa Integral Particular Pitágoras Nivel "A", Andahuaylas.
- El uso de un modelo de software con realidad aumentada **mejora la efectividad del proceso de aprendizaje** del curso de Anatomía en la educación primaria del sexto grado de Institución Educativa Integral Particular Pitágoras Nivel "A", Andahuaylas.
- $\triangleright$  El uso de un modelo de software con realidad aumentada **optimiza el tiempo del proceso de aprendizaje por bimestre** del curso de Anatomía Humana en la educación primaria del sexto grado de Institución Educativa Integral Particular Pitágoras Nivel "A", Andahuaylas.

# **3.1.2. Variables de la Investigación**

# **Variable Independiente**

Modelo de Software con realidad aumentada

### **Variable Dependiente**

Proceso de aprendizaje de los estudiantes de educación primaria del sexto grado del curso de Anatomía Humana de la Institución Educativa Integral Particular Pitágoras Nivel "A".

# **3.1.3. Operacionalización de Variables**

*Tabla N° 7: Operacionalización de variables*

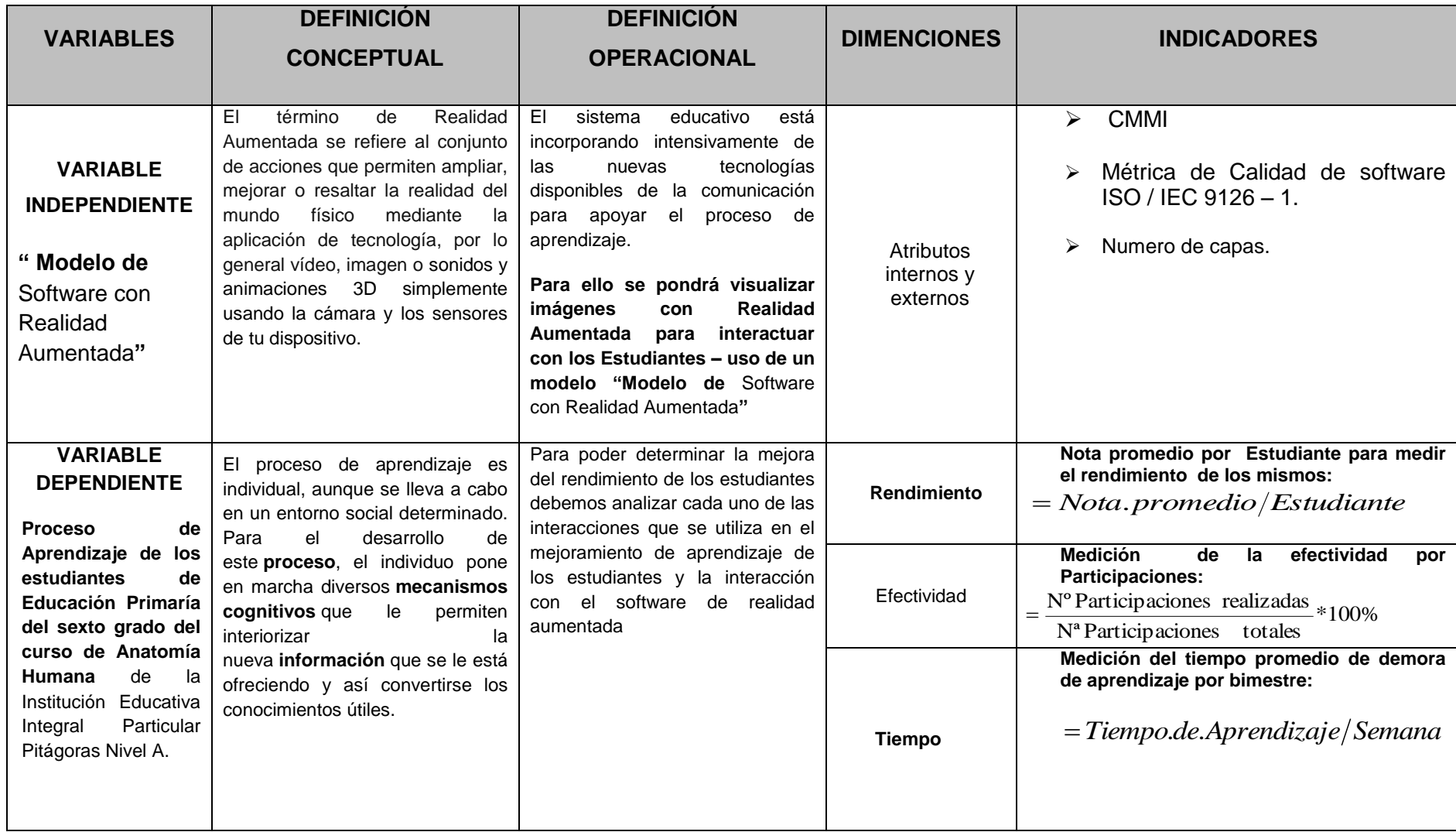

**Fuente:** Por el autor de la investigación

### **3.2. Diseño de Contrastación.**

#### **3.2.1. Material de estudio.**

En la presente investigación es del diseño cuasi-experimental es una investigación en la que resultó manipulando variables midiendo instrumentos a los sujetos o a las condiciones.

En el presente estudio se consideraron dos grupos de observación, uno es experimental y otro de control, se observó la expectativa de cada grupo en presencia y ausencia de la aplicación de un Modelo de Software Realidad Aumentada. Se observaron los resultados de la siguiente manera.

*Tabla N° 8: Grupos de observación*

| G <sub>1</sub> |    |                |
|----------------|----|----------------|
|                | O2 | O <sub>2</sub> |
| G2             |    | $\Omega^*$     |
|                | מר | റാ             |

 **Fuente:** Por el autor de la investigación

#### **Leyenda:**

G1: los alumnos de Primaria del sexto grado Grupo1.

G2: los Alumnos de Primaria del sexto grado Grupo2.

O1: La observación pre prueba.

O2: La observación pos prueba.

- X: La presencia estimulo de un modelo de software con realidad aumentada
- --: La ausencia del estímulo de un modelo de software con realidad aumentada

Se analizó tomando en cuenta la comparación de promedios y su comprobación con la distribución de T-Student dada el número de observaciones iguales a 30 en cada grupo.

Los cálculos estadísticos a fin de analizar son las medias, expectativas de los estudiantes que utilizan de experimento y los que utilizan otras modelos tradicionales y mostrar sus diferencias entre ellas mismas y cómo se comportan, es necesaria esta minimización de los datos a fin de predecir y comprobar las hipótesis propuestas en la investigación.

Para la comprobación de los datos, dado que son pruebas paramétricas se utilizaron:

 $\blacktriangleright$  La comparación de medias

- Varianza
- Desviación estándar
- $\triangleright$  Prueba T-Student.
- $\triangleright$  Diferencia de medias para muestras seleccionadas

### **3.2.2. Universo y/o población**

Se consideró tomar como población de estudio para la presente investigación un total de 60 estudiantes de primaria del sexto grado, compartidas en dos salones; Institución Educativa Integral Particular Pitágoras Nivel "A".

### **3.2.3. Muestra:**

Para obtener la muestra y la selección de unidades muestrales utilizamos el muestreo probabilístico completamente al azar, dada que la población es finito, utilizamos fórmula de estimación proporcional para garantizar la independencia de los datos, ayudados del software EPIDAT V4.1 para su comprobación.

$$
n = \frac{Z_{\alpha/2}^2 Npq}{e^2 (N-1) + Z_{\alpha/2}^2 pq} = \frac{(1.96)^2 (30)(0.50)(0.50)}{(0.06)^2 (29) + (1.96)^2 (0.50)(0.50)} = 27.058
$$

Como 5% < 82% se realiza una corrección de la muestra calculada:

$$
n = \frac{n}{1 + \left(\frac{n-1}{N}\right)} = \frac{27.058}{1 + \left(\frac{27.058 - 1}{30}\right)} = 27.26
$$

n : Tamaño de muestra estimada.

p : Población con un Modelo de Software Realidad Aumentada

- q : Población sin un Modelo de Software Realidad Aumentada
- e : Es el error máximo permitido que se establece (6%).
- $\alpha$ : Nivel de significancia 5% (Z = 1.96)

### **3.2.4. Muestreo aleatorio simple**

Datos:

Tamaño de la población medalleros G1: 30 niños Tamaño de la población científicos G2: 30 niños

Tamaño de la muestra corregida: 27

#### **3.2.5. Métodos y técnicas**

Nuestra investigación es del tipo cuantitativo, con el que nos respaldamos en el método científico experimental con lo que describimos líneas arriba.

#### **3.2.6. Técnicas de instrumentos de acopio de datos**

Se va realizar un registro de notas y promedios del bimestre de muestras seleccionadas por el muestreo aleatorio simple, con la secuencia en mención:

- Recopilación de datos
- Tabulación de datos
- Variables a ser analizadas
- Utilización de software estadístico EPIDAT V4.1

### **3.2.7. Técnicas de Análisis de Datos.**

Para analizar nuestros datos y comprobar la influencia de un modelo de Software realidad aumentada en el aprendizaje en los alumnos del sexto grado de la I.E.I.P. Pitágoras Nivel "A", se utilizará la prueba de comparación de medias de la distribución T-Student, por contener el número de muestras pequeña con un nivel de significancia del 0.05.

$$
t_C = \frac{\overline{X} - \overline{Y}}{\sqrt{\frac{S_x^2}{n_x} + \frac{S_y^2}{n_y}}}
$$

Si  $t_c$  >  $t_t$ , entonces rechazamos la Ho con el nivel de significancia del 5%

Dónde:

 $X =$  Media del grupo experimental

 $Y = Media del grupo de control$ 

 $S_{x}^{2}$  = Desviación estándar del grupo experimental elevado al cuadrado

 $S_y^2$  = Desviación estándar del grupo de control elevado al cuadrado

 $n_x$  = Tamaño de la muestra del grupo experimental

 $n_v$  = Tamaño de la muestra del grupo control

### **CAPÍTULO 4**

### **RESULTADOS Y DISCUSIÓN**

Para llevar a efecto el análisis, discusión e interpretación de los resultados obtenidos en la presente investigación, se procedió a sistematizar los datos recabados, mediante la codificación y la tabulación de los mismos. Seguidamente se vaciaron en tablas de frecuencias simples para tabularlos y porcentualizar los acorde a la estadística. Finalmente se expresaron en términos de promedio y valores numéricos considerando las exigencias del carácter cuantitativo, previamente acordado para la misma.

### **4.1. Presentación de información**

### **Para el indicador: rendimiento académico**

**El rendimiento académico** hace referencia a la [evaluación](http://definicion.de/evaluacion/) del conocimiento adquirido en el ámbito escolar. Un estudiante con buen rendimiento académico es aquél que obtiene calificaciones positivas en los exámenes que debe rendir a lo largo de su vida.

En otras palabras, el rendimiento [académico](http://definicion.de/academia/) es una medida de las capacidades de los estudiantes, que expresa lo que éste ha aprendido a lo largo del proceso formativo. También supone la capacidad del estudiante para responder a los estímulos educativos. En este sentido, el rendimiento académico está vinculado a la capacidad**.**

Existen distintos factores que inciden en el rendimiento académico. Desde la dificultad propia de algunas [asignaturas,](http://definicion.de/asignaturas/) hasta la gran cantidad de exámenes que pueden coincidir en una fecha, pasando por la amplia extensión de ciertos programas educativos, son muchos los motivos que pueden llevar a un estudiante a mostrar un pobre rendimiento académico. Otras cuestiones están directamente relacionadas al factor [psicológico](http://definicion.de/psicologia)**,** como la poca motivación, el desinterés o las distracciones en clase, que dificultan la comprensión de los conocimientos impartidos por el docente y termina afectando al rendimiento académico a la hora de las evaluaciones. El rendimiento académico estará expresado bajo los términos de notas Práctica escrita, práctica oral y actitudinal que serán expresados en criterios en AD, A, B, C y obtenidos de la siguiente manera.

|                                           | <b>CATEGORIA   CARACTERÍSTICA</b> | <b>RANGO</b> |  |  |
|-------------------------------------------|-----------------------------------|--------------|--|--|
| AD                                        | Logro destacado                   | $17 - 20$    |  |  |
| А                                         | Logro previsto                    | $14 - 16$    |  |  |
| в                                         | En proceso                        | $11 - 13$    |  |  |
|                                           | En inicio                         | $0 - 10$     |  |  |
| <b>TOTAL</b>                              |                                   |              |  |  |
| Euente: El Ministorio de Educación (2000) |                                   |              |  |  |

*Tabla N° 9: Valoración de Notas del rendimiento académico*

**ante:** El Ministerio de Educación (2009)

```
NOTA PROMEDIO = PE (0.4) + PO (0.4) + A (0.2)
```
La **prueba escrita** es un instrumento de medición cuyo propósito es que el estudiante demuestre la adquisición de un aprendizaje cognoscitivo, o el desarrollo progresivo de una destreza o habilidad. Por sus características, requiere contestación escrita por parte del estudiante.

La **prueba oral** se refiere a la exposición verbal de un contenido en forma libre o según un cuestionario. Lo único que se requiere es el diálogo entre profesor y estudiante, es decir, se basa en la palabra hablada como medio de expresión, busca la interpretación y la comunicación a través del diálogo

**Actitud frente área** se evalúa las actitudes de solidaridad y responsabilidad mediante manifestaciones observables.

### **Para el indicador: Efectividad**

La efectividad es la capacidad de lograr el efecto en cuestión con el mínimo de recursos posibles viable y maximizando el número de participaciones.

En este caso la métrica que se utilizara para medir será las participaciones que realiza el estudiante en el proceso de aprendizaje en un determinado bimestre y se determinara de la siguiente manera.

 $EFECTIVIDAD = \frac{N^{\circ} Participaciones realizados}{N^{\circ} Participaciones totales} * 100\%$ 

Estas participaciones serán consideradas en cada uno de las sesiones de clase realizados por el docente y aplicados en una determinar por bimestre los cuales serán comprados con la totalidad de participaciones que debería haber en toda el bimestre para que al final la métrica nos salga en un determinado porcentaje de 0% - 100%.

### **Para el indicador: Tiempo de aprendizaje**

El índice apropiado para evaluar el comportamiento del indicador tiempo en el proceso de aprendizaje es la métrica referida al tiempo en el aprendizaje por bimestre, es muy importante en muchos sentidos. Por un lado hay que respetar los tiempos de cada estudiante. Tal vez alguno necesite más tiempo que otro para aprender algún contenido o hacer una tarea. Por eso es importante dar varias fechas para complementarlas. Lo importante es lograr que el estudiante aprenda. Si lo hace unos días más tarde no es significativo, pero sí será un fracaso, si el estudiante no logra el objetivo por fijar pautas temporales rígidas, y muchas veces esto puede desembocar en [deserción del sistema escolar.](http://educacion.laguia2000.com/sin-categoria/causas-de-desercion-escolar) Por supuesto, con límites, y estímulos para los que las efectúan en tiempo y forma, para aprender el sentido de la responsabilidad.

Por otro lado, también es importante enseñar a manejar los tiempos. Por ejemplo en un examen es fundamental que el estudiante sepa el tiempo del que dispone y programe las respuestas de acuerdo a ello. Si son muchas preguntas y el tiempo es escaso, deberá darse cuenta que debe sintetizar las respuestas para que el tiempo le alcance, o si tiene que estudiar una cantidad considerable de contenidos, y tiene para hacerlo una semana, lo mejor será que lo distribuya en cada día de la semana y no trate de estudiar todo junto a último momento. Planificar el tiempo debe ser parte de los contenidos a enseñar.

En este caso, el tiempo de aprendizaje estará determinado por bimestres como se sabe el curso de Anatomía Humana consta de cuatro bimestre y un bimestre académico este representado por semanas (10 semanas) y estará representado de la siguiente manera.

Tiempo = Tiempo de aprendizaje / semanas

#### **4.2. Análisis, discusión e interpretación de los resultados**

Para llevar a efecto el análisis e interpretación de los resultados obtenidos en la presente investigación, se procedió a sistematizar los datos recabados, mediante la codificación y la tabulación de los mismos. Seguidamente se vaciaron en tablas de frecuencias simples para tabularlos y porcentualizar los acorde a la estadística. Finalmente se expresaron en términos de (promedio) nota, (efectividad) y (tiempo) semanas. Considerando las exigencias del carácter cuantitativo, previamente acordado para la misma.

# **4.2.1. Resumen de resultados para el grupo control y el grupo experimental.**

Los resultados de los dos primeros bimestres del 2016, con respecto a los indicadores rendimiento, efectividad y tiempo del grupo medalleros (experimental) y grupo científicos (control) de los estudiantes del sexto grado del nivel Primario de la Institución Educativa Integral Particular Pitágoras Nivel A se detallan.

# **4.2.2. Presentación de los resultados del pre y post registro de calificaciones con respecto al indicador del rendimiento académico:**

Cumplido los parámetros establecidos para el análisis de los resultados, se procedió a organizar la información obtenida y presentarla mediante cuadros estadísticos y gráficos de barras en el siguiente orden:

|                | REGISTRO NOTAS (PRE - EXPERIMENTAL) | I Bimestre |                 |    |                 |
|----------------|-------------------------------------|------------|-----------------|----|-----------------|
| $N^{\circ}$    | <b>Apellidos y Nombres</b>          | P.E        | $P.O$   A.A     |    | <b>PROMEDIO</b> |
| 1              | ARCE TERRAZAS, Romario              | 13         | 13              | 12 | 13              |
| $\overline{2}$ | CAÑARI HUAMAN, Erick Wuilson        | 12         | 13              | 15 | $\overline{13}$ |
| 3              | CAÑARI NAVARRO, lucyley             | 14         | 13              | 14 | 14              |
| $\overline{4}$ | CAÑARI SOCA, Liz Lorena             | 12         | 13              | 14 | 13              |
| $\overline{5}$ | CARBAJAL INCA, Marinuliza           | 14         | $\overline{14}$ | 13 | $\overline{14}$ |
| 6              | <b>CCORISONCCO RINCON, Noel</b>     | 12         | $\overline{10}$ | 12 | $\overline{11}$ |
| $\overline{7}$ | <b>DUNCA PALOMINO, Yover</b>        | 13         | 12              | 13 | 13              |
| 8              | <b>GULLEN VELASQUE, Josue</b>       | 12         | 11              | 12 | 12              |
| 9              | HERHUAY TITO, Ruth Diana            | 13         | 14              | 14 | 14              |
|                | 10   INCA DELGADO, Isaias           | 12         | 15              | 14 | 14              |
|                | 11   INCA GARFIAS, Ana Flor         | 13         | 12              | 13 | 13              |
|                | 12 JUNCO VELASQUEZ, Claudio         | 12         | 12              | 12 | 12              |
|                | 13 LEGUIA SOCA, Daniel              | 10         | 12              | 12 | 11              |
|                | 14 LEGUIA QUISPE, Rodrigo           | 11         | 12              | 12 | 12              |
|                | 15 LLASACCE BAUTISTA, Froilán       | 13         | 13              | 12 | 13              |
|                | 16 MEDINA CAMPOS, Frank             | 11         | 12              | 13 | $\overline{12}$ |
|                | 17 MENDEZ SUCA, Arnold              | 12         | 11              | 14 | 12              |
|                | 18 OSCCO CANARI, Fernando           | 13         | 10              | 13 | 12              |
|                | 19   OSCCO CHILINGANO, Jose Miguel  | 11         | 13              | 12 | $\overline{12}$ |
|                | 20 OSCCO PACHECO, Ever              | 12         | $\overline{13}$ | 13 | 13              |
|                | 21   PACHECO ALLCCAHUAMAN, Edgar    | 11         | 12.5            | 13 | 12              |
|                | 22   PALOMINO ARONI, Marcial        | 15         | 12              | 14 | 14              |
|                | 23 RINCO QUISPE, Ronal              | 12         | 13              | 13 | 13              |
|                | 24 RIVAS MENDEZ, Armando            | 11         | 10              | 12 | 11              |
|                | 25 SILVERA ATAO, Carlos             | 11         | 13              | 12 | 12              |
|                | 26 VARGAS CAÑARI, Edith             | 10         | 12              | 12 | 11              |
|                | 27 VARGAS CARDENAS Carlos Eder      | 14         | 12              | 13 | 13              |
|                | 28 VARGAS ZAMBRANO, Sara Grisel     | 10         | 13              | 14 | 12              |
|                | 29 VARGAS HERHUAY, Mariana Yulisa   | 14         | 13              | 15 | 14              |
|                | 30 VARGAS HUACHUHUILCA, Miguel      | 11         | 13              | 12 | $\overline{12}$ |

*Tabla N° 10: Nota promedio del rendimiento académico por bimestre (I) del pre análisis del grupo experimental*

**Fuente:** Por el autor de la investigación

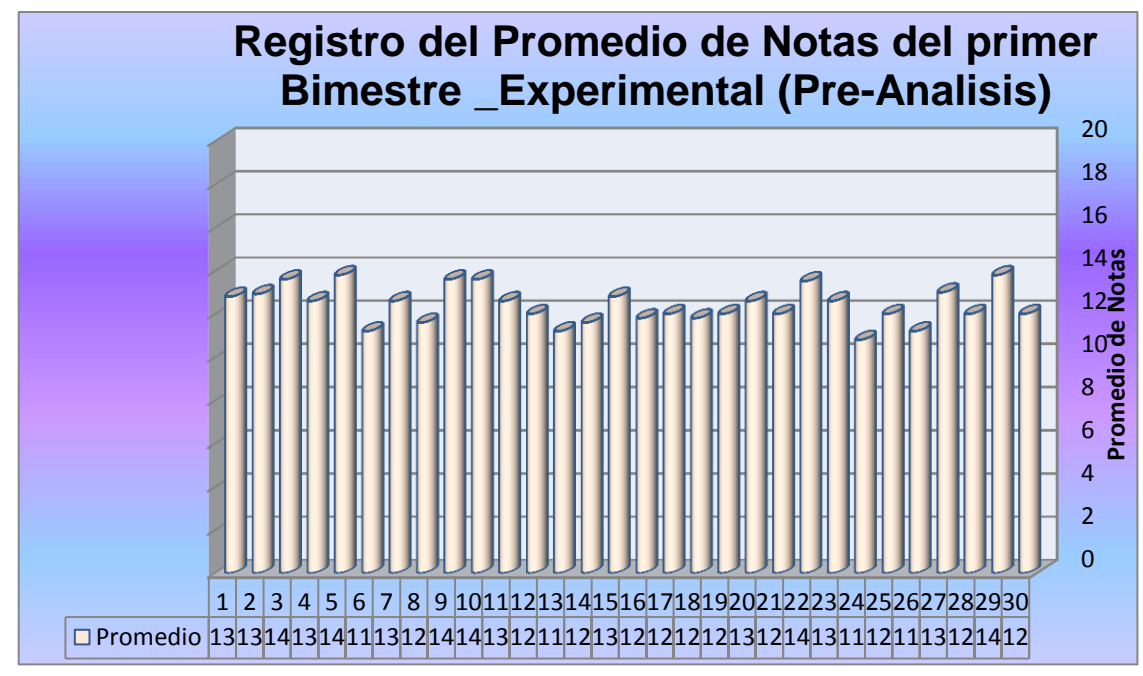

*Figura N° 17: Nota promedio del rendimiento académico I bimestre grupo experimental* **Fuente:** Por el autor de la investigación

Los resultados mostrados en el **Tabla N° 10 y el Figura N° 17,** demuestra que la nota promedio de cada uno de los estudiantes antes de la aplicación modelo de Software con realidad aumentada eran considerablemente bajas, ya que con el antiguo modelo se perdía mucho más tiempo y su rendimiento también era bajo; por esta razón, es que se implementó este nuevo sistema para poder mejorar los resultados, en el optimizar sobre todo el tiempo de los estudiantes del grupo experimental en el curso de Anatomía Humana de la Institución Educativa Integral Privado Pitágoras Nivel "A".

|    | <b>CATEGORIA   CARACTERÍSTICA</b> | <b>RANGO</b> | <b>CANTIDAD</b> |
|----|-----------------------------------|--------------|-----------------|
| AD | Logro destacado                   | $17 - 20$    |                 |
|    | Logro previsto                    | $14 - 16$    |                 |
|    | En proceso                        | $11 - 13$    |                 |
|    | En inicio                         | $0 - 10$     |                 |
|    |                                   |              |                 |

**Valoración de notas del grupo Experimental del pre análisis**

**Fuente:** Por el autor de la investigación

Este cuadro no indica la categoría al cual corresponde según el rango cada uno de las notas obtenidas por cada uno de los estudiantes. Obteniéndose un total de 24 estudiantes en proceso de aprendizaje y 6 con logro previsto.

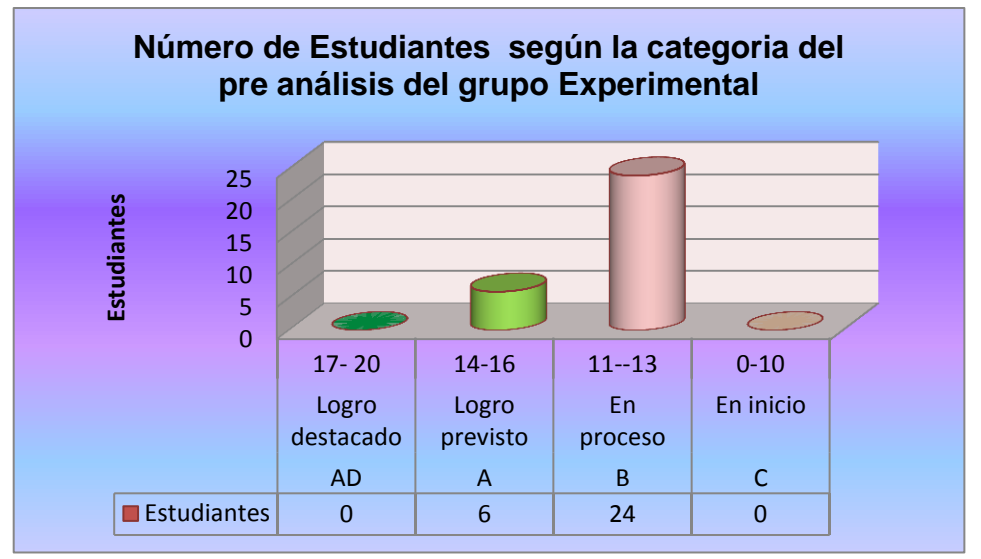

*Figura N° 18: Número de Estudiantes segun categoria del grupo experimental* **Fuente:** Por el autor de la investigación

Los resultados mostrados en el **Tabla Nº 10** y el **Figura Nº 18**, nos indica de que los estudiantes en forma general tienen un promedio considerablemente bajos, pudiendo observarse de un total de 30 estudiantes del grupo experimental antes de la implementación del modelo de software con realidad aumentada 24 estudiantes tienen un promedio entre las notas 11 y 13 a los cuales le corresponde la categoría de tipo B. Y los 6 estudiantes restantes llegan a una nota promedio entre 14 y 16 de promedio final a los cuales le corresponde la categoría de tipo A y mientras tanto, ningún estudiante no supera la nota promedio mayor a 16, llegando a la conclusión de que sin el uso del Modelo de software con realidad aumentada aplicado en el curso de Anatomía Humana en los estudiantes del sexto grado del nivel primario seguirán con notas inferiores; y sobre todo, con un bajo nivel de rendimiento académico. Es por esa razón que se ha buscado una nueva manera y didáctica forma de enseñanza, que en este caso es con modelo de software con realidad aumentada, principalmente para mejorar su nivel de rendimiento y la captación de todos los tema posibles.

|                 | <b>REGISTRO NOTAS (PRE - CONTROL)</b> | I Bimestre |     |     |                                    |
|-----------------|---------------------------------------|------------|-----|-----|------------------------------------|
| $N^{\circ}$     | <b>Apellidos y Nombres</b>            | P.E        | P.O | A.A | <b>PROMEDIO</b>                    |
| $\mathbf{1}$    | ALVAREZ IBAÑEZ, Fernando              | 13         | 12  | 12  |                                    |
| $\overline{2}$  | ATAO VELASQUE, Ana Flor               | 11         | 13  | 12  | 12 <sub>2</sub><br>12 <sup>2</sup> |
|                 | 3 BAUTISTA RINCON, Richard            | 14         | 12  | 13  | 13                                 |
| 4               | <b>BAUTISTA AROHUILLCA, Maycol</b>    | 12         | 11  | 12  | 12 <sub>2</sub>                    |
| 5               | BAUTISTA OLIVERA, Alfredo             | 12         | 11  | 12  | 12 <sub>2</sub>                    |
| 6               | CARDENAS HUACHUHUILLCA, Karla Carmen  | 12         | 13  | 12  | 12 <sub>2</sub>                    |
| 7 <sup>1</sup>  | <b>CARDENAS HURTADO, Luis Gustavo</b> | 12         | 11  | 12  | 12 <sub>2</sub>                    |
| 8 <sup>1</sup>  | <b>CCORISONCCO RINCON, Yolanda</b>    | 11         | 13  | 12  | 12 <sub>2</sub>                    |
| 9 <sup>1</sup>  | <b>GALINDO MOREL, Nishel</b>          | 12         | 12  | 13  | 12 <sub>2</sub>                    |
|                 | 10 HUACHUILLCA CARDENAS, Delie        | 11         | 13  | 12  | 12 <sub>2</sub>                    |
|                 | 11 HUAMAN GIRON, Yessy                | 13         | 12  | 13  | 13                                 |
| 12 <sub>1</sub> | HUAMAN SOCA, Magaly Roxana            | 13         | 12  | 13  | 13                                 |
|                 | 13 HUAYANA VELASQUE, Willian          | 12         | 10  | 11  | 11                                 |
| 14              | INCA ZUÑIGA, Leonardo                 | 12         | 11  | 12  | 12 <sub>2</sub>                    |
|                 | 15   LIZARME VARGAS, Santiago Gustavo | 10         | 11  | 12  | 11                                 |
|                 | 16   LLASACCE BAUTISTA, Julio Emil    | 11         | 13  | 12  | 12 <sub>2</sub>                    |
|                 | 17 LUDEÑA HUAMAN, Cesar Augusto       | 13         | 12  | 13  | 13                                 |
|                 | 18   MENDEZ SUCA, Yaneth              | 12         | 11  | 12  | 12                                 |
|                 | 19 MOREL ZAMBRANO, Susan              | 14         | 13  | 12  | 13                                 |
| 20 <sub>1</sub> | OLIVERA NAVEROS, Fiorela              | 11         | 13  | 11  | 12                                 |
| 21              | OSCCO CAÑARI, Criss Lucas             | 11         | 10  | 11  | 11                                 |
|                 | 22 OSCCO CARBAJAL, Maria Esther       | 13         | 13  | 13  | 13                                 |
|                 | 23 RIVAS SOCA, Shelvy                 | 10         | 12  | 11  | 11                                 |
|                 | 24   SOCA YAURIS, David               | 11         | 12  | 12  | 12                                 |
|                 | 25 TAIPE HUAMAN, Ingrit Melina        | 13         | 11  | 13  | 12 <sup>°</sup>                    |
| 26              | TITO VICENTE, Karen Kathrin           | 12         | 10  | 13  | 11                                 |
| 27              | <b>VELASQUE HUAMAN, Yuber</b>         | 12         | 12  | 13  | 12                                 |
| 28              | <b>VELASQUE MOREL, Percy</b>          | 13         | 12  | 14  | 13                                 |
| 29              | VILCHEZ SULCA, Lourdes Jakeline       | 12         | 12  | 13  | 12                                 |
| 30              | YUTO LAPA, Maria Fernanda             | 15         | 12  | 10  | 13                                 |

*Tabla N° 11: Nota Promedio del Rendimiento académico por bimestre (I) del pre análisis del grupo Control*

**Fuente:** Por el autor de la investigación

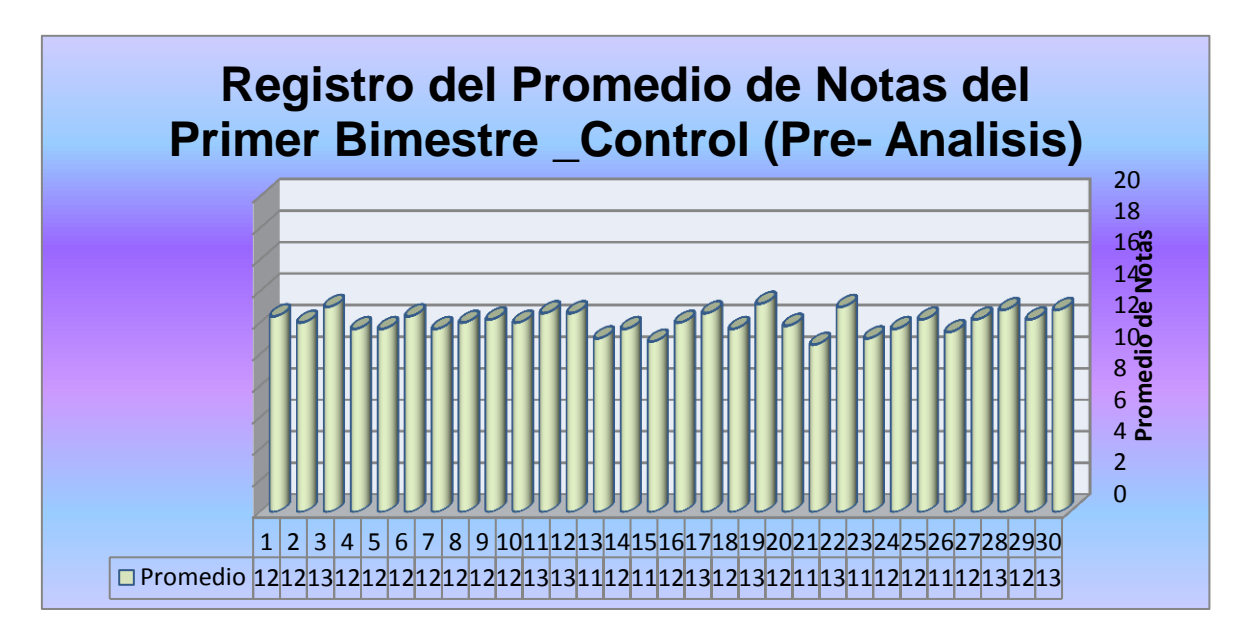

*Figura N° 19: Promedio de notas del I bimestre grupo control* **Fuente:** Por el autor de la investigación

Los resultados mostrados en el **Tabla Nº 11** y el **Figura Nº 19**, demuestra también los mismos resultados que del grupo experimental antes de la aplicación del Modelo de software con realidad aumentada ya mencionado anteriormente, que la nota promedio de cada uno de los estudiantes se encontraban bajos por que se usó en este grupo control el modelo clásico y se perdió más tiempo; por esta razón es que se implementó este nuevo sistema en el grupo experimental para poder mejorar los resultados y optimizar sobre todo el rendimiento académico y el tiempo de aprendizaje de los estudiantes del grupo experimental redujo, del curso de Anatomía Humana, de la Institución Educativa Integral Privado Pitágoras Nivel "A".

|    | <b>CATEGORIA   CARACTERÍSTICA</b> | <b>RANGO</b> | <b>CANTIDAD</b> |
|----|-----------------------------------|--------------|-----------------|
| AD | Logro destacado                   | $17 - 20$    |                 |
|    | Logro previsto                    | $14 - 16$    |                 |
|    | En proceso                        | $11 - 13$    |                 |
|    | En inicio                         | $0 - 10$     |                 |
|    |                                   |              |                 |

**Valoración de notas del grupo control del pre análisis**

**Fuente:** análisis del registro del promedio de notas grupo control. **Elaboración:** Por el autor de la investigación

Este cuadro no indica la categoría al cual corresponde según el rango cada uno de las notas obtenidas por cada uno de los estudiantes. Obteniéndose un total de 30 estudiantes en proceso de aprendizaje.

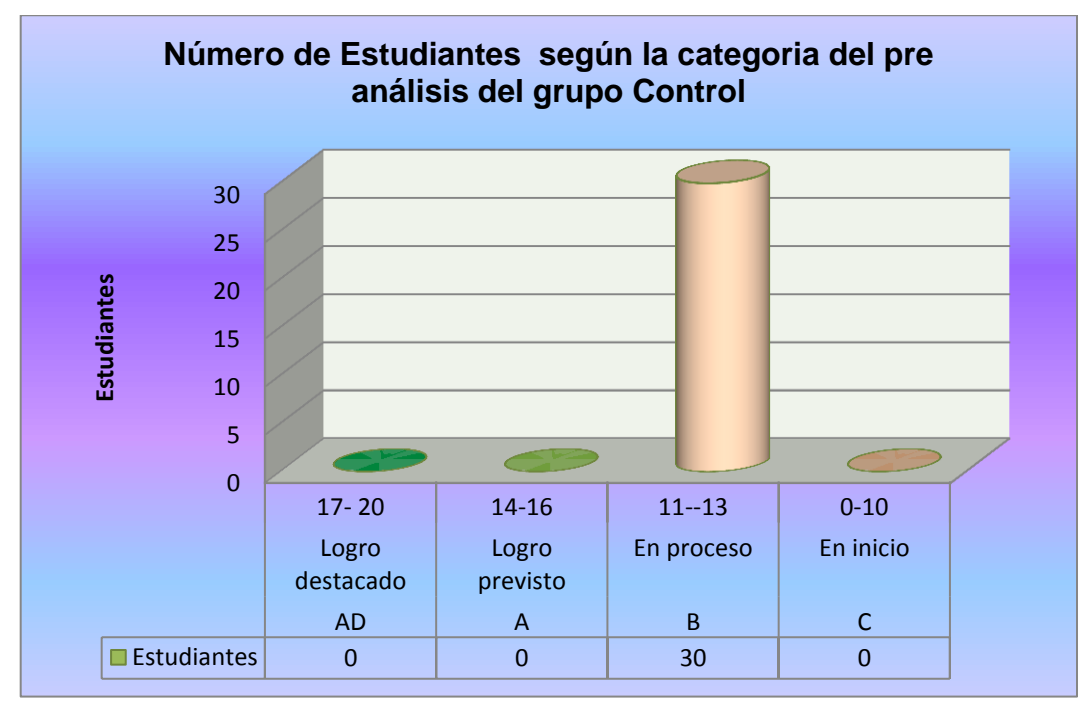

*Figura N° 20: Número de estudiantes según categoría del grupo control Pre análisis.* **Fuente:** Por el autor de la investigación

Los resultados mostrados en el **Tabla Nº 11** y el **Figura Nº 20,** muestran los mismos resultados que en el grupo experimental; es más, de un total de 30 estudiantes del grupo control, el 100% obtuvo nota promedio entre 11 y 13 promedio final por bimestre (I) calificándose con una categoría de tipo B el cual significa que estamos en proceso de aprendizaje, demostrándose de esta manera de que ningún estudiante supera una nota promedio mayor a 14; por lo cual, necesitamos de una nueva forma de aprendizaje en el curso de anatomía en los niños del sexto grado del nivel primario, del Colegio Privado Integrado Pitágoras Nivel "A".

|                | REGISTRO NOTAS (POST - EXPERIMENTAL) |                 | <b>II Bimestre</b> |                 |                 |
|----------------|--------------------------------------|-----------------|--------------------|-----------------|-----------------|
|                |                                      |                 |                    |                 | PROMEDIO        |
| $N^{\circ}$    | <b>Apellidos y Nombres</b>           | P.E             | P.O                | A               |                 |
| 1              | ALVAREZ IBAÑEZ, Fernando             | 15              | 17                 | 16              | 16              |
|                | 2 CAÑARI HUAMAN, Erick Wuilson       | 18              | 19                 | 17              | 18              |
|                | 3 CAÑARI NAVARRO, lucyley            | 19              | $\overline{17}$    | 18              | 18              |
|                | 4 CAÑARI SOCA, Liz Lorena            | $\overline{15}$ | $\overline{16}$    | $\overline{16}$ | $\overline{16}$ |
|                | 5 CARBAJAL INCA, Marinuliza          | 16              | 16                 | $\overline{17}$ | 16              |
|                | 6 CCORISONCCO RINCON, Noel           | 15              | $\overline{17}$    | 16              | 16              |
| $\overline{7}$ | DUNCA PALOMINO, Yover                | 15              | 19                 | 16              | $\overline{17}$ |
|                | 8 GULLEN VELASQUE, Josue             | 15              | 17                 | 16              | 16              |
|                | 9 HERHUAY TITO, Ruth Diana           | 16              | 16                 | $\overline{17}$ | 16              |
|                | 10   INCA DELGADO, Isaias            | 17              | 18                 | 17              | 17              |
|                | 11   INCA GARFIAS, Ana Flor          | 15              | 19                 | 16              | $\overline{17}$ |
|                | 12 JUNCO VELASQUEZ, Claudio          | $\overline{15}$ | $\overline{17}$    | $\overline{18}$ | $\overline{16}$ |
|                | 13 LEGUIA SOCA, Daniel               | 16              | 16                 | $\overline{17}$ | 16              |
|                | 14 LEGUIA QUISPE, Rodrigo            | 16              | $\overline{15}$    | 16              | 16              |
|                | 15 LLASACCE BAUTISTA, Froilan        | 15              | $\overline{17}$    | $\overline{17}$ | 16              |
|                | 16 MEDINA CAMPOS, Frank              | 15              | 16                 | 16              | 16              |
|                | 17 MENDEZ SUCA, Arnold               | $\overline{17}$ | $\overline{15}$    | $\overline{17}$ | 16              |
|                | 18 OSCCO CANARI, Fernando            | 18              | 18                 | 19              | 18              |
|                | 19 OSCCO CHILINGANO, Jose Miguel     | 16              | $\overline{19}$    | $\overline{18}$ | $\overline{18}$ |
|                | 20 OSCCO PACHECO, Ever               | $\overline{19}$ | 16                 | 17              | $\overline{17}$ |
|                | 21   PACHECO ALLCCAHUAMAN, Edgar     | 17              | $\overline{18}$    | 16              | $\overline{17}$ |
|                | 22   PALOMINO ARONI, Marcial         | 16              | 16                 | 17              | 16              |
|                | 23 RINCO QUISPE, Ronal               | 15              | 18                 | 17              | 17              |
|                | 24   RIVAS MENDEZ, Armando           | 16              | 19                 | 18              | 18              |
| 25             | SILVERA ATAO, Carlos                 | 18              | $\overline{17}$    | 17              | $\overline{17}$ |
|                | 26 VARGAS CAÑARI, Edith              | 17              | 16                 | 18              | 17              |
|                | 27 VARGAS CARDENAS Carlos Eder       | 16              | 18                 | 17              | 17              |
|                | 28 VARGAS ZAMBRANO, Sara Grisel      | 18              | $\overline{19}$    | $\overline{19}$ | $\overline{19}$ |
|                | 29 VARGAS HERHUAY, Mariana Yulisa    | 17              | 19                 | 18              | 18              |
|                | 30   VARGAS HUACHUHUILCA, Miguel     | $\overline{19}$ | $\overline{19}$    | 19              | 19              |

*Tabla N° 12: Nota Promedio del Rendimiento académico por Bimestre (II) del post análisis del grupo experimental*

**Fuente**: Por el autor de la investigación.

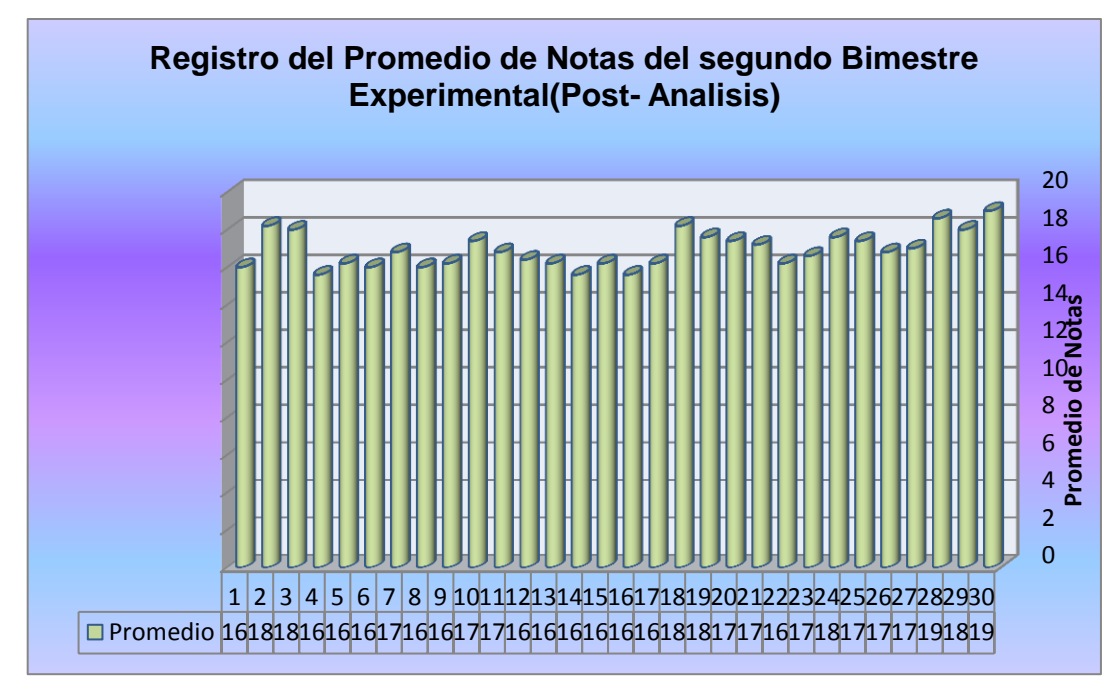

*Figura N° 21: Nota promedio del II Bimestre del grupo experimental post análisis.* **Fuente:** Por el autor de la investigación

Podemos observar de la **Figura N° 21** de que las notas promedios de los estudiantes del grupo experimental después de hacer uso del Modelo de software con Realidad Aumentada mejoraron su calificaciones incluso llegando a la categoría de tipo AD el cual significa de que el logro es óptimo en el aprendizaje.

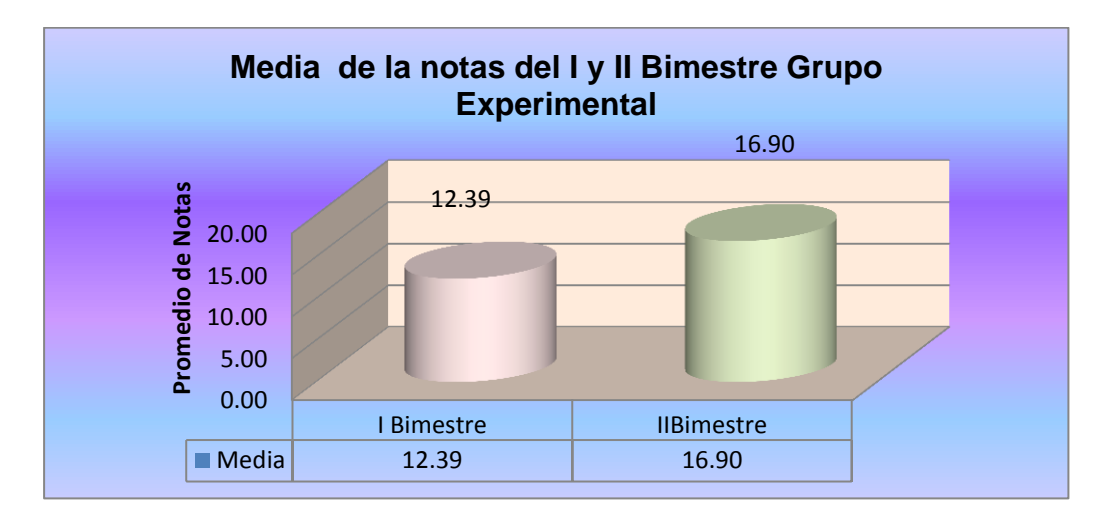

*Figura N° 22: Media de las notas de I y II Bimestre del grupo experimental* **Fuente:** Por el autor de la investigación

En la **Figura N° 22** de la muestra, la comparación del promedio de notas antes del proceso de investigación, que en este caso es referido al I bimestre, obtuvieron una media de todos los promedios de 12,39; mientras que con la aplicación del modelo software con realidad aumentada sus medias del promedio de notas de los 30 estudiantes subió a 16,90 de nota promedio como media.

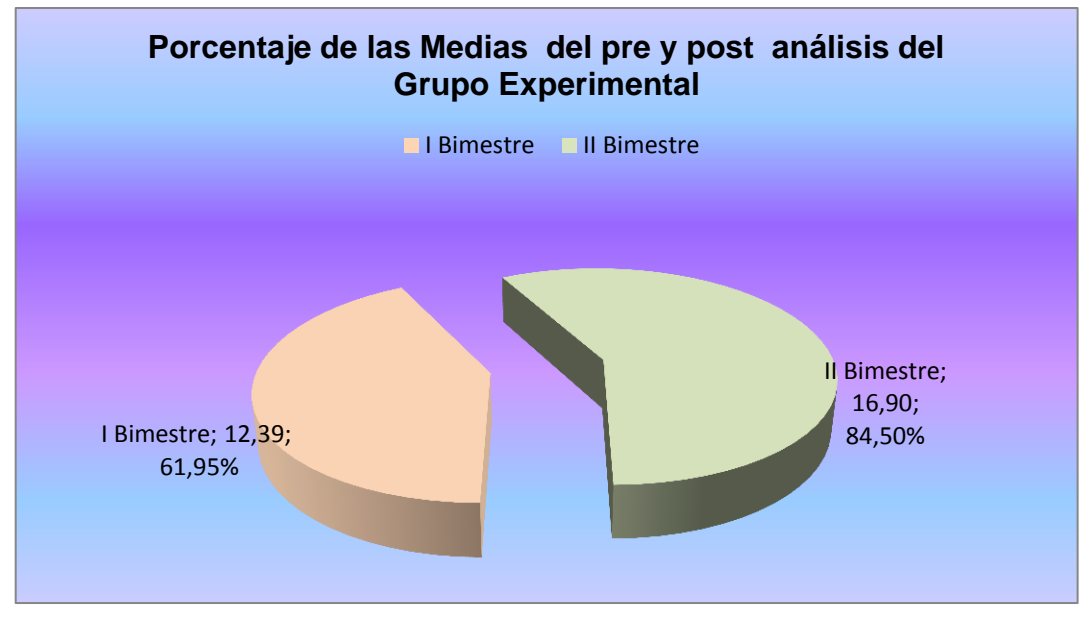

*Figura N° 23: Porcentaje de medias del pre y post análisis del grupo experimental* **Fuente:** Por el autor de la investigación

Los resultados mostrados en el **Tabla Nº 12** y el **Figura Nº 23**, demuestra que la nota promedio de cada uno de los estudiantes, con el nuevo modelo de educación (Modelo de Software con realidad aumentada) mejoraron en sus calificaciones finales; es más, se ha optimizado el tiempo, el cual se ha desarrollado tan solamente en 8 semanas calendarios y con mayor efectividad. También podemos observar en el **Figura Nº 23** que la nota promedio total de los 30 estudiantes del grupo experimental registrados antes de la aplicación del modelo de software con realidad aumentada del grupo experimental era de 12,39; el cual representa el 61,95% en comparación a la nota promedio total de los 30 estudiantes aplicados modelo de software con realidad aumentada (II bimestre) que fue de 16,90; que representa el 84,50%, observando principalmente en este cuadro el incremento de las notas promedios en un 22.56%; de los estudiantes del grupo experimental, del curso de Anatomía del sexto grado del nivel Primario del Colegio Privado Integrado Pitágoras Nivel "A".

|    | <b>CATEGORÍA   CARACTERÍSTICA</b> | <b>RANGO</b> | <b>CANTIDAD</b> |
|----|-----------------------------------|--------------|-----------------|
| AD | Logro destacado                   | $17 - 20$    |                 |
|    | Logro previsto                    | $14 - 16$    | 13              |
|    | En proceso                        | $11 - 13$    |                 |
|    | En inicio                         | $0 - 10$     |                 |
|    |                                   |              |                 |

**Cuadro de valoración de notas del grupo experimental del post análisis**

**Fuente:** análisis del registro del promedio de notas grupo experimental. **Elaboración:** Por el autor de la investigación

Este Tabla nos indica la categoría al cual corresponde, según el rango, cada uno de las notas obtenidas por cada uno de los estudiantes. Obteniéndose un total de 17 estudiantes con un logro destacado y 13 con logro previsto de aprendizaje.

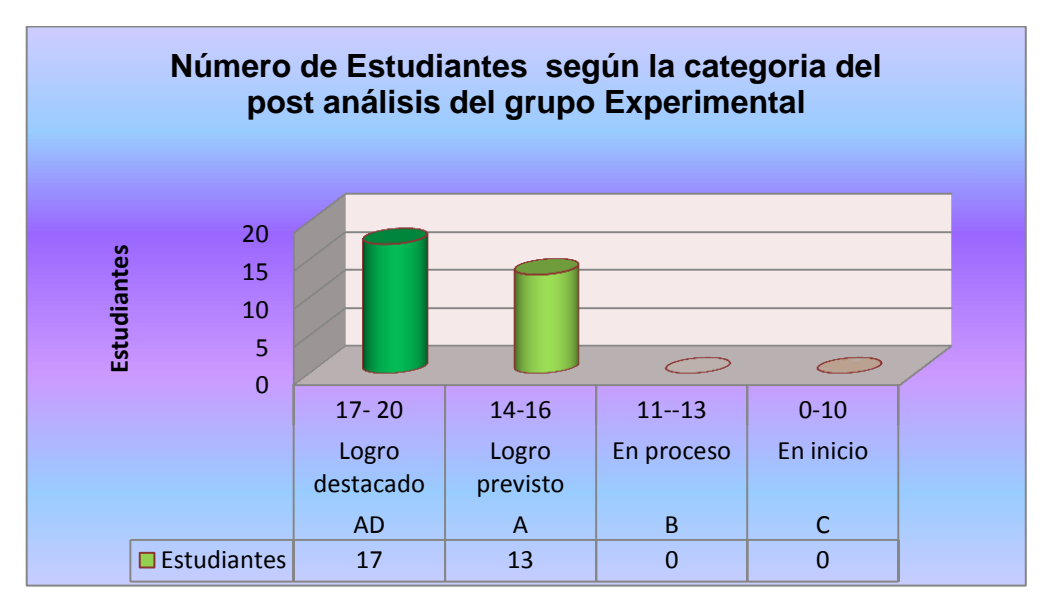

*Figura N° 24: Número de estudiantes con calificaciones óptimas del post análisis del grupo experimental*

**Fuente:** Por el autor de la investigación

Los resultados mostrados en el **Tabla Nº 12** y el **Figura Nº 24**, muestran cifras favorables para los estudiantes; es más, de un total de 30 estudiantes del grupo experimental, 17 estudiantes obtuvieron una nota promedio entre 17 y 20 de promedio final por bimestre (II), calificándose con categoría de tipo AD, el cual significa que estamos en un logro destacado en el proceso de aprendizaje, y en un número de 13 estudiantes obtuvieron una nota promedio entre 14 y 16 de promedio final, obteniendo una categoría de tipo logro previsto. Mientras que ningún estudiante del grupo experimental, después de la utilización del modelo de Software con realidad aumentada tuvo una nota promedio final inferior a 13. Demostrándose de esta manera que la utilización de este software en el proceso de aprendizaje, en el curso de Anatomía, en los niños del sexto grado del nivel primario del Colegio Privado Integrado Pitágoras Nivel "A". mejora su nivel de retención en el proceso de aprendizaje.

|                    | <b>REGISTRO NOTAS (POST - CONTROL)</b> |                 | $\mathbf{I}$    |                 |                 |  |
|--------------------|----------------------------------------|-----------------|-----------------|-----------------|-----------------|--|
|                    |                                        |                 |                 |                 | PROMEDIO        |  |
| $\mathsf{N}^\circ$ | <b>Apellidos y Nombres</b>             | P.E             | P.O             | Α               |                 |  |
| 1                  | ALVAREZ IBAÑEZ, Fernando               | 12              | 13              | 13              | 13              |  |
| $\overline{2}$     | ATAO VELASQUE, Ana Flor                | $\overline{12}$ | $\overline{13}$ | $\overline{13}$ | $\overline{13}$ |  |
| $\overline{3}$     | BAUTISTA RINCON, Richard               | $\overline{13}$ | $\overline{13}$ | $\overline{12}$ | $\overline{13}$ |  |
| $\overline{4}$     | <b>BAUTISTA AROHUILLCA, Maycol</b>     | 11              | 13              | 15              | 13              |  |
| 5 <sup>1</sup>     | <b>BAUTISTA OLIVERA, Alfredo</b>       | $\overline{13}$ | $\overline{12}$ | $\overline{13}$ | $\overline{13}$ |  |
| $6 \overline{6}$   | CARDENAS HUACHUHUILLCA, Karla Carmen   | $\overline{12}$ | 12              | 13              | $\overline{12}$ |  |
| $\overline{7}$     | <b>CARDENAS HURTADO, Luis Gustavo</b>  | 13              | 13              | 13              | 13              |  |
| 8 <sup>1</sup>     | <b>CCORISONCCO RINCON, Yolanda</b>     | 12              | 12              | 12              | 12              |  |
| 9 <sup>°</sup>     | <b>GALINDO MOREL, Nishel</b>           | 13              | 12              | 14              | 13              |  |
|                    | 10 HUACHUILLCA CARDENAS, Delie         | 10              | 12              | 13              | $\overline{11}$ |  |
| 11                 | <b>HUAMAN GIRON, Yessy</b>             | 13              | 13              | 13              | $\overline{13}$ |  |
|                    | 12 HUAMAN SOCA, Magaly Roxana          | $\overline{12}$ | $\overline{12}$ | $\overline{13}$ | $\overline{12}$ |  |
| 13                 | HUAYANA VELASQUE, Willian              | $\overline{12}$ | $\overline{11}$ | $\overline{12}$ | $\overline{12}$ |  |
|                    | 14   INCA ZUÑIGA, Leonardo             | 11              | 12              | 13              | 12              |  |
|                    | 15   LIZARME VARGAS, Santiago Gustavo  | $\overline{13}$ | $\overline{13}$ | $\overline{12}$ | $\overline{13}$ |  |
|                    | 16 LLASACCE BAUTISTA, Julio Emil       | 12              | 12              | 13              | 12              |  |
|                    | 17 LUDEÑA HUAMAN, Cesar Augusto        | $\overline{12}$ | $\overline{12}$ | 14              | $\overline{12}$ |  |
|                    | 18 MENDEZ SUCA, Yaneth                 | $\overline{13}$ | $\overline{12}$ | $\overline{13}$ | $\overline{13}$ |  |
|                    | 19 MOREL ZAMBRANO, Susan               | 11              | 13              | 12              | 12              |  |
|                    | 20 OLIVERA NAVEROS, Fiorela            | $\overline{12}$ | 13              | 13              | 13              |  |
| 21                 | OSCCO CAÑARI, Criss Lucas              | $\overline{11}$ | $\overline{12}$ | $\overline{13}$ | $\overline{12}$ |  |
| 22                 | <b>OSCCO CARBAJAL, Maria Esther</b>    | 13              | 12              | 14              | $\overline{13}$ |  |
| 23                 | RIVAS SOCA, Shelvy                     | $\overline{12}$ | 13              | 11              | $\overline{12}$ |  |
| 24                 | SOCA YAURIS, David                     | $\overline{11}$ | $\overline{10}$ | $\overline{12}$ | $\overline{11}$ |  |
| 25                 | TAIPE HUAMÀN, Ingrit Melina            | $\overline{11}$ | 13              | $\overline{12}$ | $\overline{12}$ |  |
| 26                 | TITO VICENTE, Karen Kathrin            | $\overline{11}$ | 12              | $\overline{12}$ | $\overline{12}$ |  |
| 27                 | <b>VELASQUE HUAMAN, Yuber</b>          | 12              | 12              | 13              | 12              |  |
|                    | 28 VELASQUE MOREL, Percy               | $\overline{12}$ | 13              | 12              | 12              |  |
|                    | 29 VILCHEZ SULCA, Lourdes Jakeline     | 14              | 13              | 13              | 13              |  |
| 30 <sup>°</sup>    | YUTO LAPA, Maria Fernanda              | 11              | 12              | 12              | 12              |  |

*Tabla N° 13: Promedio del rendimiento académico por bimestre (II) del post análisis del grupo control*

**Fuente:** Por el autor de la investigación

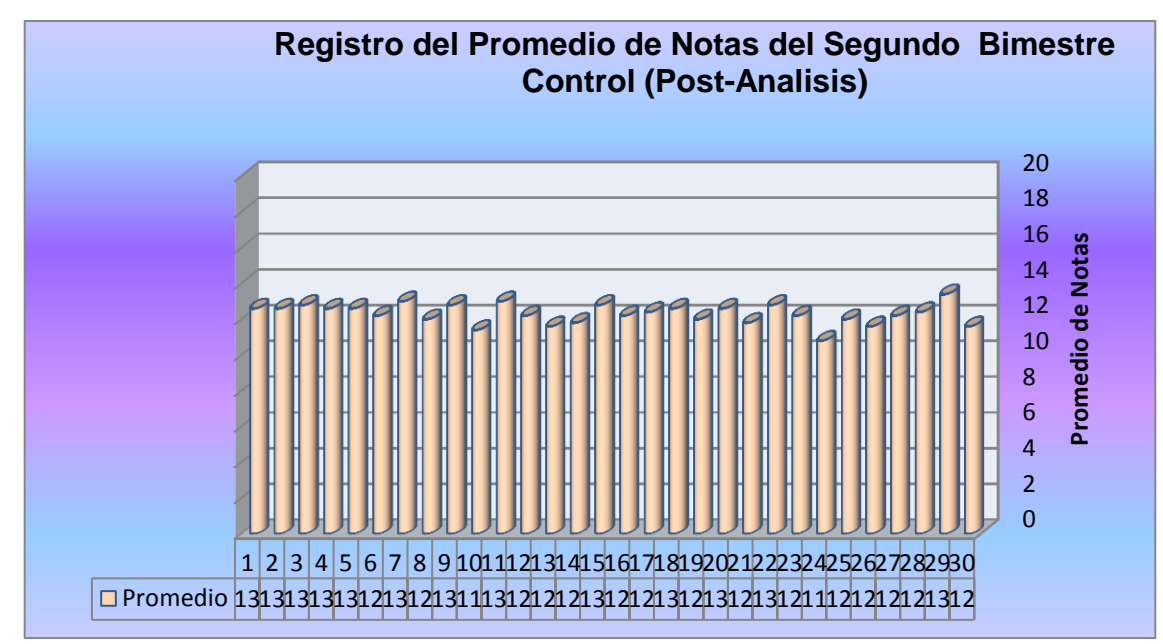

 *Figura N° 25: Promedio de notas del II Bimestre del grupo control* **Fuente:** Por el autor de la investigación

Podemos observar la **Figura N°25** que las notas promedios de los estudiantes del grupo control, al finalizar la investigación sin el uso del modelo de software con realidad aumentada, no mejoraron sus calificaciones manteniéndose constante con el promedio de notas del primer bimestre.

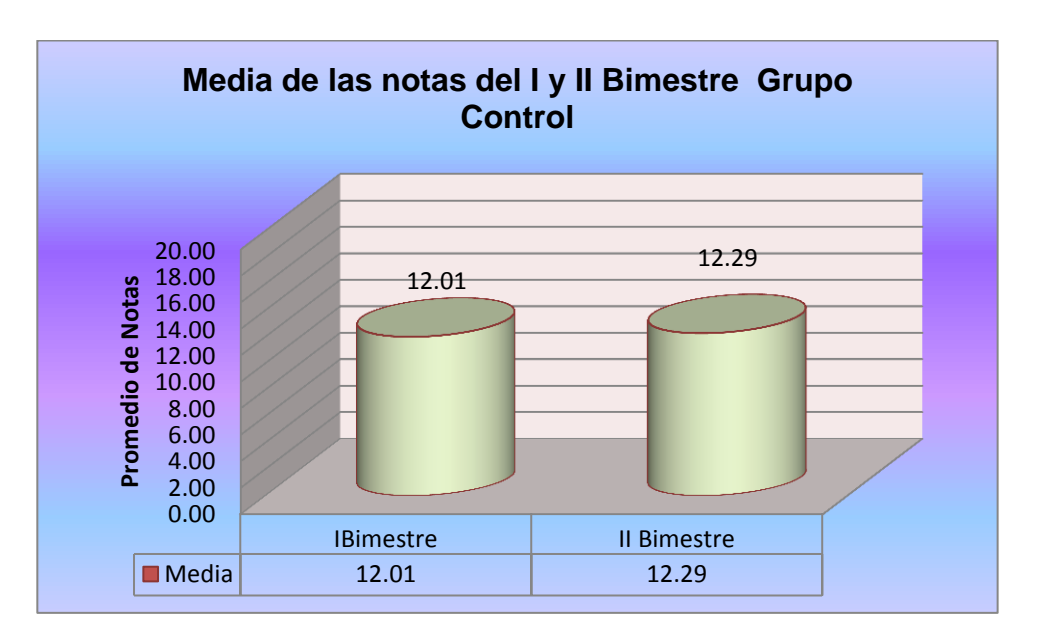

*Figura N° 26: Media de las notas del I y II Bimestre del grupo control* **Fuente:** Por el autor de la investigación

En la **Figura N°26** la muestra de comparación del promedio de notas antes del proceso de investigación, que en este caso es referido al I bimestre se obtiene una media de todos los promedios de 12,01; mientras que en el II bimestre no varía mucho la media del promedio de notas del grupo control, ya que no se ha utilizado el modelo de software con realidad aumentada llegando tan solamente a una media de 12,29 de nota de los 30 estudiantes.

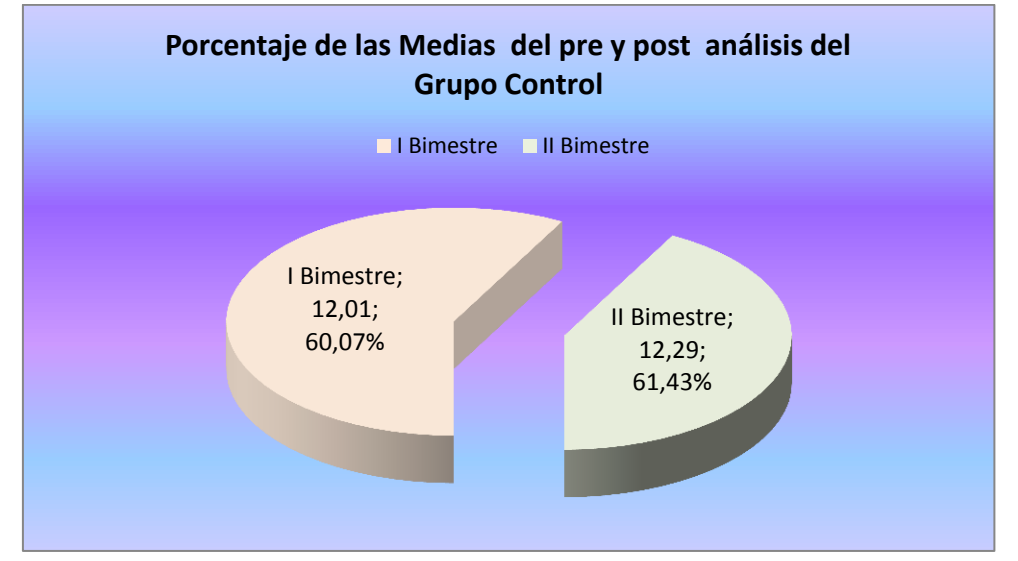

*Figura N° 27: Porcentaje de promedio de medias del pre y post análisis del grupo control* **Fuente:** Por el autor de la investigación

Los resultados mostrados en el **Tabla Nº 13** y el **Figura Nº 27**, demuestran que la nota promedio de cada uno de los estudiantes como grupo control mejoraron en un porcentaje mínimo en sus calificaciones finales, que el grupo experimental, aumentó en su rendimiento muy considerablemente.

También podemos observar en el **Figura Nº 27** que la nota promedio total de los 30 estudiantes del grupo control, registrados antes de la investigación (I Bimestre) era de 12,01, que representa el 60.07% en comparación a la nota promedio total de los 30 estudiantes del grupo control del segundo Bimestre (II Bimestre) que fue de 12,29; el cual representa el 61.43%, observando principalmente en este cuadro el incremento mínimo de las notas promedios en un 1.36%.

**CUADRO DE VALORACIÓN DE NOTAS**

|           | <b>CATEGORIA   CARACTERÍSTICA</b> | <b>RANGO</b> | <b>CANTIDAD</b> |  |  |  |
|-----------|-----------------------------------|--------------|-----------------|--|--|--|
| <b>AD</b> | Logro destacado                   | $17 - 20$    |                 |  |  |  |
|           | Logro previsto                    | $14 - 16$    |                 |  |  |  |
|           | En proceso                        | $11 - 13$    | 30              |  |  |  |
|           | En inicio                         | $0 - 10$     |                 |  |  |  |
|           | חר                                |              |                 |  |  |  |

**Fuente:** Por el autor de la investigación
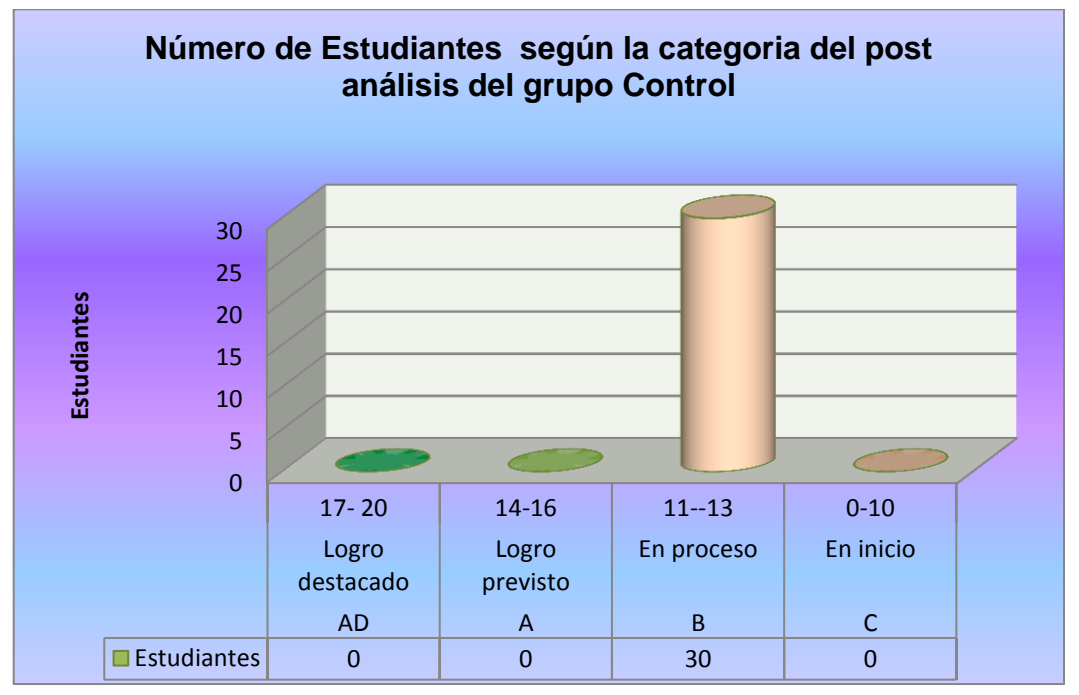

Esta tabla no indica la categoría al cual corresponde, según el rango cada uno de las notas obtenidas por cada uno de los estudiantes.

*Figura N° 28:Número de estudiantes según categoria del post análisis del grupo control*

**Fuente:** Por el autor de la investigación

Los resultados mostrados en el **Tabla Nº 13** y el **Figura Nº 28,** muestran cifras no tan significativas para los estudiantes; es más, del total de 30 estudiantes obtuvieron una nota promedio entre 11 y 13 de promedio final por bimestre (II), calificándose con una categoría de tipo B que significa que están en proceso de aprendizaje. Mientras que ningún estudiante del grupo control, después de la utilización del modelo de software con realidad aumentada tuvo una nota promedio final superior a 13. Demostrándose de esta manera que la utilización del software en el proceso de aprendizaje en el curso de Anatomía en los niños del sexto grado del nivel primario del colegio privado integrado Pitágoras Nivel "A". Es necesario para la mejora proceso de aprendizaje.

## **4.2.3. Presentación de los resultados del pre y post registro con respecto al indicador de efectividad:**

Cumplido los parámetros establecidos para el análisis de los resultados, se procedió a organizar la información obtenida y presentarla, mediante cuadros estadísticos y gráficos de barras en el siguiente orden:

| <b>CURSO</b>    | <b>BIMESTRE</b> | <b>GRUPO</b>                                               | <b>NÚMERO</b><br><b>DE</b><br><b>SEMANAS</b> | NÚMERO TOTAL DE<br><b>PARTICIPACIONES</b><br><b>POR BIMESTRE</b> | <b>PORCENTAJE DE</b><br><b>PARTICIPACION</b> |
|-----------------|-----------------|------------------------------------------------------------|----------------------------------------------|------------------------------------------------------------------|----------------------------------------------|
|                 |                 | Grupo<br>experimental con<br>un total de 30<br>estudiantes | 10<br>Semanas                                | 25<br>Participaciones                                            | 10,42%                                       |
| ANATOMIA HUMANA | $\mathbf{I}$    | Grupo<br>experimental con<br>un total de 30<br>estudiantes | 08<br>Semanas                                | 240<br>Participaciones                                           | 100%                                         |
| DE UN TOTAL     |                 | 240 Participaciones                                        | 100%                                         |                                                                  |                                              |

*Tabla N° 14: Número de participaciones por bimestre del grupo experimental*

**Fuente:** Por el autor de la investigación

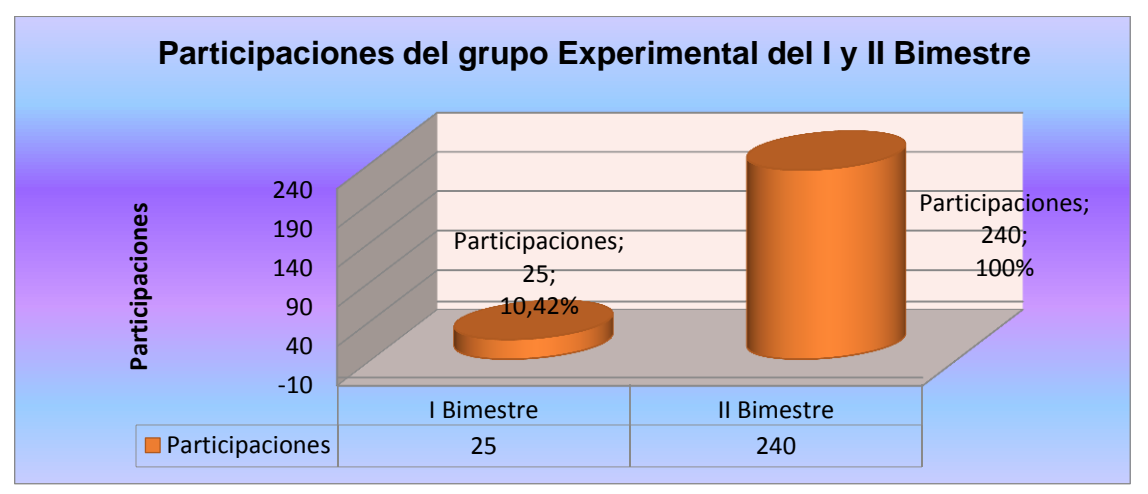

*Figura N° 29: Efectividad de aprendizaje por bimestre (Experimental)* **Fuente:** Por el autor de la investigación

La **Figura Nº 29** representa el número de participaciones que se realizó en ambos bimestres obteniéndose en el I bimestre solamente 25 participaciones sin la aplicación del modelo software con realidad aumentada; mientras que en el II Bimestre se llega a una participación o intervención en un 100%, con un total de 240 participaciones, con la utilización del modelo de software con realidad aumentada.

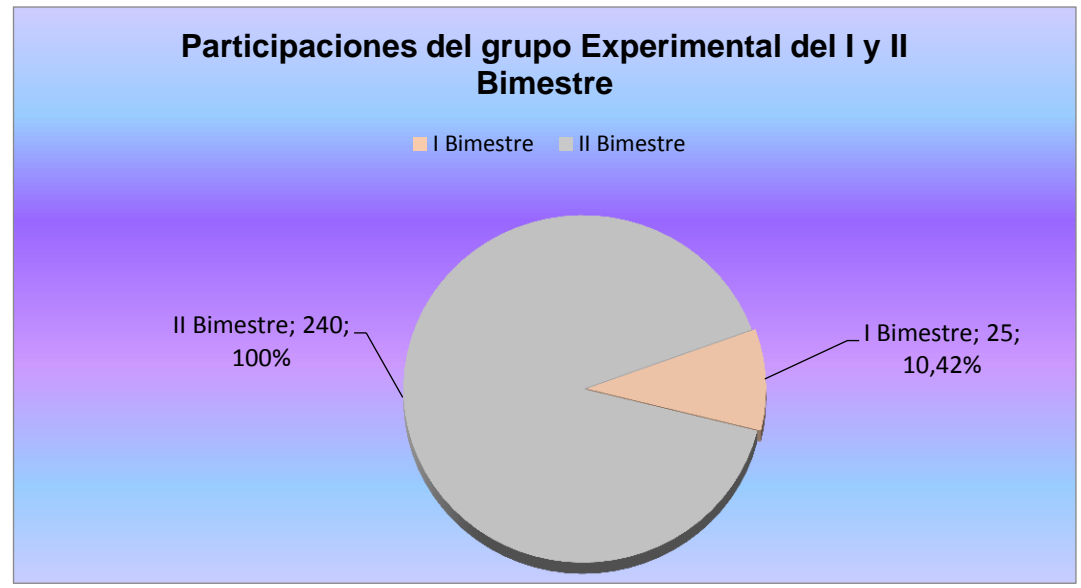

*Figura N° 30: Participaciones del grupo experimental del I y II bimestre grupo experimental*  **Fuente:** Por el autor de la investigación

Los resultados mostrados en el **Tabla Nº 14** y el **Figura Nº 30**, representan los mismos datos en diferentes formas (barras y pastel) y demuestran que la efectividad de aprendizaje por bimestre del grupo experimental con un total de 30 estudiantes antes de la aplicación del modelo de software de realidad aumentada para el curso de Anatomía Humana las Participaciones en sesiones de clase por Bimestre eran 25 participaciones que representa 10,42%; mientras que después de la implementación del modelo de un software de realidad aumentada para el curso de Anatomía Humana, las participaciones por bimestre aumenta a 240 Participaciones el cual representa el 100% ya que hemos definido de que en cada sesión de clase deberían participar por lo menos todos los asistentes del grupo experimental (30 Participaciones/sesión) llegando satisfactoriamente a la meta a un 100% ya que en dicho Bimestre de 8 semanas existirían un total de 240 Participaciones (1 sesión en una semana x (30 Participaciones en una sesión) x8 semanas = 240 Participaciones en total). Esto nos demuestra que el Modelo de software con Realidad Aumentada incrementa la efectividad del aprendizaje de los estudiantes del grupo experimental del curso de Anatomía Humana del sexto grado del nivel primario de la Institución Educativa Integral Privado Pitágoras Nivel "A".

| <b>CURSO</b>    | <b>BIMESTRE</b> | <b>GRUPO</b>                                               | NÚMERO DE<br><b>SEMANAS</b> | <b>NÚMERO TOTAL</b><br><b>DE</b><br><b>PARTICIPACIONES</b><br><b>POR BIMESTRE</b> | <b>PORCENTAJE</b><br><b>DE</b><br><b>PARTICIPACIONE</b><br>S |
|-----------------|-----------------|------------------------------------------------------------|-----------------------------|-----------------------------------------------------------------------------------|--------------------------------------------------------------|
|                 |                 | Grupo<br>experimental<br>con un total de<br>30 estudiantes | 10 Semanas                  | 24<br>Participaciones                                                             | 10%                                                          |
| ANATOMIA HUMANA | $\mathbf{I}$    | Grupo<br>experimental<br>con un total de<br>30 estudiantes | 10 Semanas                  | 45<br>Participaciones                                                             | 18.75%                                                       |
| DE UN TOTAL     |                 |                                                            | 240<br>Participaciones      | 100%                                                                              |                                                              |

*Tabla N° 15: Número de participaciones por bimestre del grupo control*

 **Fuente:** Por el autor de la investigación

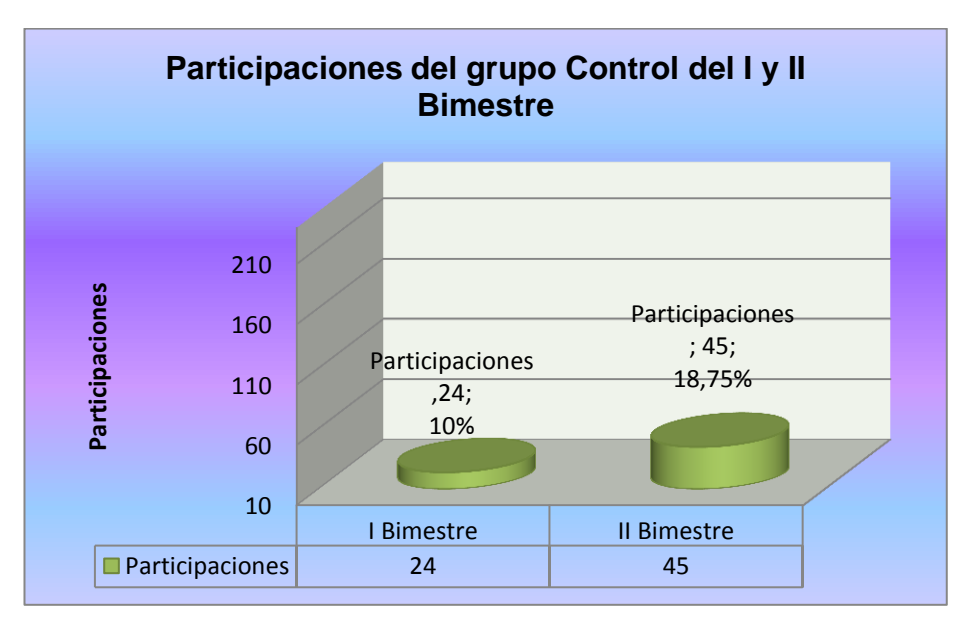

*Figura N° 31: Participaciones del grupo control del I y II Bimestre* **Fuente:** Por el autor de la investigación

La **Figura Nº 31** representa el número de participaciones que se realizó en ambos bimestres, obteniéndose en el I bimestre tan solamente 24 participaciones en el grupo control, sin la aplicación del software con realidad aumentada; mientras que en el II bimestre se llega a una participación o intervención a 45, también sin la utilización del software con realidad aumentada; observando de que no existe mejora significativa en este indicador.

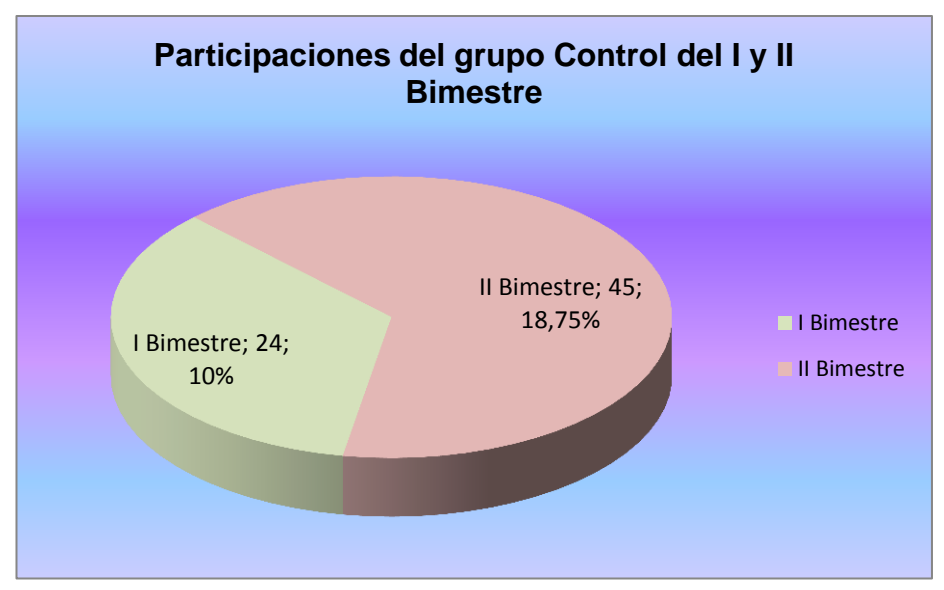

*Figura N° 32: Participaciones del grupo control del I y II Bimestre* **Fuente:** Por el autor de la investigación

Los resultados mostrados en el **Tabla Nº 15** y el **Figura Nº 32**, representan los mismos datos en diferentes formas (barras y pastel) y demuestra que la efectividad de aprendizaje por Bimestre del grupo control 30 estudiantes al inicio del proceso de investigación las participaciones en sesiones de clase por Bimestre eran 24 participaciones el cual representa 10% de un total de 240 participaciones ( 1 sesión en una semana x(24 participaciones en una sesión) x 10 semanas = 240 participaciones en total); mientras que después de finalizar el proceso de investigación la efectividad de aprendizaje por Bimestre aumenta a 45 participaciones, el cual representa 18.75%; pero este incremento es muy bajísimo con respecto al grupo experimental, ya que hemos definido de que en cada sesión de clase deberían participar por lo menos 24 estudiantes (24 participaciones /sesión); pero como se puede observar, este grupo control no está influenciado por el modelo de Software con realidad aumentada. Esa es la razón principal de que la efectividad del aprendizaje no se ve reflejado el cambio en los estudiantes del grupo control, del curso de Anatomía Humana, del sexto grado del nivel primario de la Institución Educativa Integral Privado Pitágoras Nivel "A".

Presentación de los resultados del pre y post registro en semanas con respecto al indicador de tiempo de aprendizaje: cumplido los parámetros establecidos para el análisis de los resultados, se procedió a organizar la información obtenida y presentarla, mediante cuadros estadísticos y gráficos de barras en el siguiente orden, pero para ellos antes tenemos que mostrar el Proyecto Curricular del curso de Anatomía del 2016.

## **4.2.4. Presentación de los resultados del pre y post registro con respecto al indicador tiempo:**

### *Tabla N° 16: Tiempo promedio de aprendizaje por bimestre del grupo experimental*

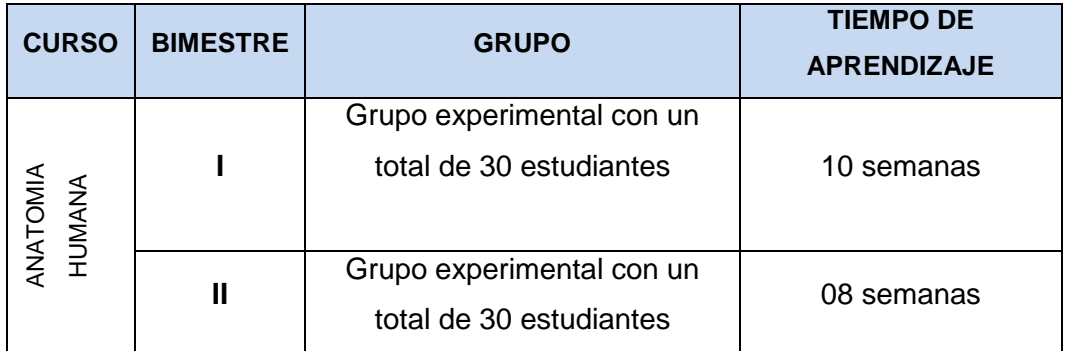

**Fuente:** Por el autor de la investigación

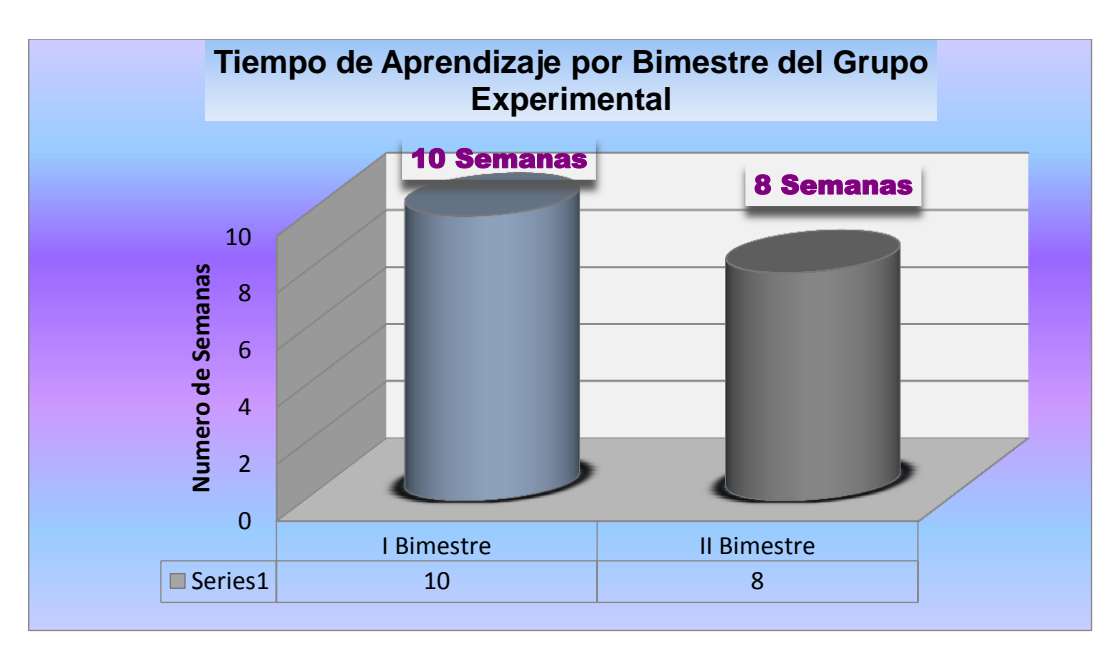

*Figura N° 33: Tiempo de aprendizaje por bimestre del grupo experimental* **Fuente:** Por el autor de la investigación

Los resultados mostrados en el **Tabla Nº 16** y el **Figura Nº 33**, demuestran que el tiempo promedio de aprendizaje por bimestre, del grupo experimental, con un total de 30 estudiantes antes de la aplicación del modelo de un Software con realidad aumentada era de 10 semanas calendarios; mientras que después de la implementación del modelo de un Software con realidad aumentada ,el tiempo de aprendizaje disminuye considerablemente a favor de la investigación a 08

semanas calendarios académicos por Bimestre. Esto nos demuestra que la aplicación de este modelo, reduce tiempo de aprendizaje de 2 semanas.

| <b>CURSO</b>              | <b>BIMESTRE</b> | <b>GRUPO</b>                                           | <b>TIEMPO DE APRENDIZAJE</b><br>(MEDIA - SEMANAS) |
|---------------------------|-----------------|--------------------------------------------------------|---------------------------------------------------|
| <b>ANATOMIA</b><br>HUMANA |                 | Grupo control con un total de 30<br><b>Estudiantes</b> | 10 semanas                                        |
|                           | Ш               | Grupo control con un total de 30<br><b>Estudiantes</b> | 10 semanas                                        |

*Tabla N° 17: Tiempo promedio de aprendizaje por bimestre del grupo control*

**Fuente:** Por el autor de la investigación

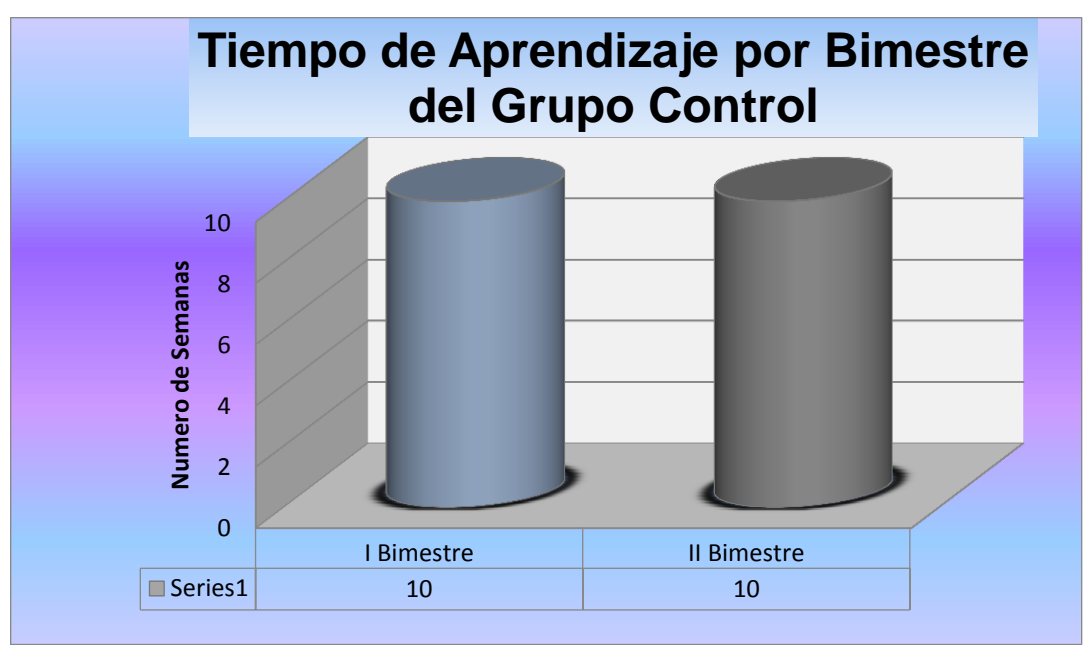

*Figura N° 34: Tiempo de aprendizaje por bimestre del grupo control* **Fuente:** Por el autor de la investigación

Los resultados mostrados en el **Tabla Nº 17** y el **Figura Nº 34**, demuestran que el tiempo promedio de aprendizaje por bimestre del grupo control. Con un total de 30 estudiantes sin la aplicación del modelo de un Software realidad con aumentada, era de 10 semanas calendarios académicos; mientras que después paralelamente a la implementación del software mencionado en el grupo experimental, el tiempo de aprendizaje sigue siendo 10 semanas calendarios académicos por bimestre. Esto demuestra que la no aplicación del modelo no repercutirá en el tiempo de aprendizaje en los estudiantes del grupo control del

curso de Anatomía Humana, del sexto grado del nivel primario, de la Institución Educativa Integral Privado Pitágoras Nivel "A".

| <b>CURSO</b> | <b>BIMESTRE</b> | <b>GRUPO</b>                                         | <b>TIEMPO DE</b><br><b>APRENDIZAJE</b> |
|--------------|-----------------|------------------------------------------------------|----------------------------------------|
| AINO-        |                 | Grupo experimental con un<br>total de 30 estudiantes | 10 semanas                             |
| <b>JMANA</b> |                 | Grupo experimental con un<br>total de 30 estudiantes | 08 semanas                             |

*Tabla N° 18: Tiempo promedio de aprendizaje por Bimestre del grupo experimental*

**Fuente:** Por el autor de la investigación

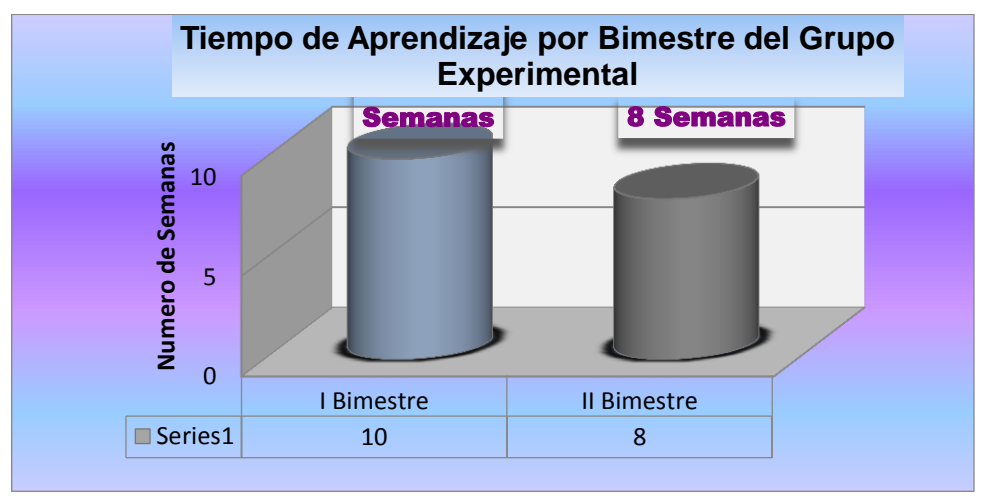

*Figura N° 35: Tiempo de aprendizaje por bimestre del grupo experimental* **Fuente:** Por el autor de la investigación

Los resultados mostrados en el **Tabla Nº 18** y el **Figura Nº 35**, demuestran que el tiempo promedio de aprendizaje por bimestre del grupo experimental con un total de 30 estudiantes, antes de la aplicación del modelo de Software con realidad aumentada, era de 10 semanas calendarios; mientras que después de la implementación del modelo de un Software con realidad aumentada el tiempo de aprendizaje disminuye considerablemente a favor de la investigación a 08 semanas calendarios académicos por bimestre. Esto nos demuestra que la aplicación de este modelo hace la reducción en el tiempo de aprendizaje de 2 semanas en los estudiantes del grupo experimental, del curso de Anatomía Humana del sexto grado del nivel primario, de la Institución Educativa Integral Privado Pitágoras Nivel "A".

| <b>CURSO</b>                              | <b>BIMESTRE</b> | <b>GRUPO</b>                                    | <b>TIEMPO DE APRENDIZAJE</b><br>(MEDIA - SEMANAS) |
|-------------------------------------------|-----------------|-------------------------------------------------|---------------------------------------------------|
| <b>TOMIA</b><br><b>ANATOMIA</b><br>HUMANA |                 | Grupo control con un total de 30<br>estudiantes | 10 semanas                                        |
|                                           | П               | Grupo control con un total de 30<br>estudiantes | 10 semanas                                        |

*Tabla N° 19: Tiempo promedio de aprendizaje por bimestre del grupo control*

**Fuente:** Por el autor de la investigación

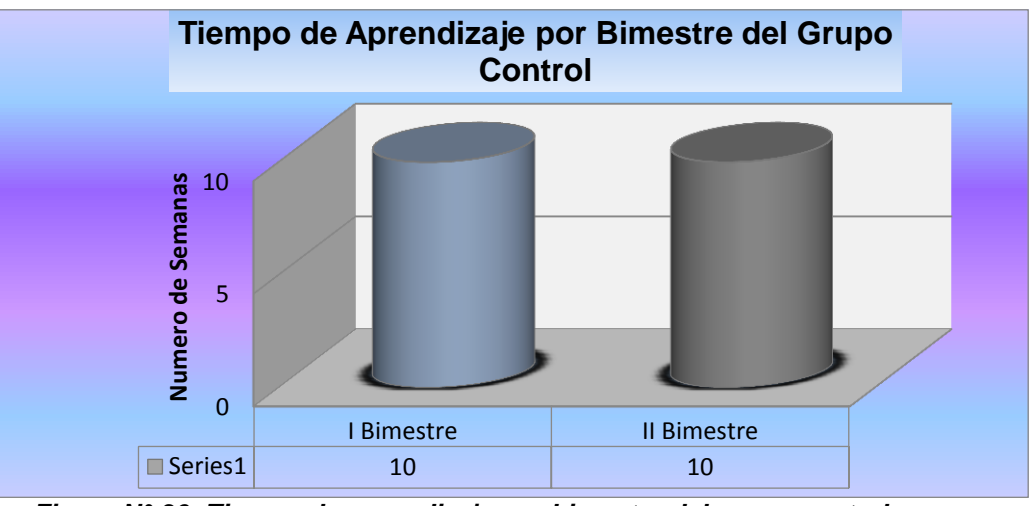

*Figura N° 36: Tiempo de aprendizaje por bimestre del grupo control* **Fuente:** Por el autor de la investigación

Los resultados mostrados en el **Tabla Nº 19** y el **Figura Nº 36**, demuestran que el tiempo promedio de aprendizaje por bimestre del grupo control con un total de 30 estudiantes sin la aplicación del modelo de un Software realidad con aumentada, era de 10 semanas calendarios académicos; mientras que después paralelamente a la implementación del software mencionado en el grupo experimental, el tiempo de aprendizaje sigue siendo 10 semanas calendarios académicos por bimestre. Esto demuestra que la no aplicación del modelo no repercutirá en el tiempo de aprendizaje en los estudiantes del grupo control del curso de Anatomía Humana, del sexto grado del nivel primario, de la Institución Educativa Integral Privado Pitágoras Nivel A.

**4.2.5. Calculo de promedios, varianza y desviación estándar para el grupo control y grupo experimental.**

## *Para el rendimiento académico:*

*Tabla N° 20: Rendimiento académico.*

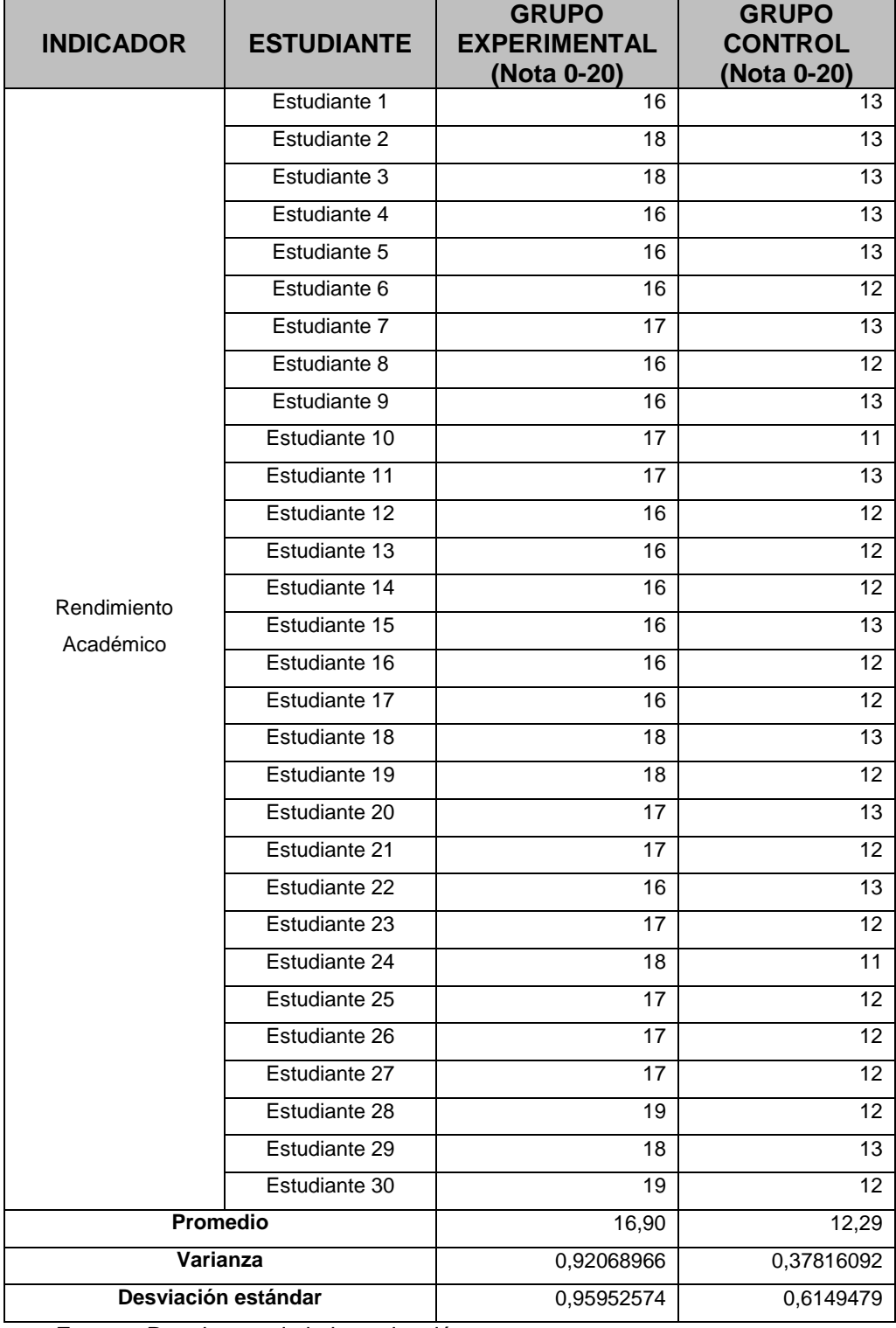

**Fuente:** Por el autor de la investigación

## *Para la Efectividad del Aprendizaje:*

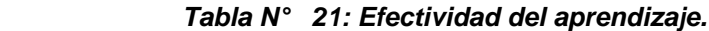

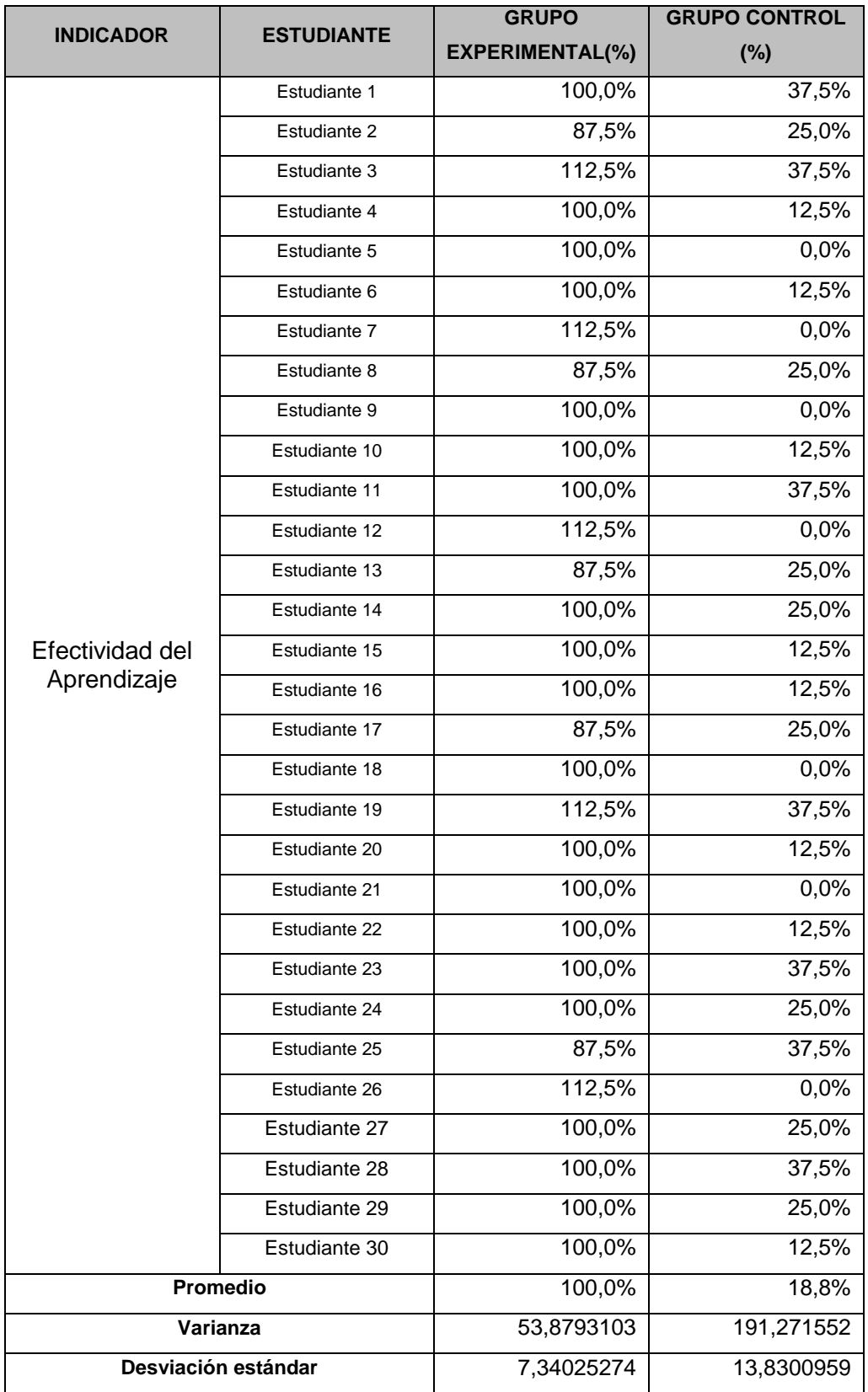

**Fuente:** Por el autor de la investigación.

# *Para el Tiempo de Aprendizaje:*

*Tabla N° 22:* **Tiempo de aprendizaje.**

|                  | <b>ESTUDIANTE:</b>  | <b>GRUPO</b>        | <b>GRUPO CONTROL</b> |  |
|------------------|---------------------|---------------------|----------------------|--|
| <b>INDICADOR</b> |                     | <b>EXPERIMENTAL</b> | (semanas)            |  |
|                  |                     | (semanas)           |                      |  |
|                  | Estudiante 1        | 8                   | 10                   |  |
|                  | Estudiante 2        | 8                   | 10                   |  |
|                  | Estudiante 3        | 8                   | 10                   |  |
|                  | Estudiante 4        | 8                   | 10                   |  |
|                  | Estudiante 5        | 8                   | 10                   |  |
|                  | Estudiante 6        | 8                   | 10                   |  |
|                  | Estudiante 7        | 8                   | 10                   |  |
|                  | Estudiante 8        | 8                   | 10                   |  |
|                  | Estudiante 9        | 8                   | 10                   |  |
|                  | Estudiante 10       | 8                   | 10                   |  |
|                  | Estudiante 11       | 8                   | 10                   |  |
|                  | Estudiante 12       | 8                   | 10                   |  |
|                  | Estudiante 13       | 8                   | 10                   |  |
|                  | Estudiante 14       | 8                   | 10                   |  |
| Tiempo de        | Estudiante 15       | 8                   | 10                   |  |
| Aprendizaje      | Estudiante 16       | 8                   | 10                   |  |
|                  | Estudiante 17       | 8                   | 10                   |  |
|                  | Estudiante 18       | 8                   | 10                   |  |
|                  | Estudiante 19       | 8                   | 10                   |  |
|                  | Estudiante 20       | 8                   | 10                   |  |
|                  | Estudiante 21       | 8                   | 10                   |  |
|                  | Estudiante 22       | 8                   | 10                   |  |
|                  | Estudiante 23       | 8                   | 10                   |  |
|                  | Estudiante 24       | 8                   | 10                   |  |
|                  | Estudiante 25       | 8                   | 10                   |  |
|                  | Estudiante 26       | 8                   | 10                   |  |
|                  | Estudiante 27       | 8                   | 10                   |  |
|                  | Estudiante 28       | 8                   | 10                   |  |
|                  | Estudiante 29       | 8                   | 10                   |  |
|                  | Estudiante 30       | 8                   | 10                   |  |
|                  | <b>Promedio</b>     | 8,00                | 10,00                |  |
|                  | Varianza            | 0,0000              | 0,0000               |  |
|                  | Desviación estándar | 0,0000              | 0,0000               |  |

**Fuente:** Por el autor de la investigación

#### **4.2.6. Comprobación de hipótesis**

H. Sanpieri 1991, sostiene que, una hipótesis en el contexto de la estadística inferencial es una proposición respecto a uno o varios parámetros, y lo que el investigador hace a través de la prueba de hipótesis, es determinar si esta es consistente con los datos obtenidos en la muestra; para ello, a continuación se formula la hipótesis de investigación, la hipótesis nula y las correspondientes hipótesis estadísticas.

#### **4.2.7. Hipótesis de Investigación**

Se trata de demostrar que, la aplicación adecuada del modelo realidad aumentada (variable independiente) contribuye en forma significativa en el proceso de aprendizaje del rendimiento académico de los estudiantes del curso de Anatomía Humana en la educación primaria del sexto grado de la I.E.I.P. Pitágoras Nivel "A", Andahuaylas.

Desde este punto de vista, resulta razonable inferir que, se mejora el rendimiento académico de los estudiantes mencionados anteriormente (variable dependiente).

En términos concretos, la hipótesis de investigación queda planteada en los siguientes términos:

#### *Hipótesis de trabajo o alterna.*

 $H_1$  = El uso de un modelo de software con realidad aumentada **INFLUYE** en rendimiento académico en el proceso de aprendizaje de Anatomía Humana en la educación primaria del sexto grado de la I.E.I.P. Pitágoras Nivel A, Andahuaylas.

#### *Hipótesis nula*

**H0 =** El uso de un modelo de software con realidad aumentada **NO INFLUYE** en el rendimiento académico en el proceso de aprendizaje de Anatomía Humana en la educación primaria del sexto grado de la I.E.I.P. Pitágoras Nivel A, Andahuaylas.

$$
Hi: r X Y \neq 0
$$

Existiría correlación (r) entre la variable independiente (X) (modelo de software con realidad aumentad) y la variable dependiente (Y) (rendimiento académico en el proceso de aprendizaje de Anatomía

$$
Ho: r X Y = 0
$$

No existiría correlación (r) entre la variable independiente (software con realidad aumentada. y la variable dependiente (Y) rendimiento académico en el proceso de aprendizaje de Anatomía Humana en la educación primaria del sexto grado de la I.E.I.P. Pitágoras).

#### **4.2.8. Prueba estadística paramétrica utilizada**

Para compatibilizar el tipo de investigación y el diseño seleccionado, se ha utilizado como método de prueba estadística de la hipótesis, la denominada prueba de "t" de Student, que es una prueba estadística para evaluar si dos grupos difieren entre sí de manera significativa respecto a sus valores promedio. Su fórmula es:

$$
t_C = \frac{\overline{X} - \overline{Y}}{\sqrt{\frac{S_x^2}{n_x} + \frac{S_y^2}{n_y}}}
$$

Dónde:

 $Y =$  Media del grupo experimental (medalleros)

 $X =$  Media del grupo de control (científicos)

 $S_1^2$  = Desviación estándar del grupo experimental elevado al cuadrado

 $S_Y^2$  = Desviación estándar del grupo de control elevado al cuadrado

 $n_1$  = Tamaño de la muestra del grupo experimental

 $n_2$  = Tamaño de la muestra del grupo experimental

#### **4.2.9. Prueba de hipótesis de los indicadores.**

**Para el Rendimiento Académico:** 

#### *Tabla N° 23: Prueba t para medias de dos muestras emparejadas de Rendimiento Académico.*

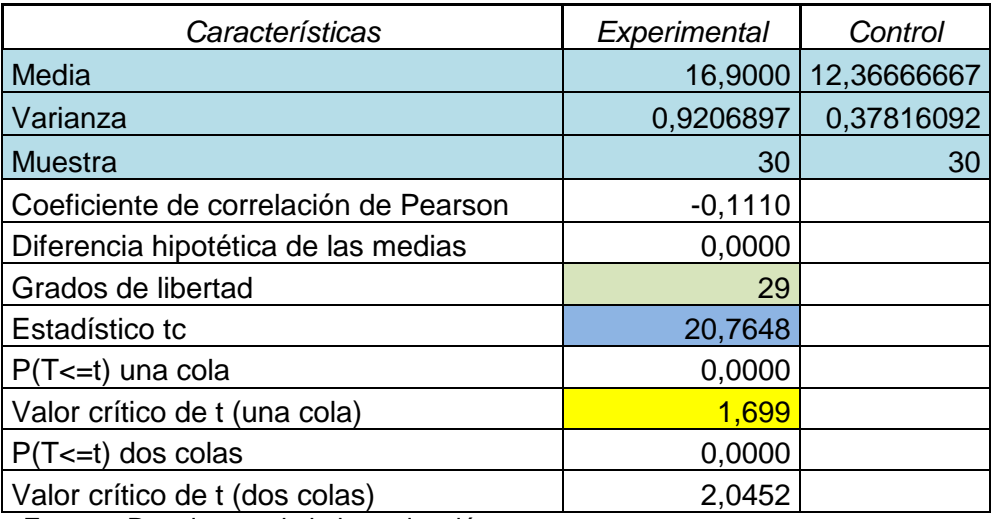

**Fuente:** Por el autor de la investigación

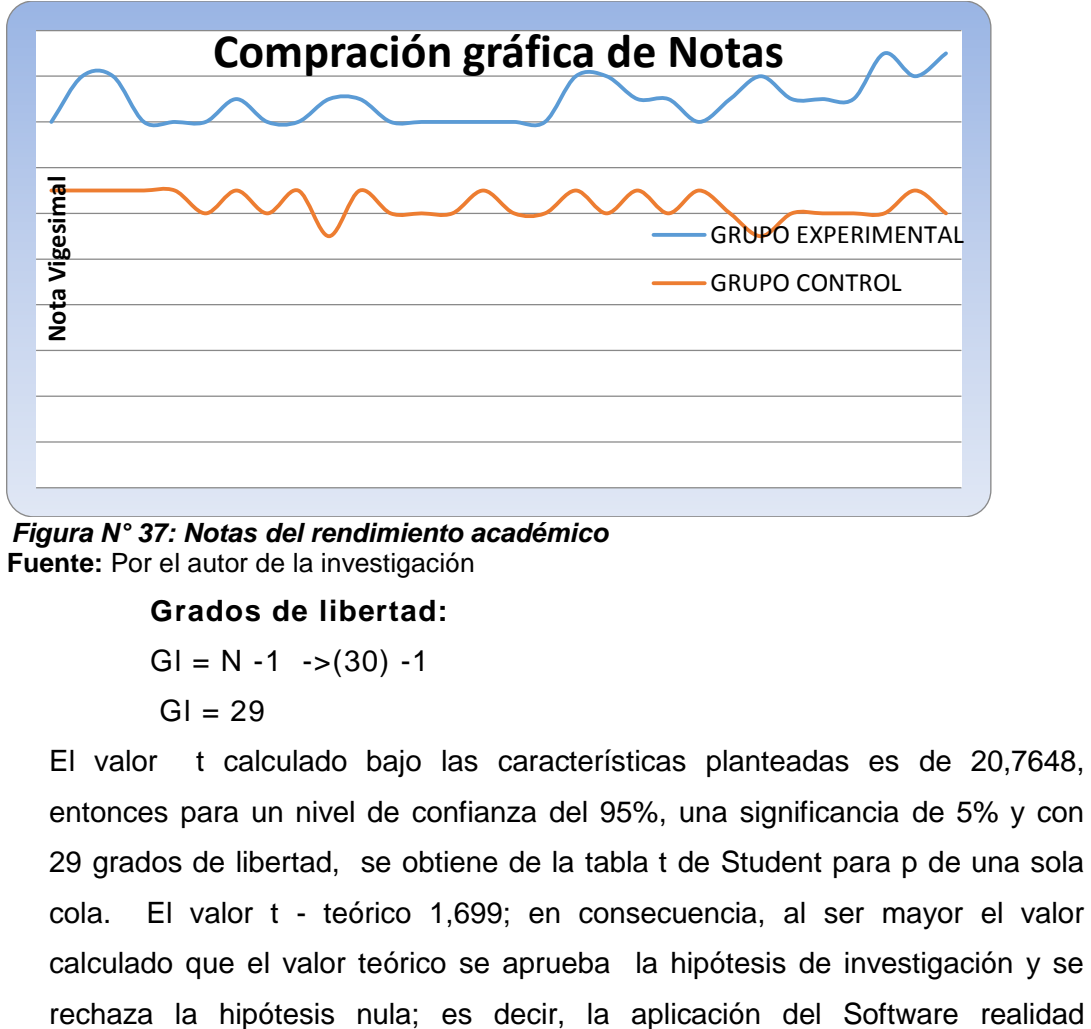

*Figura N° 37: Notas del rendimiento académico* **Fuente:** Por el autor de la investigación

#### **Grados de libertad:**

 $GI = N -1$   $\rightarrow$  (30) -1

 $GI = 29$ 

El valor t calculado bajo las características planteadas es de 20,7648, entonces para un nivel de confianza del 95%, una significancia de 5% y con 29 grados de libertad, se obtiene de la tabla t de Student para p de una sola cola. El valor t - teórico 1,699; en consecuencia, al ser mayor el valor calculado que el valor teórico se aprueba la hipótesis de investigación y se

aumentada en el proceso de Aprendizaje, mejora el rendimiento académico de los estudiantes del curso de Anatomía Humana de la Institución Educativa Integral Privado Pitágoras Nivel "A".

#### **Para la Efectividad del Aprendizaje**

*Tabla N° 24: Prueba t para medias de dos muestras emparejadas de Efectividad de Aprendizaje:* 

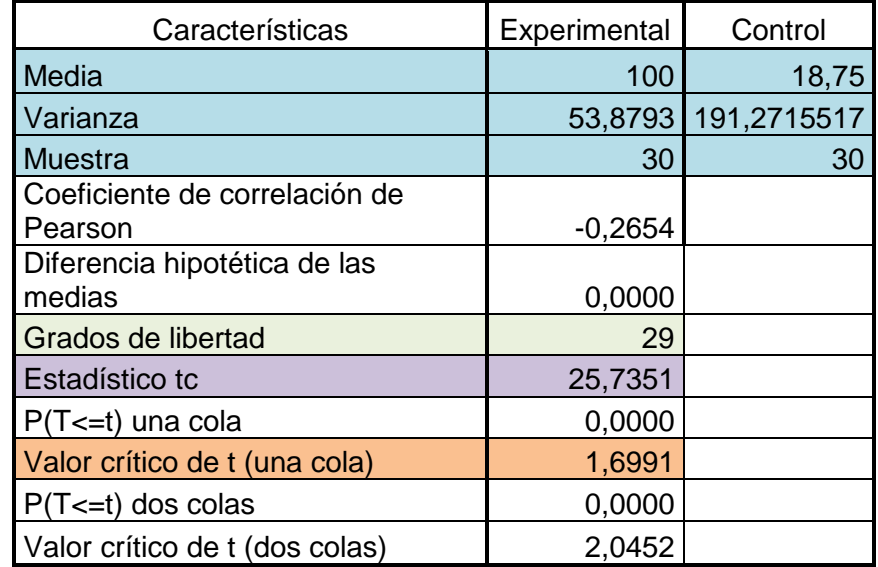

**Fuente:** Por el autor de la investigación

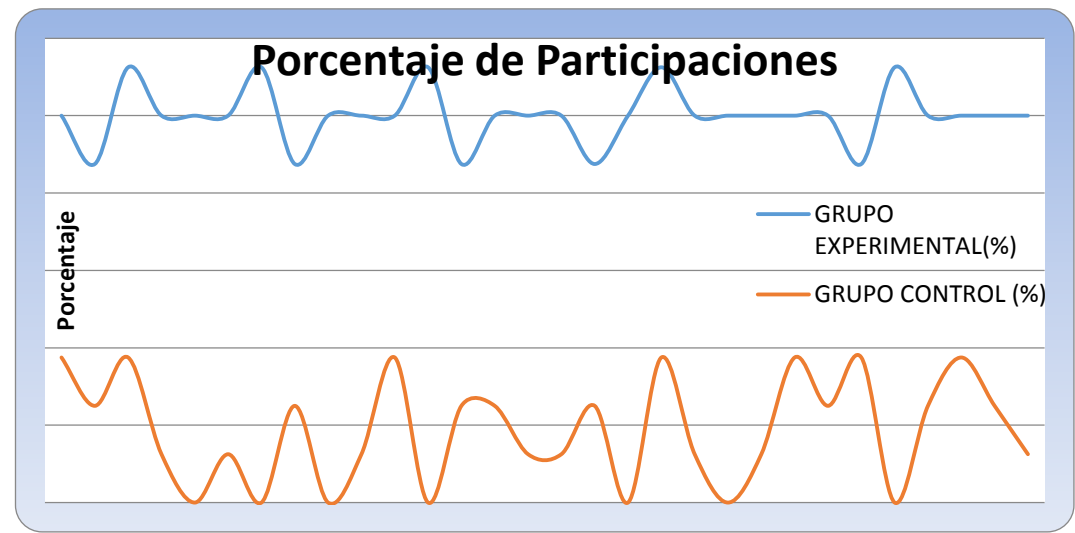

*Figura N° 38: Efectividad del rendimiento académico* **Fuente:** Por el autor de la investigación

#### **Grados de libertad:**

$$
GI = N -1 \rightarrow (30) -1
$$
  
Gl = 29

El valor t calculado bajo las características planteadas es de 25,7351. Entonces para un nivel de confianza del 95%, una significancia de 5% y con 29 grados de libertad, se obtiene de la tabla t de Student para p de una sola cola. El valor t - teórico de 1.6991, en consecuencia. Al ser mayor el valor calculado que el valor teórico, se aprueba la hipótesis de investigación y se rechaza la hipótesis nula; es decir, la aplicación del modelo del Software con realidad aumentada en el proceso de aprendizaje, mejora la efectividad del aprendizaje de los estudiantes del curso de Anatomía Humana de la Institución Educativa Integral Privado Pitágoras Nivel A, en un 81.02% (100,00% vs. 18,80%).

#### **Para el Tiempo de Aprendizaje**

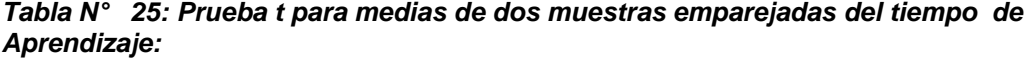

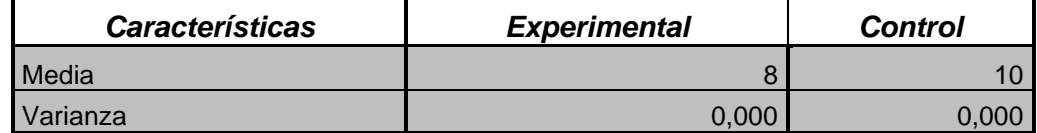

**Fuente:** Por el autor de la investigación

## **CONCLUSIONES**

Luego de haber comprobado (mediante la contratación de la hipótesis) que, el comportamiento competitivo del proceso aprendizaje con el modelo de software con realidad aumentada, respalda la aseveración formulada en la hipótesis de este trabajo de investigación. Es posible extraer las siguientes conclusiones como los principales hallazgos y que se constituyen en pruebas de la consecución del objetivo planteado.

**PRIMERO:** En la investigación realizada, se concluye que la aplicación del modelo de software con realidad aumentada en el proceso de aprendizaje mejora el rendimiento académico en un 23.05% en el promedio de los estudiantes del curso de Anatomía Humana del sexto grado de Educación Primaria de la Institución Educativa Integrado Pitágoras nivel A. Tal como se puede observar en los resultados obtenidos en los cuadros de análisis.

**SEGUNDO:** El uso del modelo de software con realidad aumentada mejora la efectividad del aprendizaje en un 81.02% en respuesta a las participaciones que les solicita el docente de cada tema del curso de Anatomía Humana del sexto grado de educación primaria de la Institución Educativa Integrado Pitágoras nivel A, brindándoles una mayor eficiencia en el rendimiento académico a través de su legajo persona.

**TERCERO:** La implementación del modelo de software con realidad aumentada en el proceso de aprendizaje en los estudiantes del curso de anatomía humana del sexto grado de educación primaria de la Institución Educativa Integrado Pitágoras nivel A, reduce el tiempo de aprendizaje significativamente en 25%, en beneficio de los estudiantes que se encuentran en este proceso de superación personal.

## **RECOMENDACIONES**

A continuación se formulan algunas recomendaciones orientadas a que esta propuesta pueda implementarse de manera exitosa, no solamente en la institución donde se ha realizado el trabajo de investigación, sino en cualquier otra institución educativa pública o privada, por generalización, en cualquier tipo de organización que utilice tecnologías de información.

**PRIMERO:** Impleméntese el modelo de software con realidad aumentada en el proceso de aprendizaje para mejorar el rendimiento académico del aprendizaje de los estudiantes en todos los cursos y de todos los grados de educación primaria de la Institución Educativa Integrado Pitágoras nivel "A" y en todas las demás Instituciones que brindan educación tanto públicas como privadas a nivel Nacional, buscando la satisfacción de los mismos.

**SEGUNDO:** Utilizar el modelo software con realidad aumentada para mejorar la efectividad del aprendizaje de los estudiantes de todos los cursos y de todos los grados de educación primaria en la Institución Educativa Integrado Pitágoras nivel "A", y de todas las demás instituciones que brindan educación tanto públicas como privadas a nivel nacional, el cual brindará una mayor efectividad en el proceso de aprendizaje.

**TERCERO:** Utilizar el modelo software con realidad aumentada para reducir el tiempo de aprendizaje de los estudiantes de todos los cursos y de todos los grados de educación primaria de la Institución Educativa Integrado Pitágoras nivel A, y de todas las demás Instituciones que brindan educación tanto públicas como privadas a nivel nacional, el cual brindará una mayor efectividad en el proceso de aprendizaje.

## **REFERENCIA BIBLIOGRAFICAS**

Arboleda. F. L. (2010). Modelamiento y programación de un juego de LEGOS en un entorno de Realidad Virtual. Tesis Ingeniero en Computación Especialización Sistemas Multimedia. Guayaquil.: Escuela Superior Politécnica del Litoral.

B, Jerome. (2005).Aprendizaje Educativo. NUEVA YORK.

Barfield, W. &. (2001). Fundamentos de Informática usable y Realidad Aumentada.

Basogain, X. O. (2007). Realidad Aumentada en la Educación: una tecnología emergente,Escuela Superior de Ingeniería de Bilbao. España.

Bolaño. (2012). Problema del Aprendizaje. Lima, Perú.

Carrion, R. (2015). En su tesis Desarrollo de una web basada en el modelo vista controlador para optimizar la gestion de la informacion del personal en la Ugel Andahuaylas Aprurimac- 2014,Andahuaylas,Perú.

Díaz, F. V. (2000). El hombre subacuático.

Donnersberger, A. B. (2002). Libro de laboratorio de anatomía y fisiología . Educacion, M. d. (2009). Diseño Curricular Nacional de Educación Básica Regular (2da. Ed). Lima ,Peru.

Educacion, M. d. (2013). *diseño curricular nacional (DCN)*. Lima Peru.

Honey. (2007). Estilos de Aprendizaje.

Metió. (2014). Realidad Aumentada.

Jerome. (2005). La evolución de las habilidades cognitivas del niño y modelos de *aprendizaje*. Nueva York.

Juan Jiménez-Castellanos Ballesteros. (2002). Anatomia Humana General. Latarjet, M. (2006). Anatomia Humana - volumen 1.

Lolin. (2013). Realidad Aumentada.

Michel Latarjet, . R. (2006). Anatomia Humana- volumen 2.

Palastanga, N. (2007). Anatomia Y Movimiento Humano.

Perez, F. J. ( marzo 2011). Presente y Futuro de la Tecnología de la Realidad Virtual. En: Creatividad y Sociedad. Vol. 15, no. 16, p. 5.

Roger, G. (1987). Desarrollo del modelo de aprendizaje taxonómico, (Tesis de Doctoral). Universidad de Harvard, North Andover, USA.

Roger, G. (1987). Las condiciones de aprendizaje. Mexico.

Rodríguez, J. P. (2014). Realiada Aumentada para el Aprendizaje de Ciencias en niños de Educacion General Basica.Tesis de Grado Civil en Computo . Santiago de Chile.

Schmalstieg. (2011). Realidad Aumentada.

Schwaber, K.,. (2002). Agile Software Development with Scrum.

Roger, S(1975). Desarrollo del modelo de aprendizaje, (Tesis de Maestría). Universidad de valencia, España.

sols, A. (2000). Fiabilidad, mantenibilidad, efectividad.

leyva, d. l. (2008). Anatomía Y Fisiología Humana.

## **ANEXO**

## **ANEXO 1: Desarrollo de la Solución**

## DISEÑO

En esta sección se mencionan los elementos que se tuvieron en cuenta en cada aspecto y se detallan. También se muestran algunas pantallas representativas de la aplicación.

Para el desarrollo y diseño de material diseñado para la propuesta es "SketchUp 2015" y "Aumentaty Author".

Se inicializa del software de SketchUp 2015

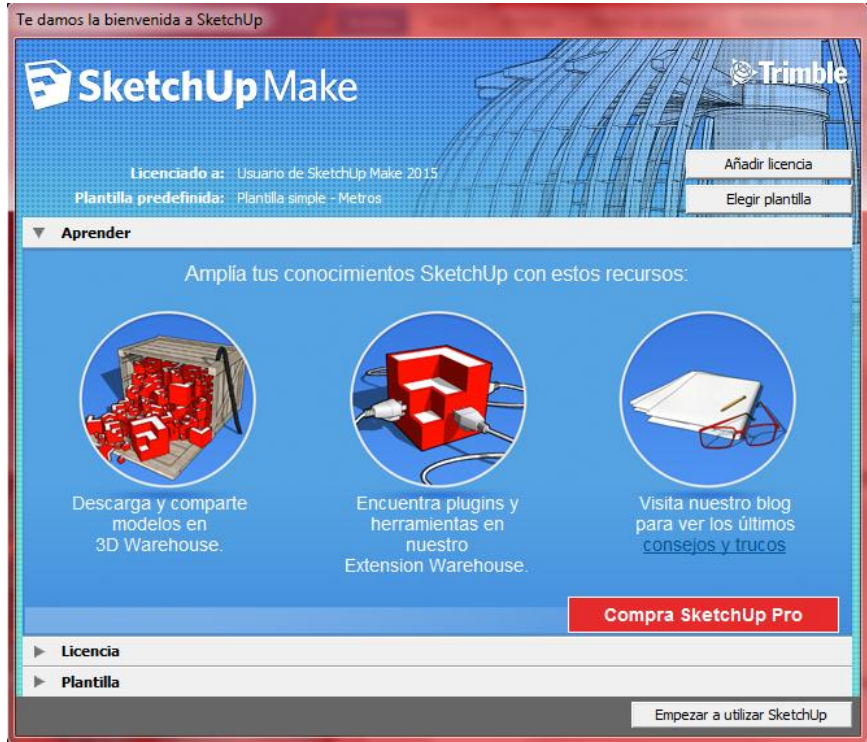

*Figura N° 39: Inicialización de SketchUp 2015*  **Fuente:** SketchUp 2015

Se elige la opción de elegir plantía en este caso usaremos plantilla

simple en metros.

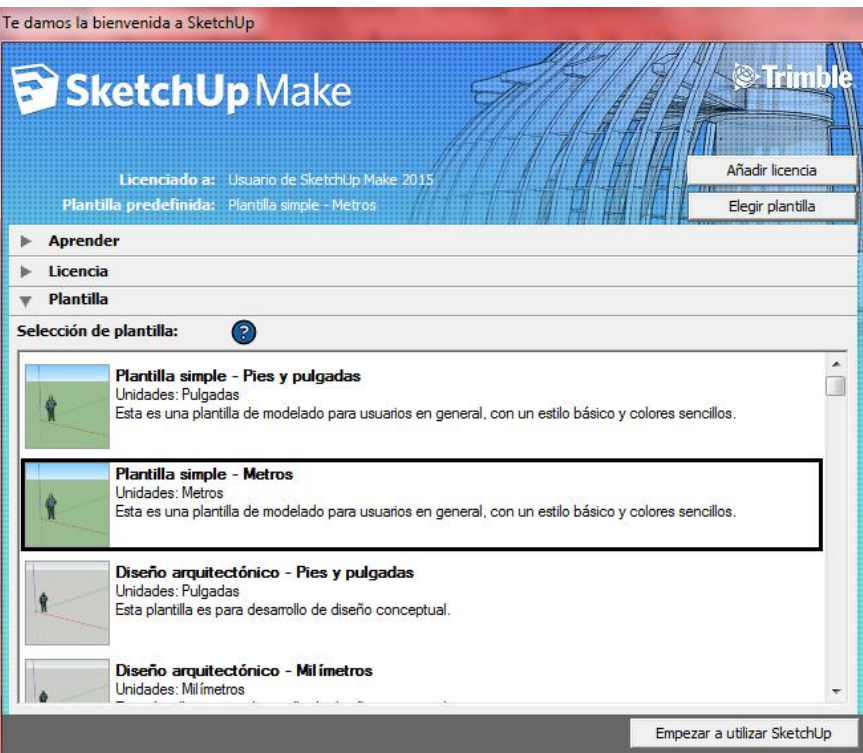

 *Figura N° 40: Inicialización en metros de SketchUp 2015*  **Fuente:** SketchUp 2015

 Una vez inicializado el software se muestra las distintas herramientas que tiene SketchUp 2015 a continuación se detallaran las herramientas.

## **Primer paso**:

La herramienta "seleccionar", la herramienta "línea", la herramienta " rectángulo", la herramienta "circulo" ", la herramienta "Arco" " la herramienta "Crear componentes" , la herramienta "Borrar", la herramienta "Medir", la herramienta "Pintar", la herramienta "Empujar/tirar", la herramienta "Mover", la herramienta "Rotar", la herramienta "Equidistancia", la herramienta "Orbitar", la herramienta "Desplazar", la herramienta "Zoom", la herramienta "Ver modelo centrado", el botón "Obtener vista actual", el botón "Cambiar terreno", el botón "Colocar modelo", el botón "Obtener modelos", y el botón "Compartir modelo".

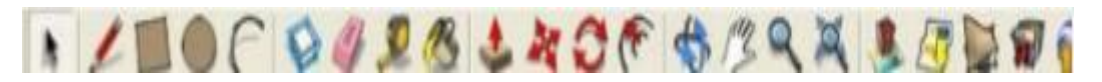

## **Conjunto de grandes herramientas**

El conjunto grande de herramientas contiene las herramientas y opciones más utilizadas para usuarios con experiencia. Esta opciones y herramientas son: "seleccionar", "Crear componentes", "Pintar", "Borrar", "Rectángulo", "Línea", "Circulo", "Arco", "Polígono", "Mano alzada", "Mover", "Empujar/ tirar",

"Rotar", "Sígueme", "Escala", "Equidistancia", "Medir", "Acotación", "Transportador", "Texto", "Ejes", "texto 3D", "Orbitar", " Desplazar", "Zoom", "Ver modelo centrado", "Anterior", "Siguiente", " Situar cámara", "Girar", "Caminar", y "Plano de selección "

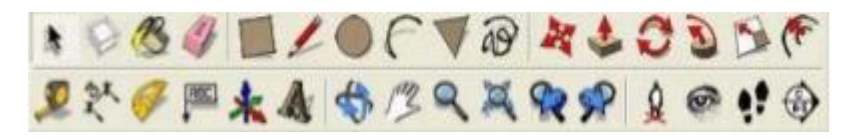

### **Barra de herramientas de camara**

En la seccion de herramientas de camara puedes activar las herramientas de "Orbitar", "Desplazar", "Zoom", "Ventana de zoom","Anterior", "Siguiente" y "Ver modelo centrado".

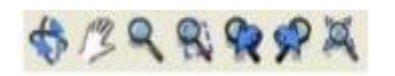

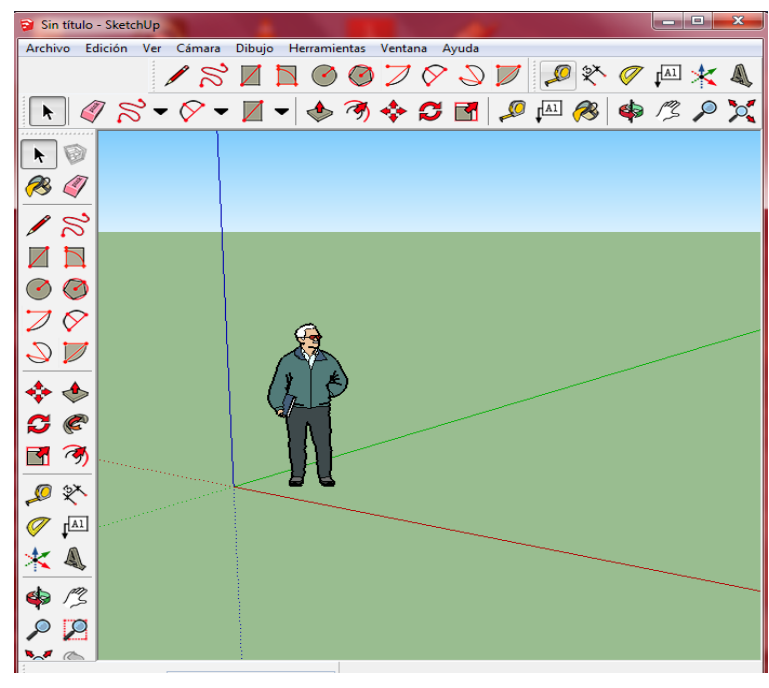

*Figura N° 41: Barras de herramientas de SketchUp 2015*  **Fuente:** SketchUp 2015

 Una vez aprendido todas las herramientas se procede a realizar el diseño en 3D el cual se hiso un esqueleto con las herramientas aprendidas.

Una vez culminada el diseño se exportar en el modelo 3D con la extensión \*dae.

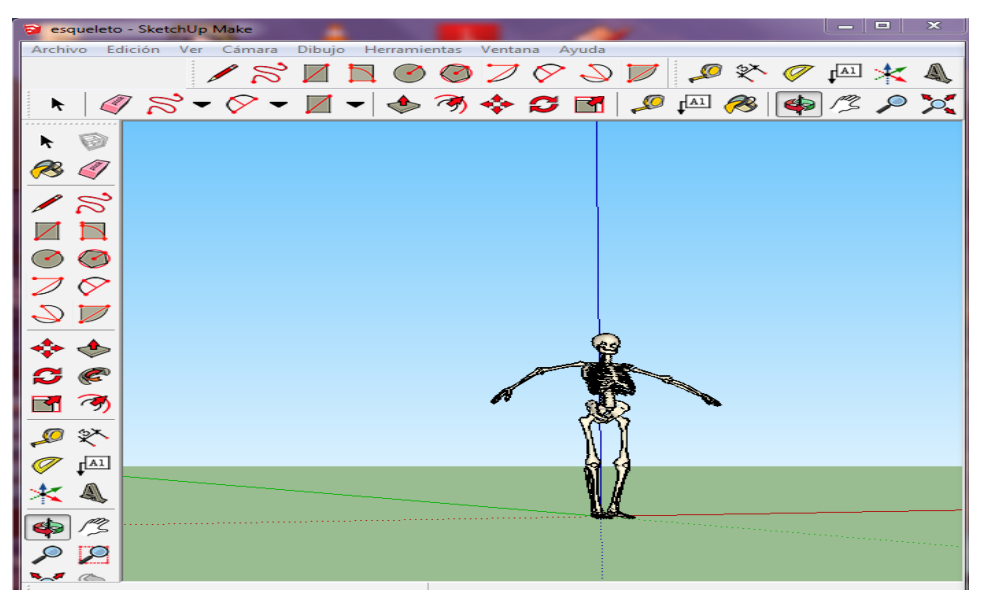

*Figura N° 42: Diseño de un esqueleto en SketchUp 2015*  **Fuente:** Por el autor de la investigación

Al culminar de guardar en SketchUp 2015 se procede a inicializar el

software de Aumentaty Author en el cual se importa el archivo guardado en SketchUp 2015 el diseño del esqueleto.

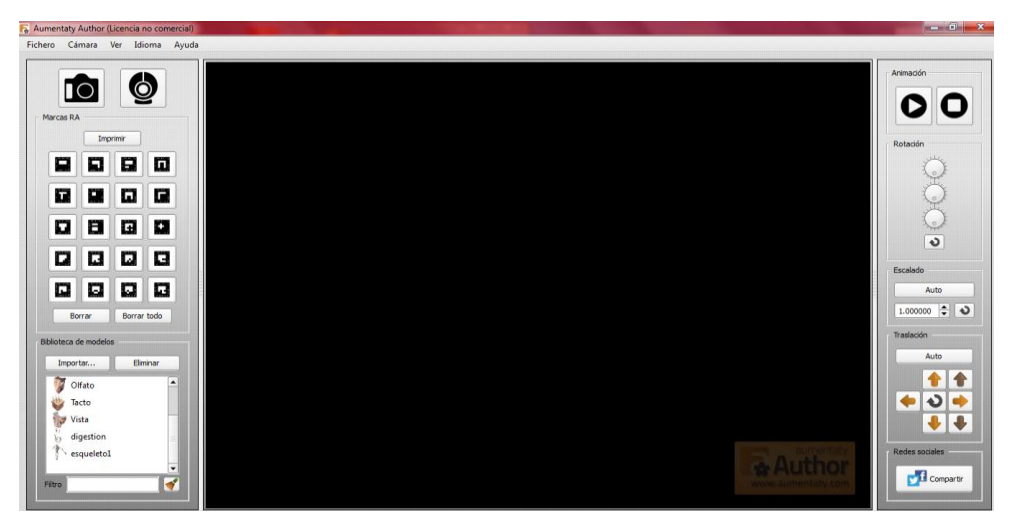

*Figura N° 43: Interfaz de software Aumentaty Author* **Fuente:** Aumentaty Author.

- Seleccionar el diseño del esqueleto arrastar hacia el marcador que te guste previamente se imprime el marcador existente en el software.
- Activar la camara de tu computadora para que reconosca el marcador impreso.

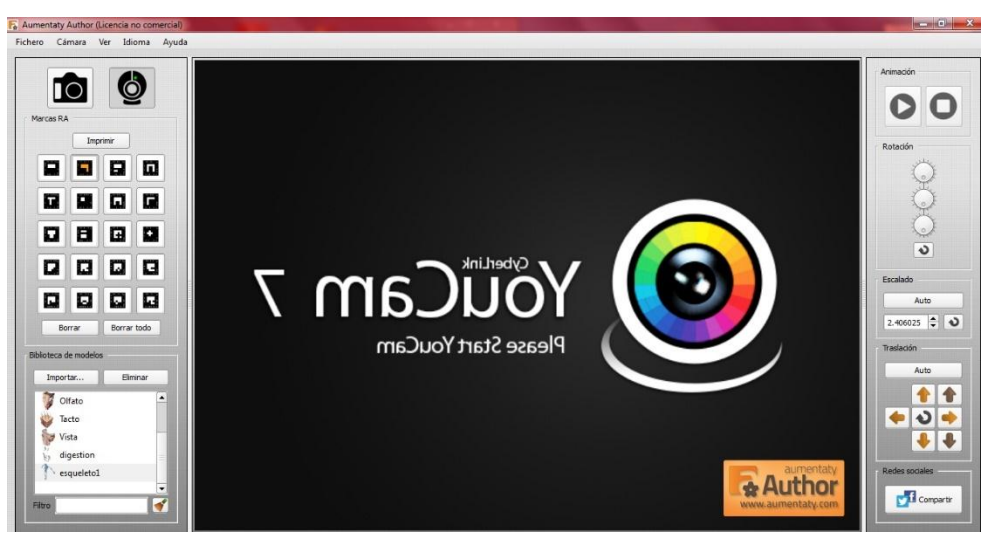

*Figura N° 44: Interfaz de software Aumentaty Author*  **Fuente:** Aumentaty Author.

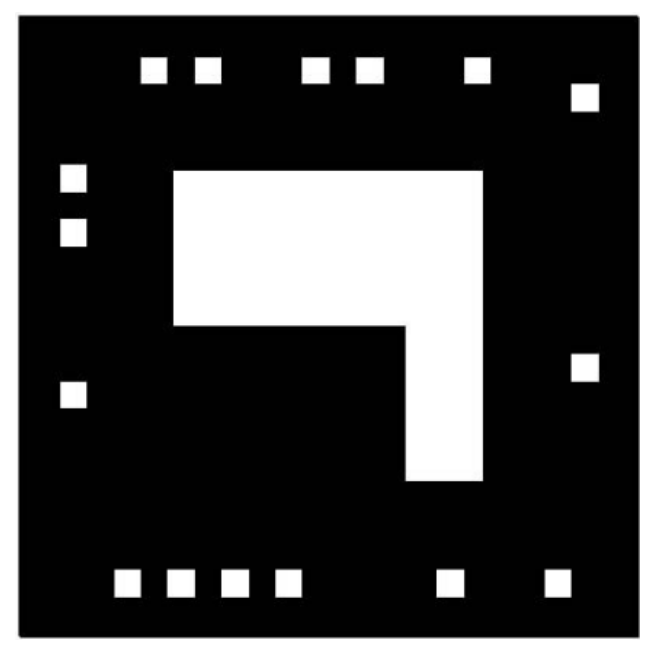

 *Figura N° 45: marcador de Aumentaty Author*  **Fuente:** Aumentaty Author.

Enfoca la cámara al marcador y se observa que se visualiza el esqueleto.

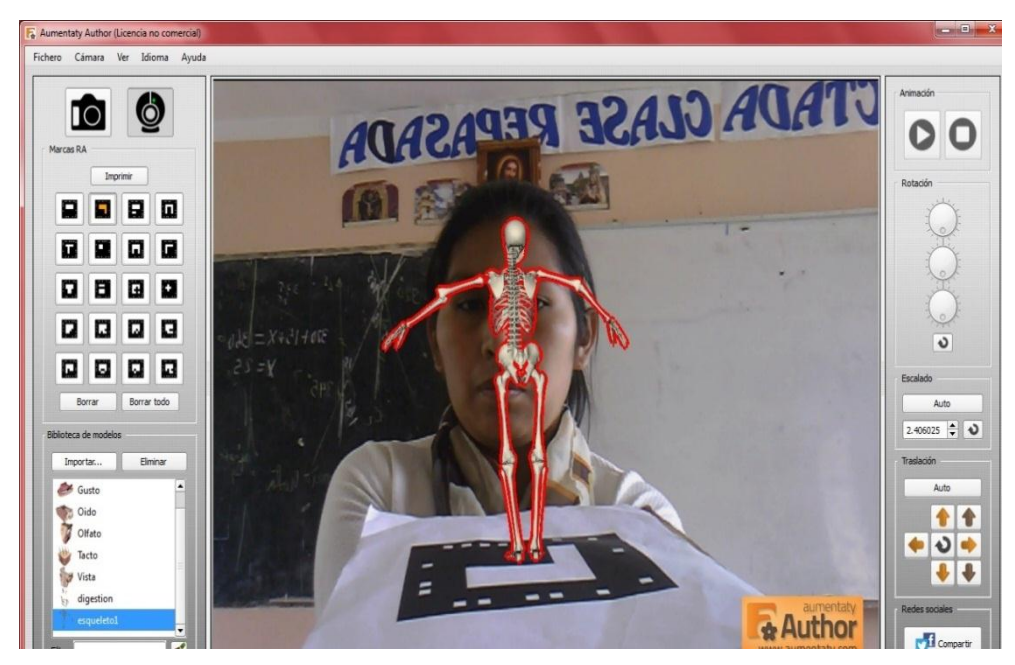

 *Figura N° 46: visualización de la realidad aumentada del esqueleto humano*  **Fuente:** Por el autor de la investigación

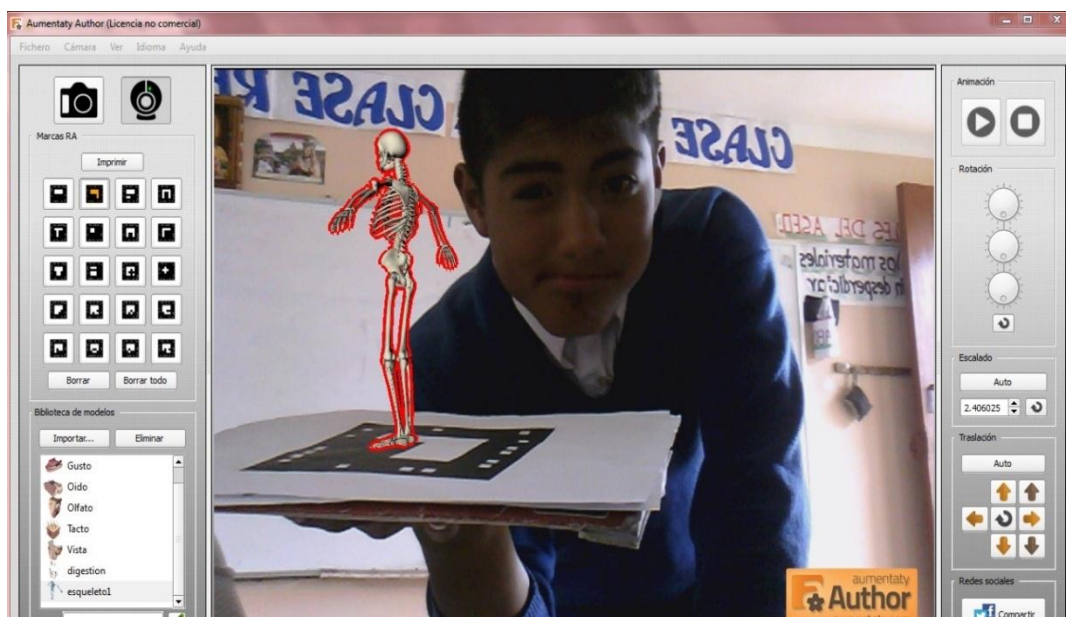

*Figura N° 47: visualización de la realidad aumentada del esqueleto humano con el alumno.*

 **Fuente:** Por el autor de la investigación el diseño en 3D.

## **ANEXO 2: Matriz de Consistencia**

### *Tabla N° 26: Matríz de consistencia*

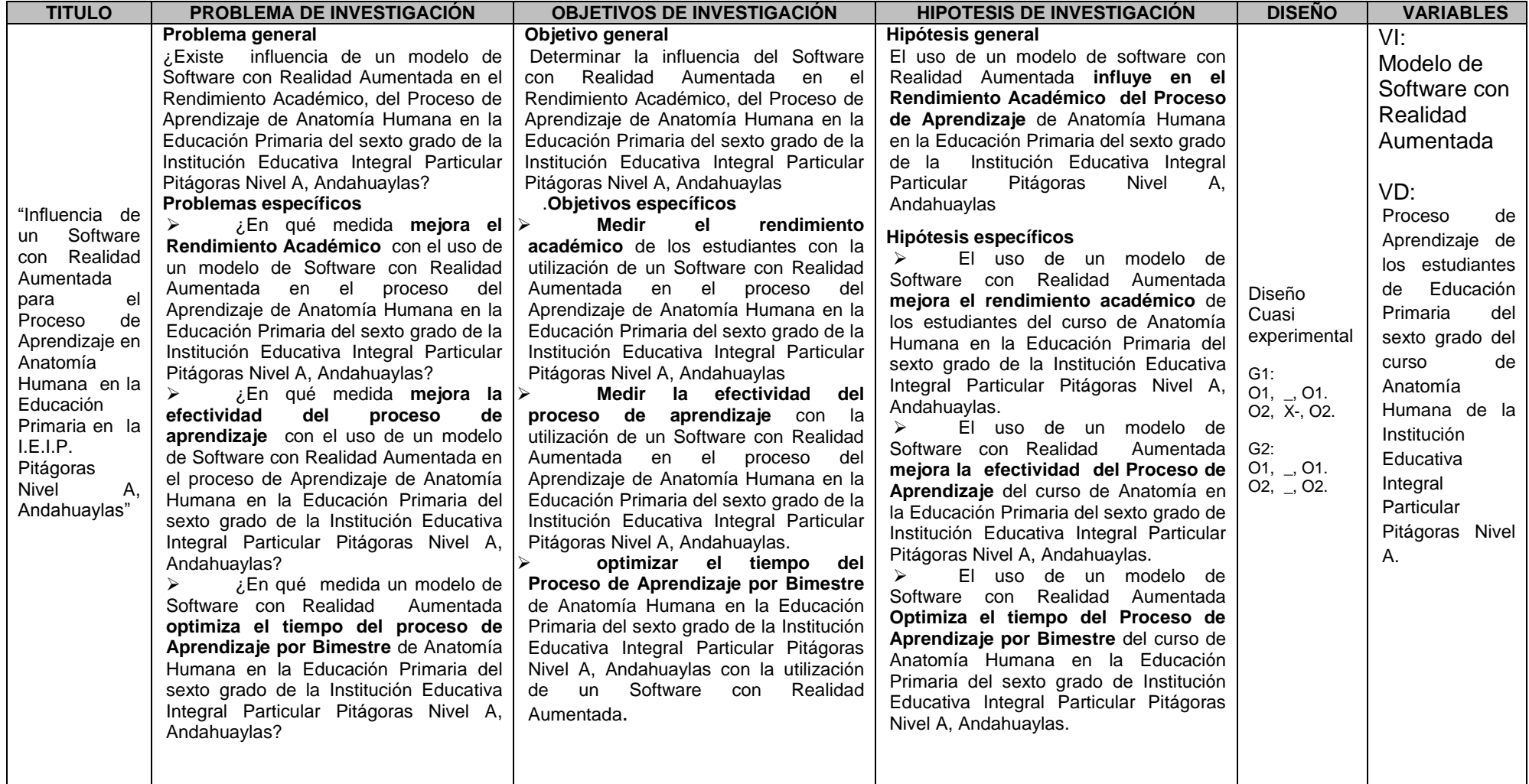

**Fuente:** Por el autor de la investigación

# **ANEXO 3: Matriz de Operacionalización de Variables**

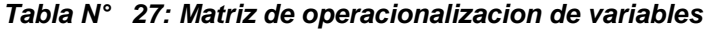

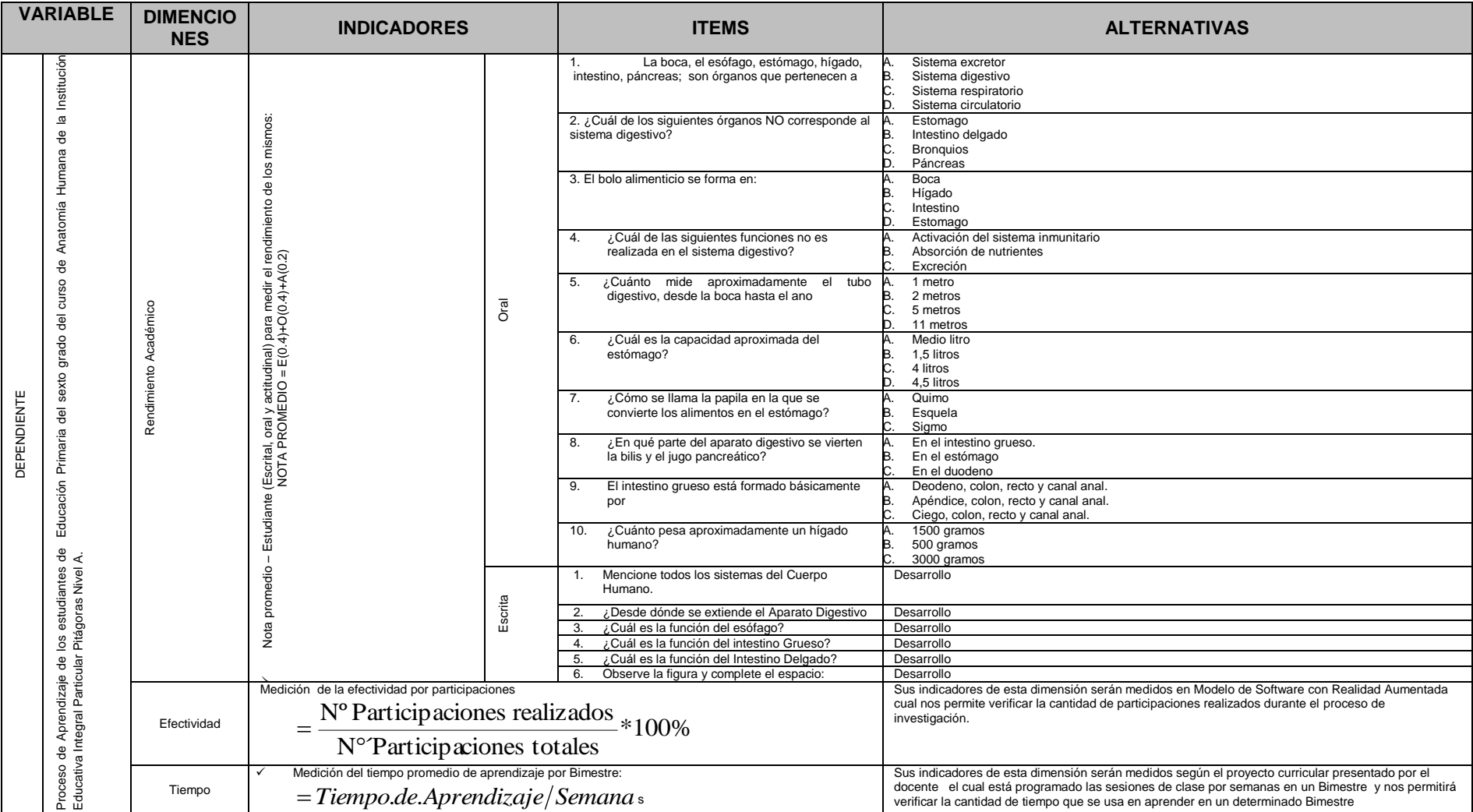

**Fuente:** Por el autor de la investigación

## **ANEXO 4: Validación de Instrumento**

4.1. Cálculo del coeficiente de Crombach.

Este coeficiente medirá la fiabilidad del instrumento y dará validez al mismo, el valor máximo de Alfa es 1, se considera que valores de 0.7 a 0.8 son suficientes para garantizar la fiabilidad de la escala.

4.2. Resumen de calificación de jueces.

### *Tabla N° 28: Resumen de Crombach*

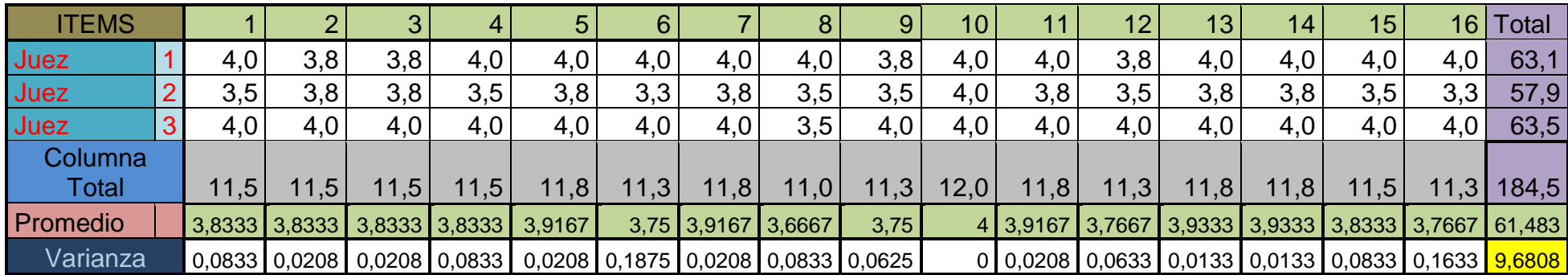

**Fuente:** Coeficiente de crombach.

**Elaboración:** Por el autor de la investigación

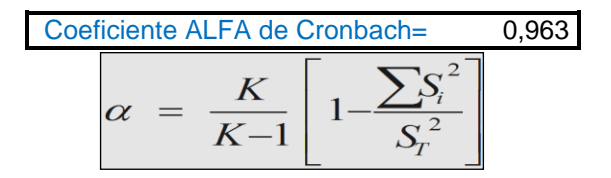

**Coeficiente ALFA de Cronbach =** 0.963

Se considera suficiente el valor para dar validez al instrumento

## **ANEXO 5: Juicio de Expertos**

5.1.Modelo de juicio de expertos:

## **VALIDEZ DEL INSTRUMENTO DE INVESTIGACIÓN**

## **JUICIO DE EXPERTO Juez Nº:**

#### **Respetado juez**

Usted ha sido seleccionado para evaluar el instrumento recolección de información, que es parte de la investigación titulada **"INFLUENCIA DE UN SOFTWARE CON REALIDAD AUMENTADA PARA EL PROCESO DE APRENDIZAJE EN ANATOMIA HUMANA EN LA EDUCACION PRIMARIA I.E.I.P. PITÁGORAS NIVEL A, ANDAHUAYLAS - PERÚ".** La evaluación de los instrumentos es de gran relevancia para lograr que sean válidos y que los resultados obtenidos a partir de estos sean utilizados eficientemente, aportando tanto al área de metodología de programación, estudiantes, docentes y a toda la universidad en general. Se agradece de ante mano su valiosa colaboración. Bach. Lucy Susana Loa Barrientos

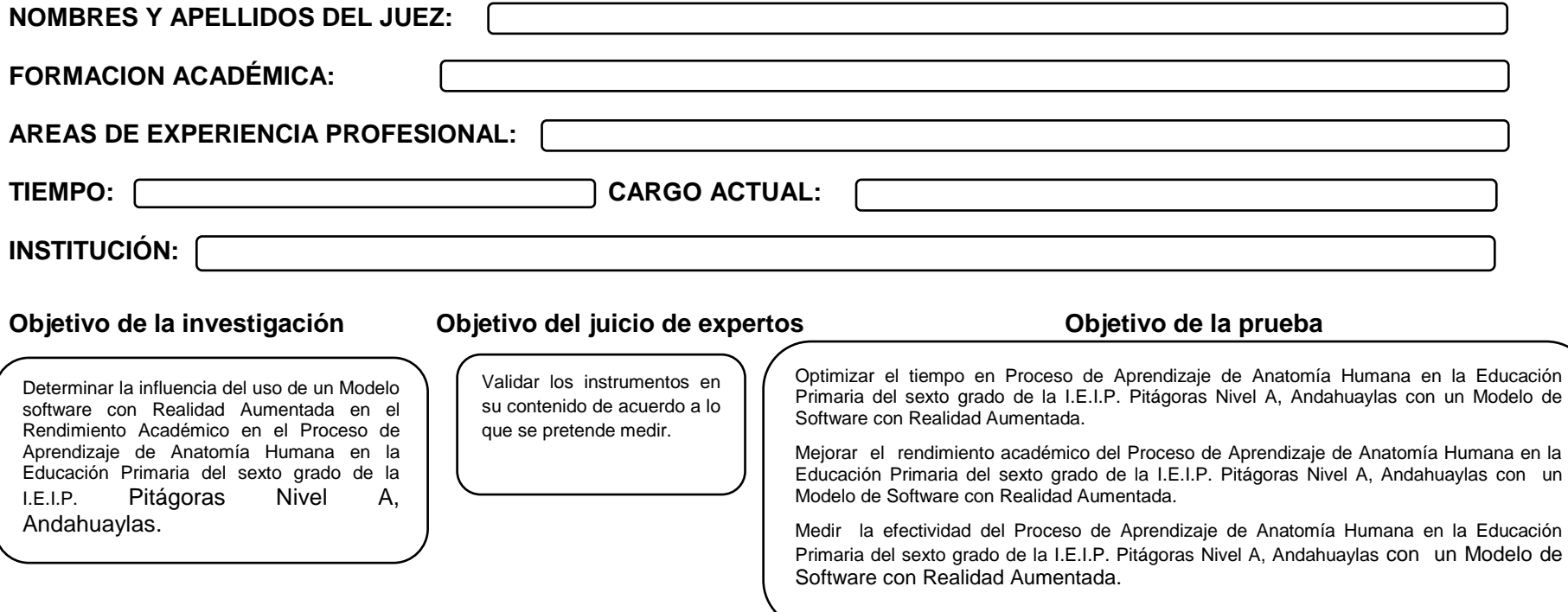

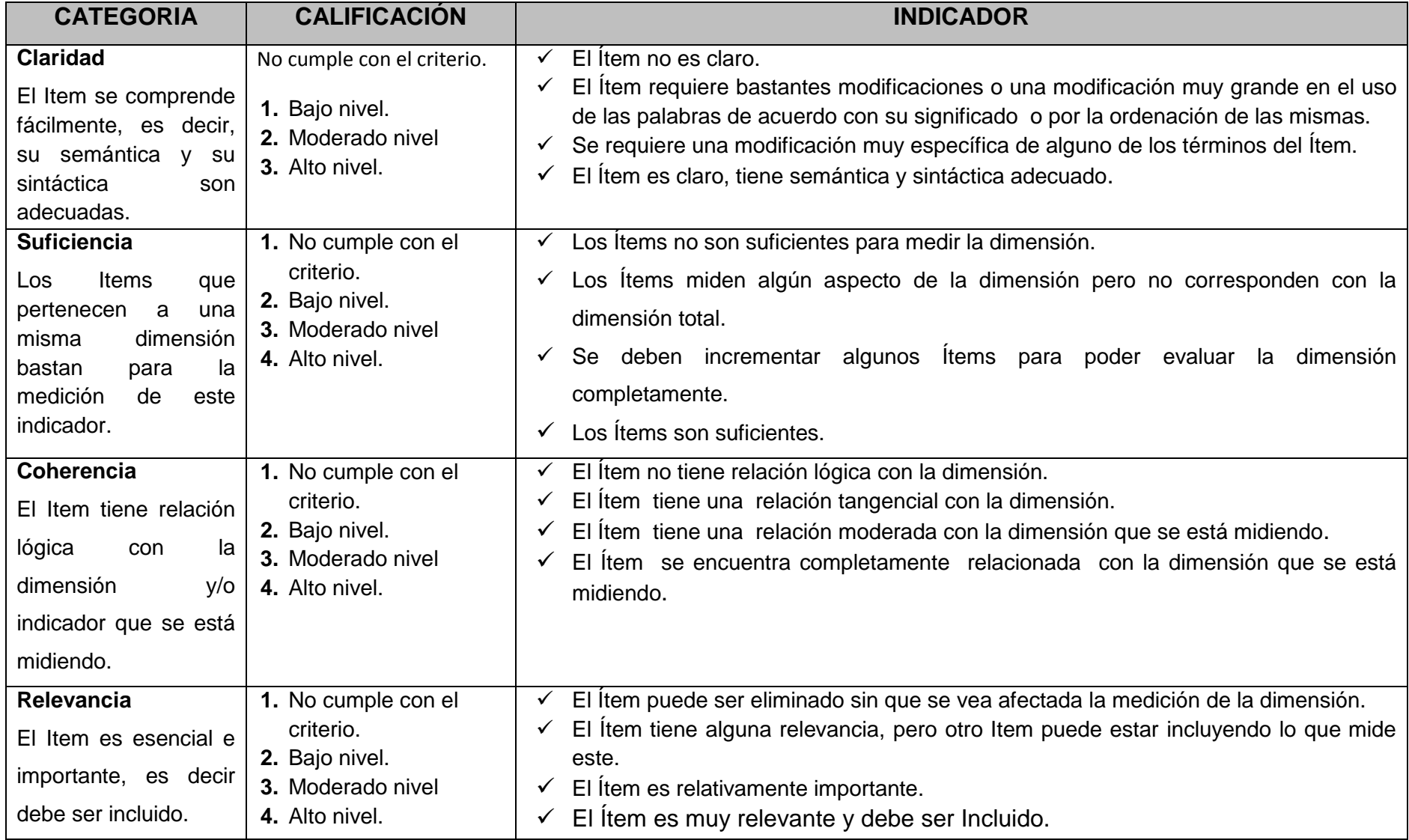

# **De acuerdo a los siguientes indicadores califique cada uno de los Items de acuerdo a lo que corresponda:**

## **VARIABLE DEPENDIENTE**

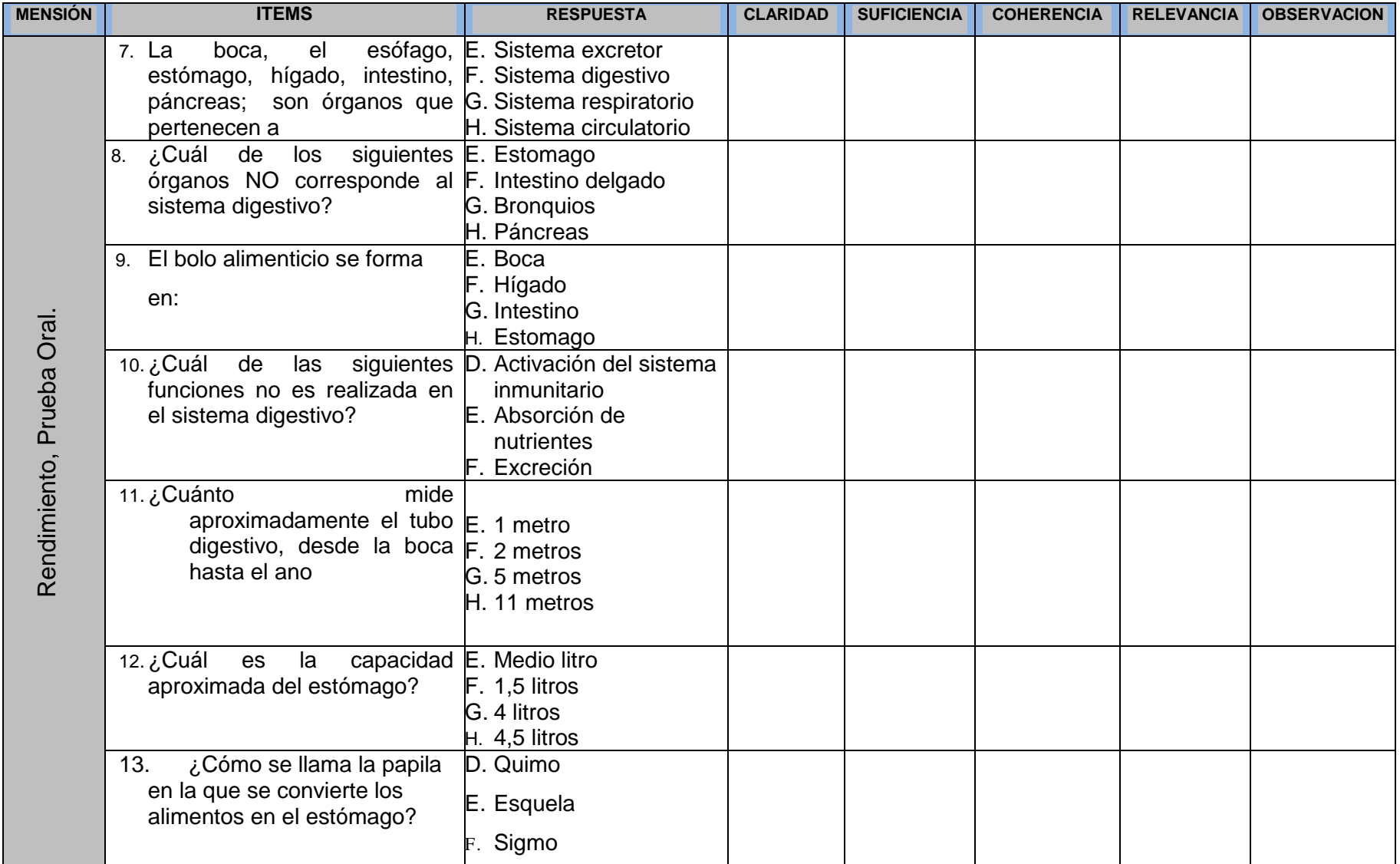

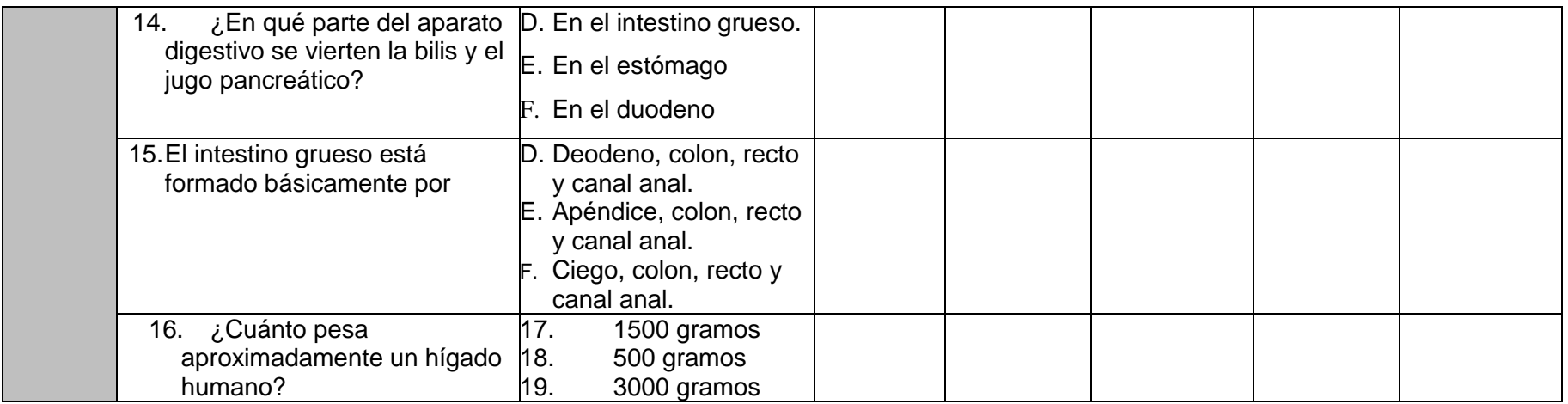

## **VARIABLE DEPENDIENTE**

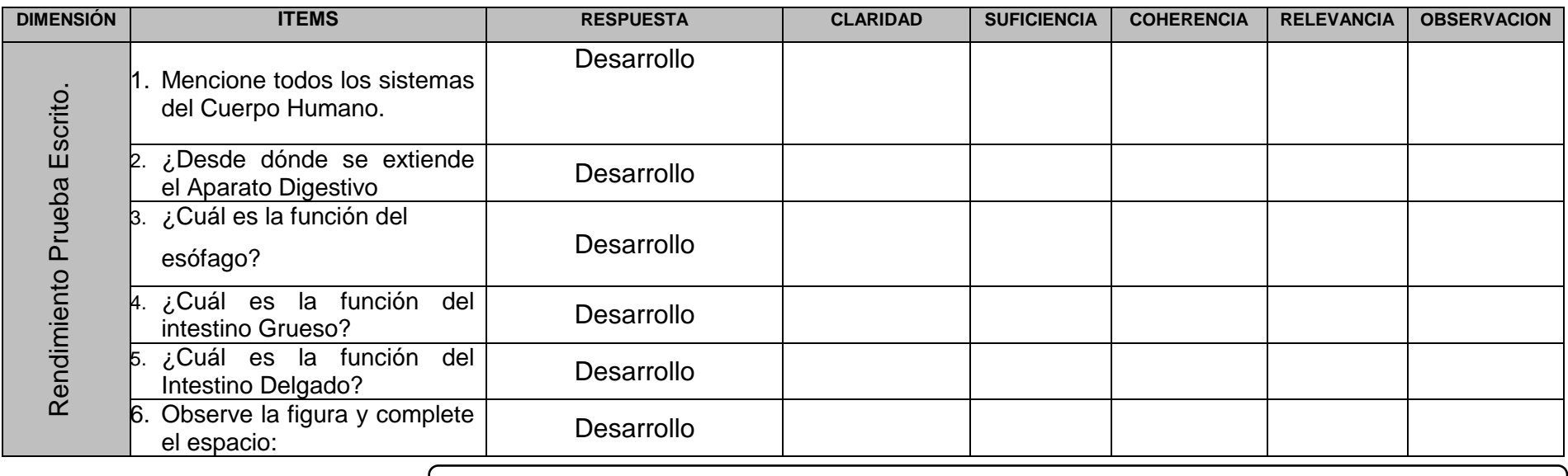

### **ANEXO 6: Juicio de Expertos Rellenado por Cada uno de los Jueces**

## VALIDEZ DEL INSTRUMENTO DE INVESTIGACIÓN **JUICIO DE EXPERTO**

Juez N°:  $\oslash$ 

#### Respetado juez

Usted ha sido seleccionado para evaluar el instrumento recolección de información, que es parte de la investigación titulada "INFLUENCIA DE UN SOFTWARE CON REALIDAD AUMENTADA PARA EL PROCESO DE APRENDIZAJE EN ANATOMIA HUMANA EN LA EDUCACION PRIMARIA I.E.I.P. PITÁGORAS NIVEL A, ANDAHUAYLAS - PERÚ".La evaluación de los instrumentos es de gran relevancia para lograr que sean válidos y que los resultados obtenidos a partir de estos sean utilizados eficientemente, aportando tanto al área de metodología de programación, estudiantes, docentes y a toda la universidad en general. Se agradece de ante mano su valiosa colaboración. Bach. Lucy Susana Loa Barrientos

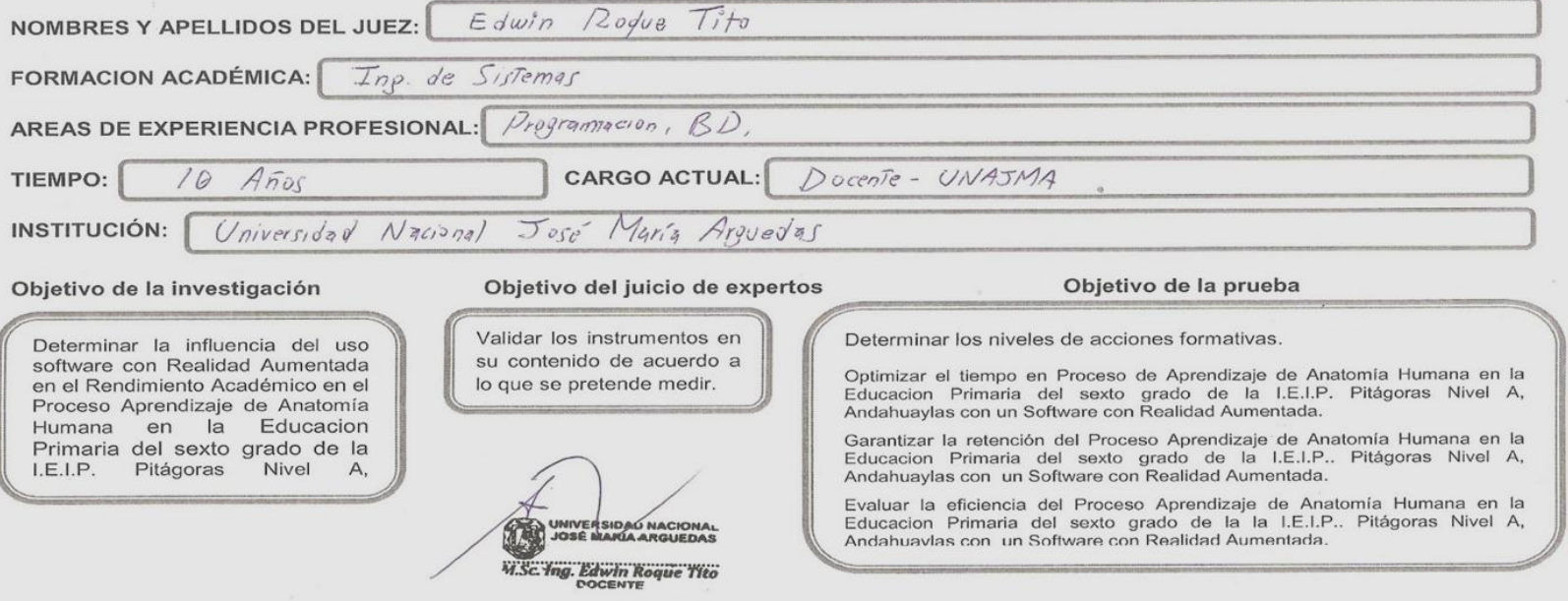

De acuerdo a los siguientes indicadores califique cada uno de los Items de acuerdo a lo que corresponda:

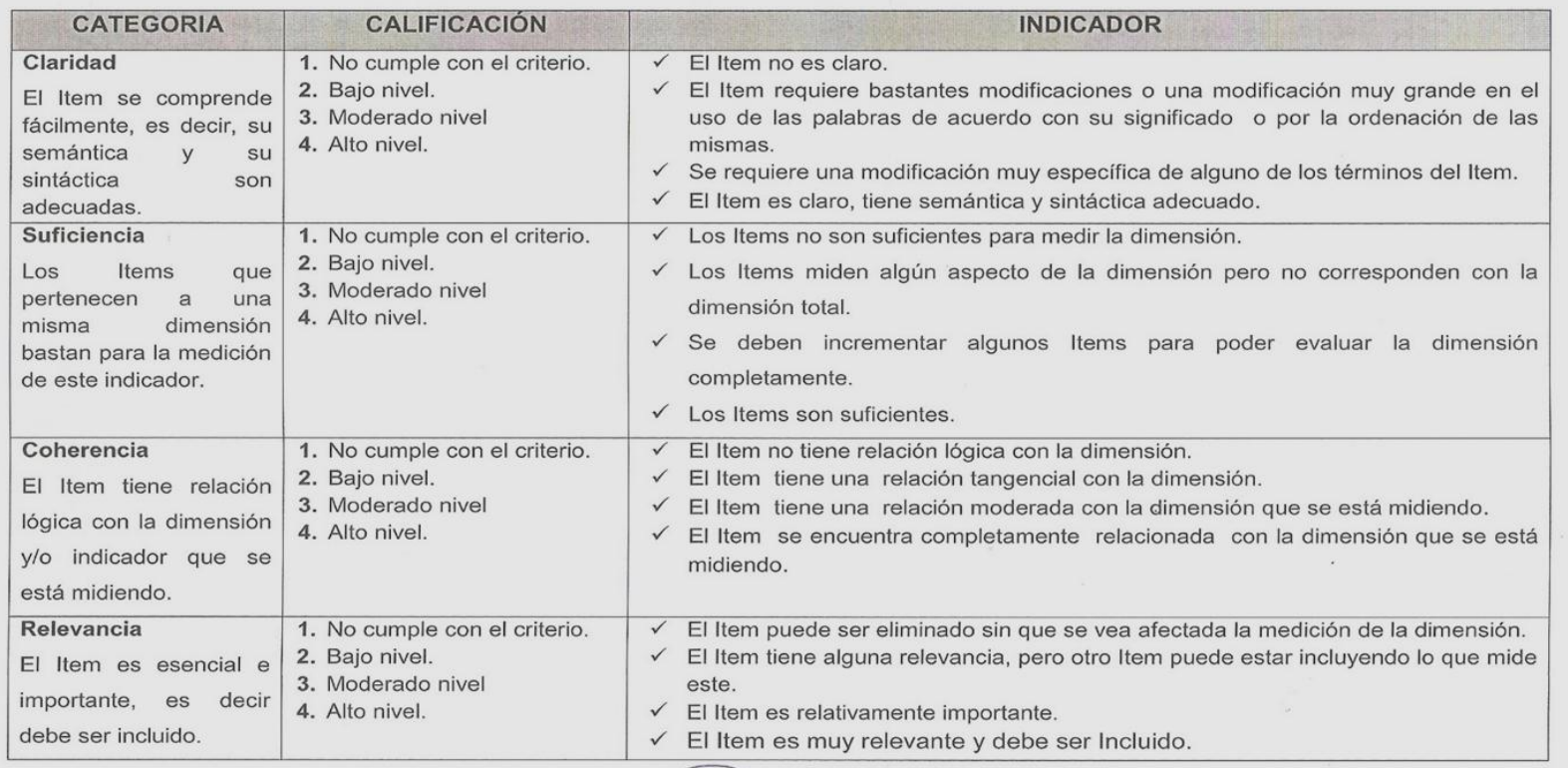

UNIVERSIDAN NACIONAL **W.Sc. Ing. Edwin Roque Tito**  $\frac{1}{2}$ 

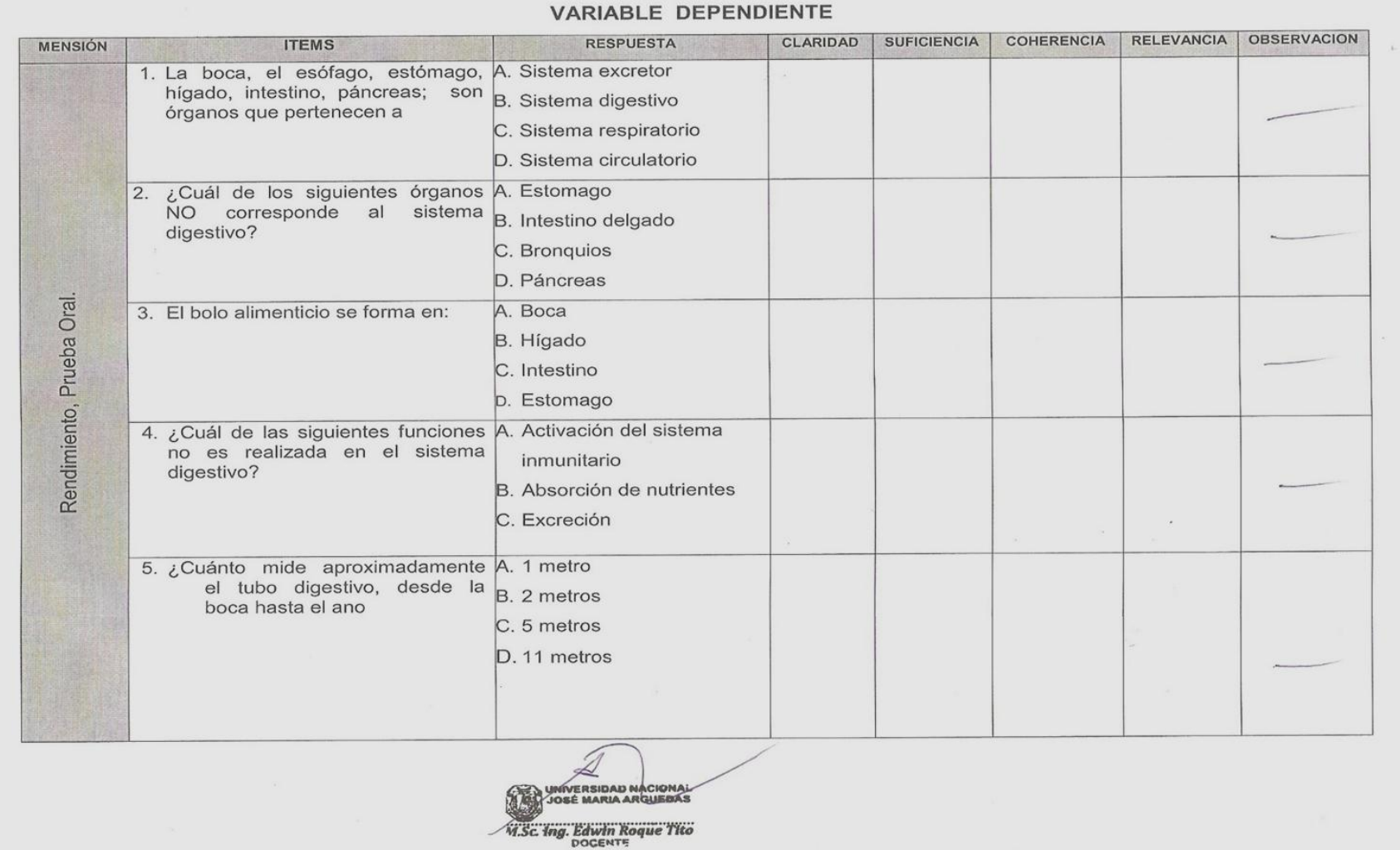
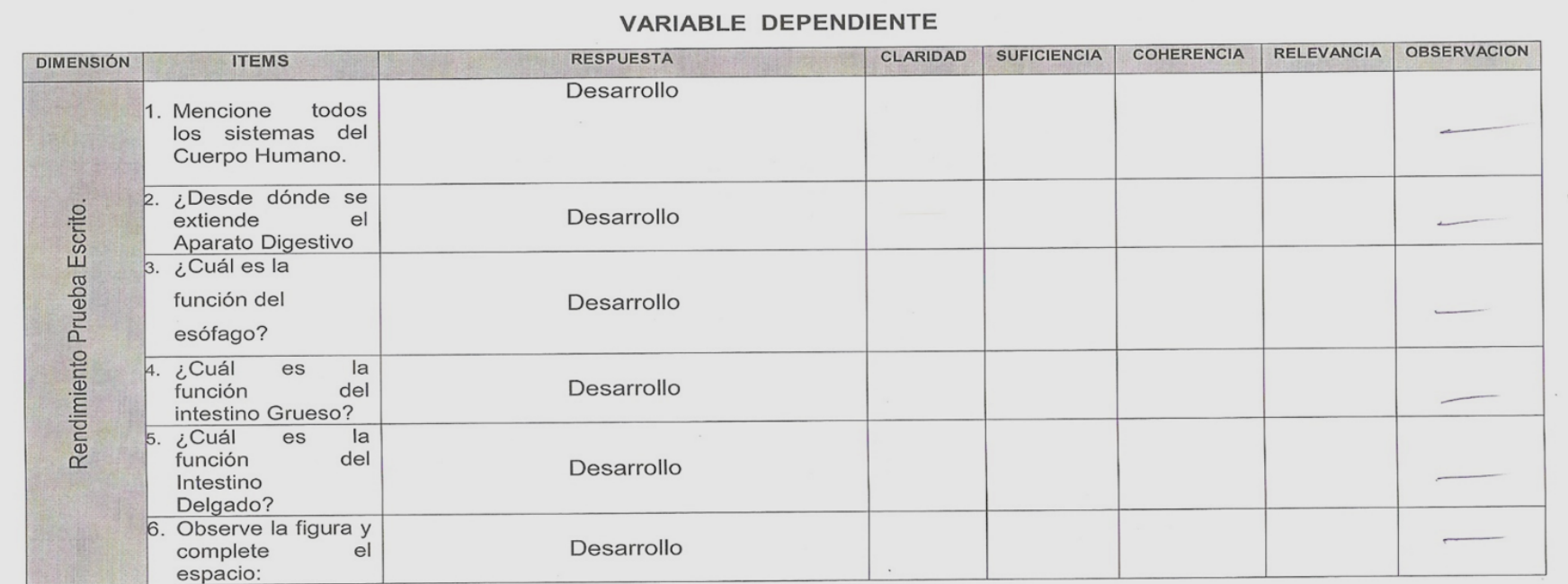

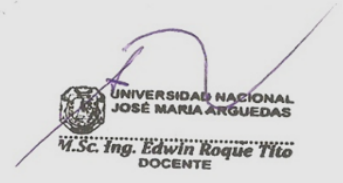

 $\sim$ 

94

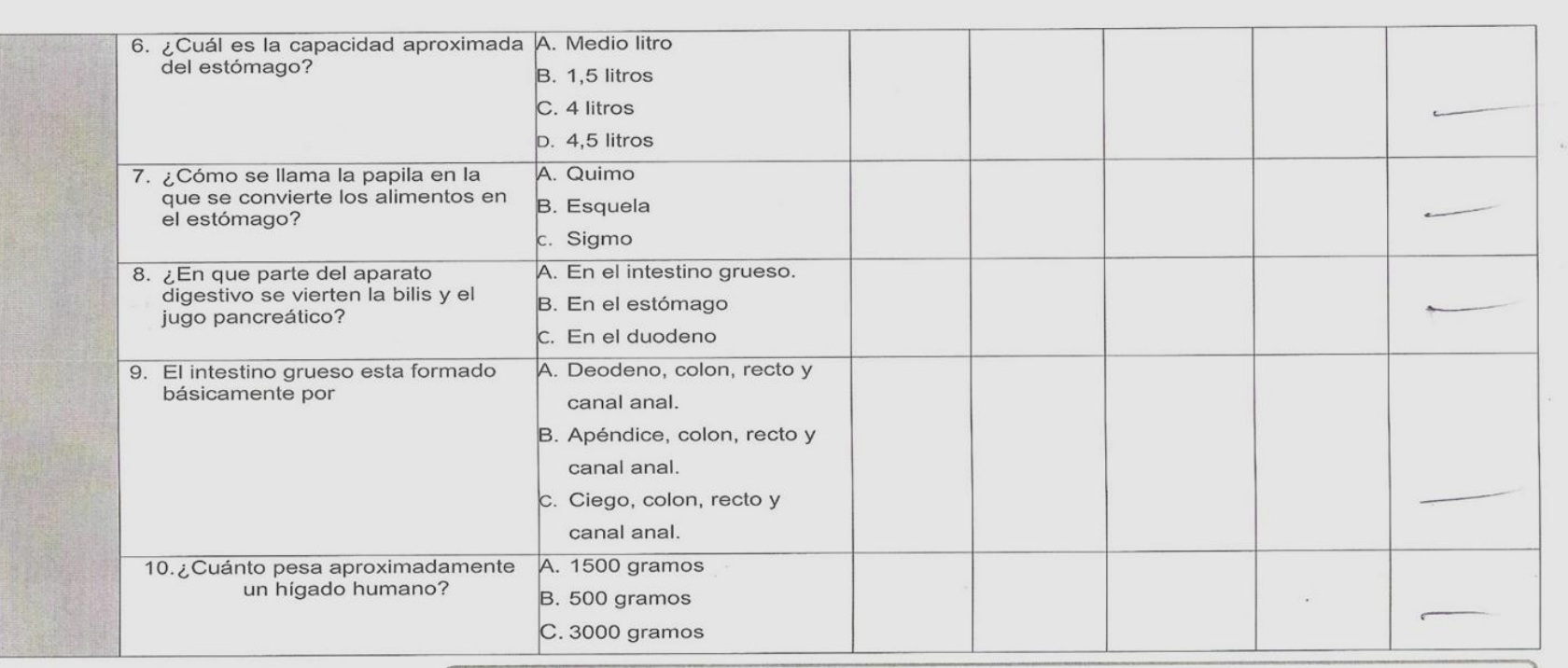

UNTERSIDAD NACIONAL **VI.Sc. Ing. Edwin Roque Tito** 

# VALIDEZ DEL INSTRUMENTO DE INVESTIGACIÓN **JUICIO DE EXPERTO**

Juez N°:  $DZ$ 

#### Respetado juez

Usted ha sido seleccionado para evaluar el instrumento recolección de información, que es parte de la investigación titulada "INFLUENCIA DE UN SOFTWARE CON REALIDAD AUMENTADA PARA EL PROCESO DE APRENDIZAJE EN ANATÓMIA HUMANA EN LA EDUCACION PRIMARIA I.E.I.P. PITÁGORAS NIVEL A, ANDAHUAYLAS - PERÚ".La evaluación de los instrumentos es de gran relevancia para lograr que sean válidos y que los resultados obtenidos a partir de estos sean utilizados eficientemente, aportando tanto al área de metodología de programación, estudiantes, docentes y a toda la universidad en general. Se agradece de ante mano su valiosa colaboración. Bach. Lucy Susana Loa Barrientos

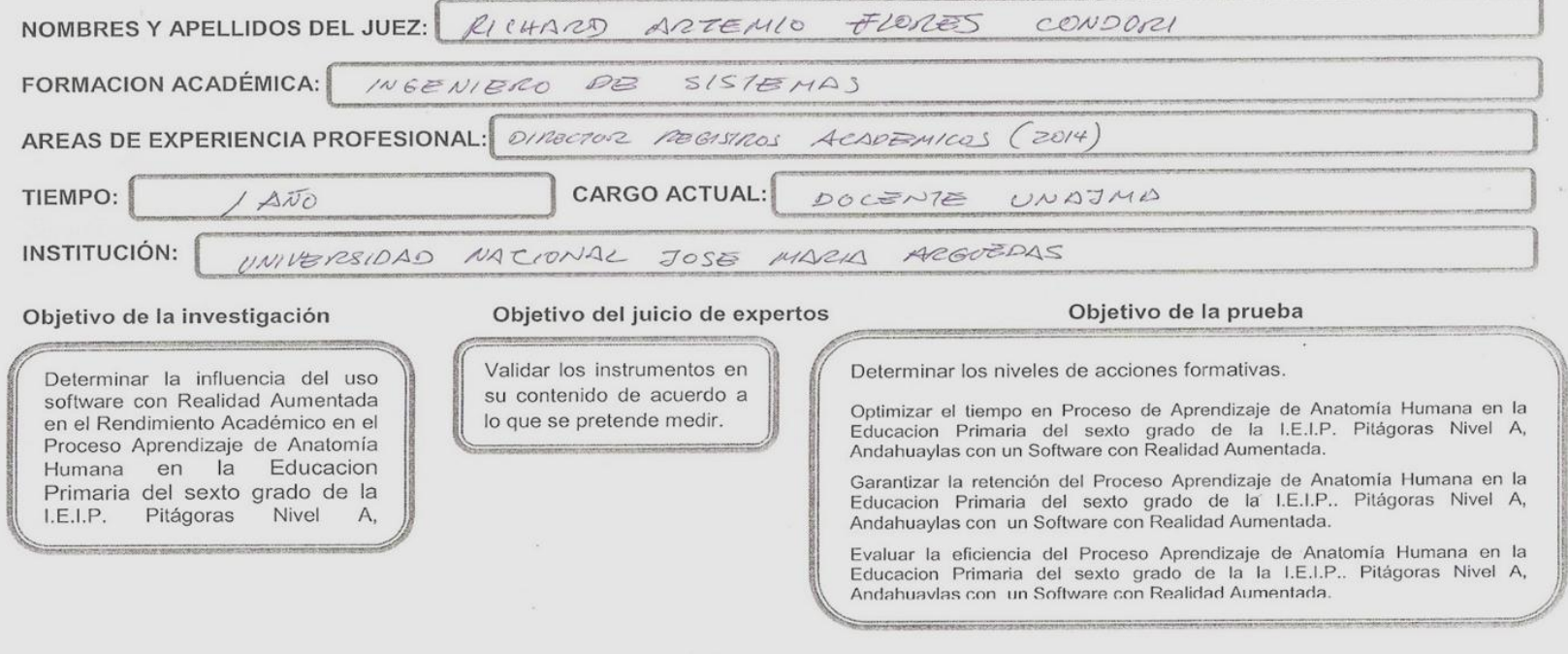

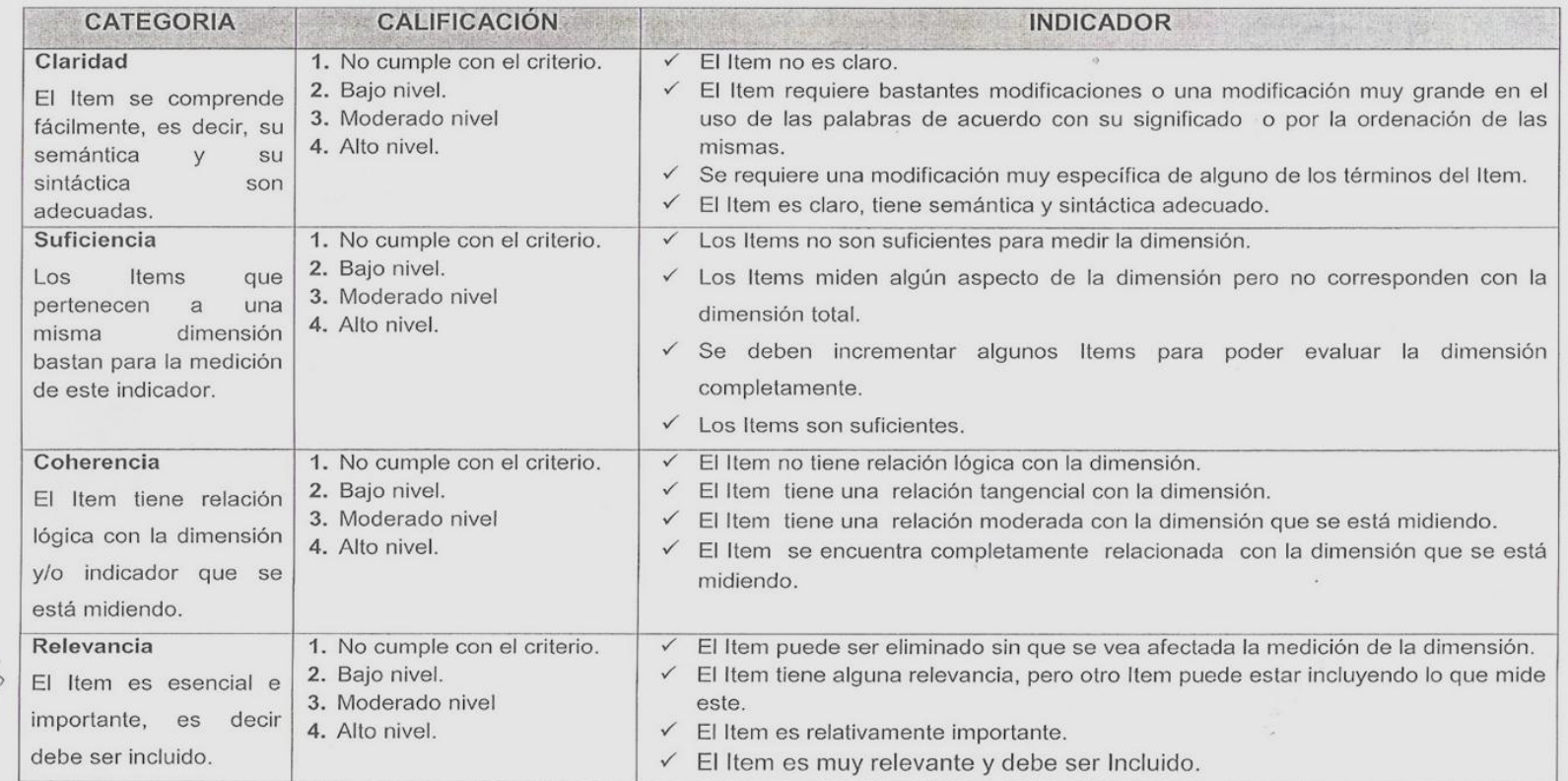

 $\phi$ 

De acuerdo a los siguientes indicadores califique cada uno de los Items de acuerdo a lo que corresponda:

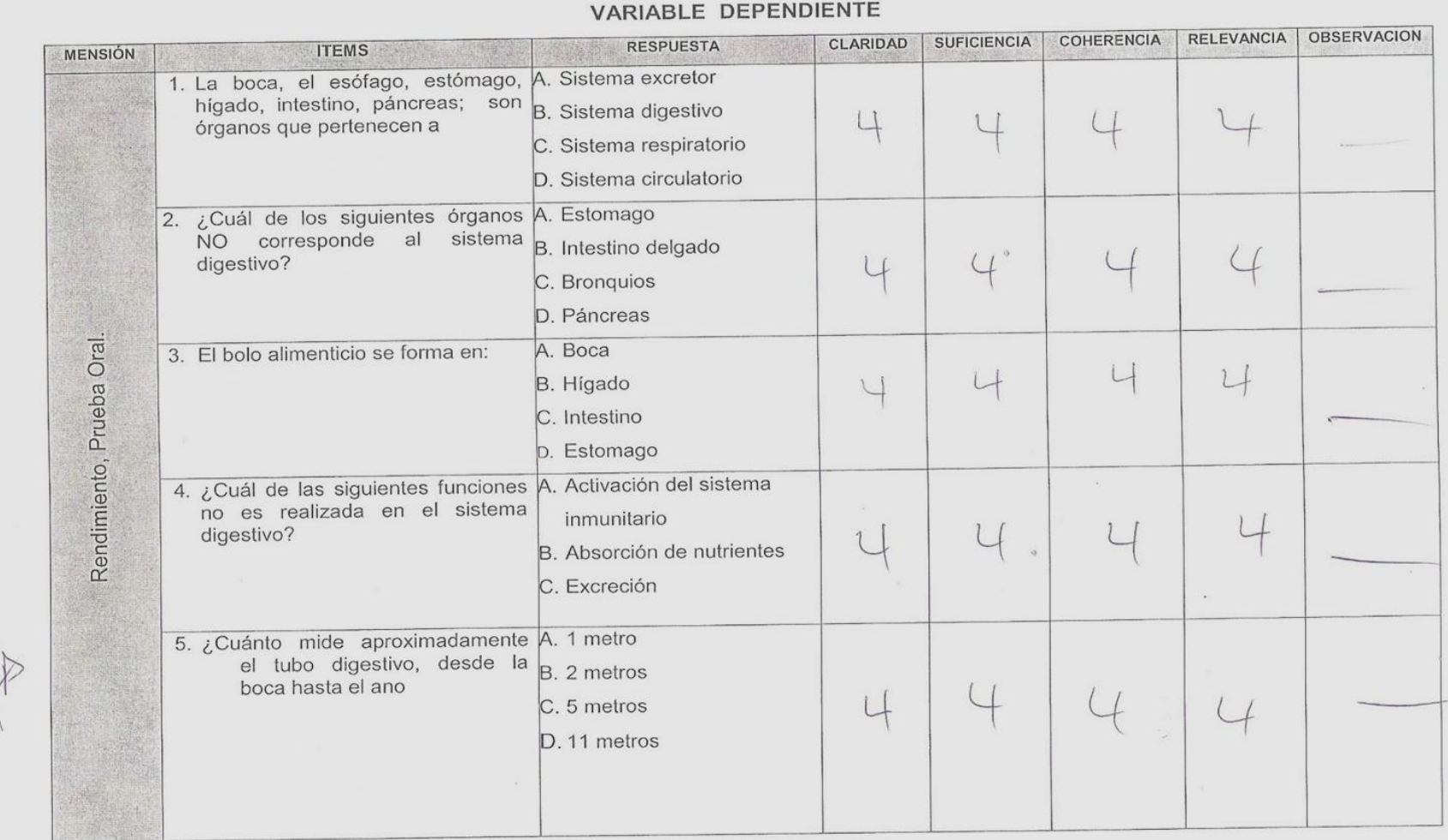

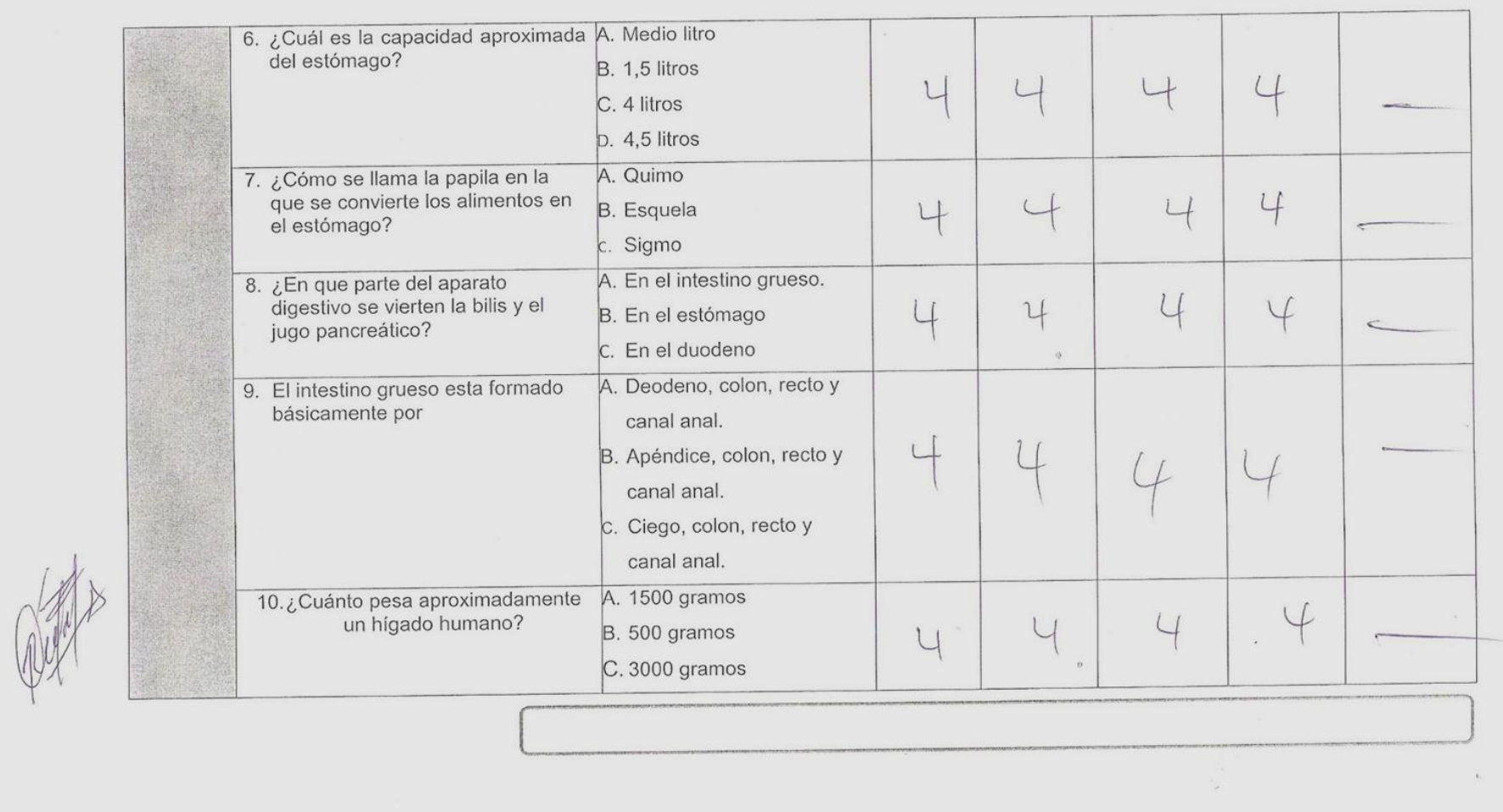

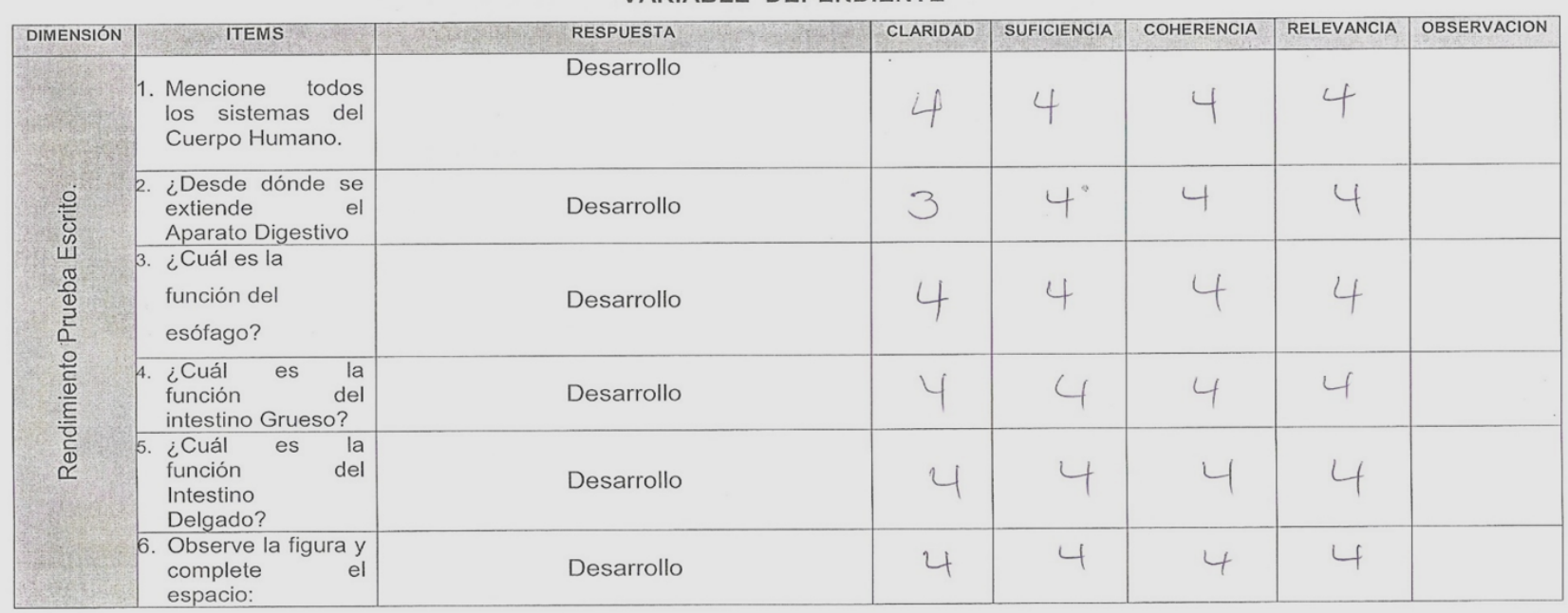

 $\mathbb{R}^2$ 

#### VARIABLE DEPENDIENTE

# **VALIDEZ DEL INSTRUMENTO DE INVESTIGACIÓN JUICIO DE EXPERTO**

Juez N°:  $O3$ 

# Respetado juez

Usted ha sido seleccionado para evaluar el instrumento recolección de información, que es parte de la investigación titulada "INFLUENCIA DE UN SOFTWARE CON REALIDAD AUMENTADA PARA EL PROCESO DE APRENDIZAJE EN ANATOMIA HUMANA EN LA EDUCACION PRIMARIA I.E.I.P. PITÁGORAS NIVEL A, ANDAHUAYLAS - PERÚ".La evaluación de los instrumentos es de gran relevancia para lograr que sean válidos y que los resultados obtenidos a partir de estos sean utilizados eficientemente, aportando tanto al área de metodología de programación, estudiantes, docentes y a toda la universidad en general. Se agradece de ante mano su valiosa colaboración. Bach. Lucy Susana Loa Barrientos

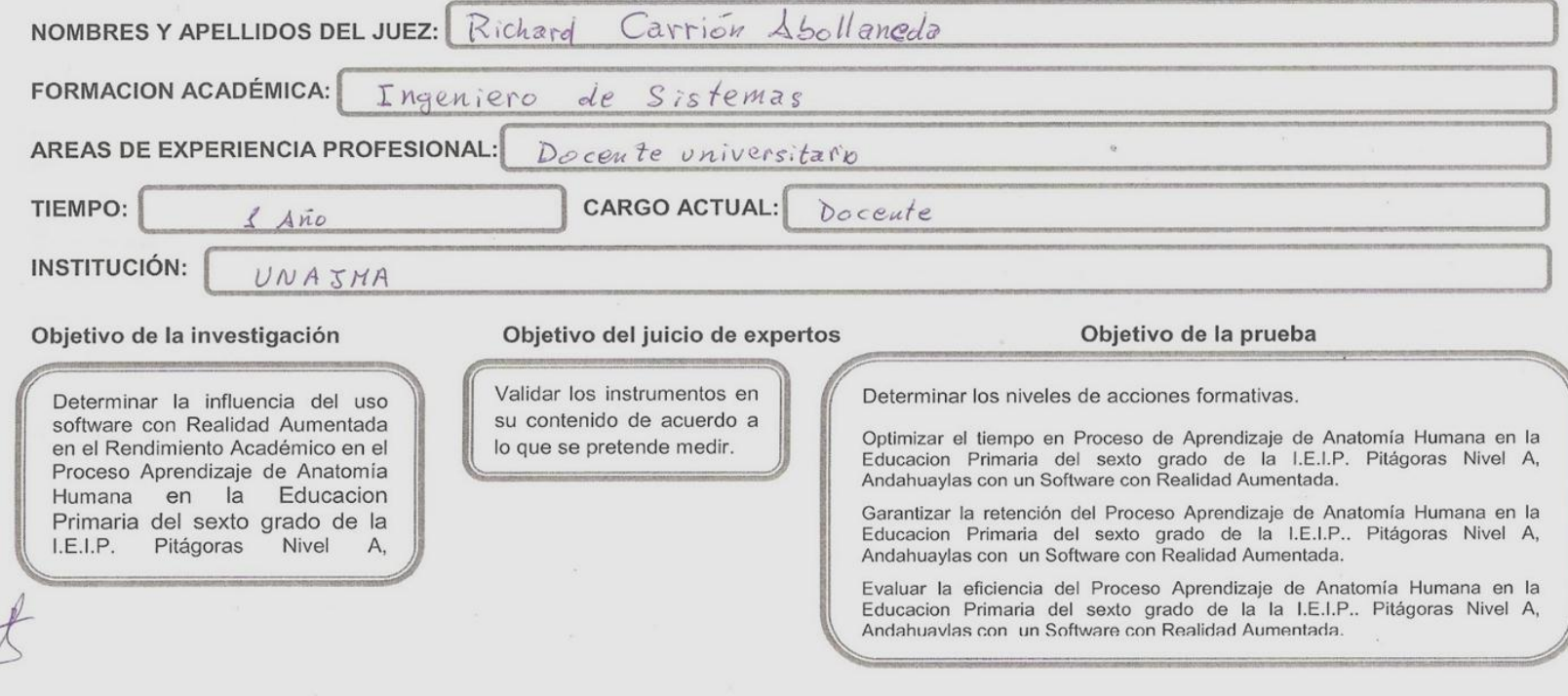

De acuerdo a los siguientes indicadores califique cada uno de los Items de acuerdo a lo que corresponda:

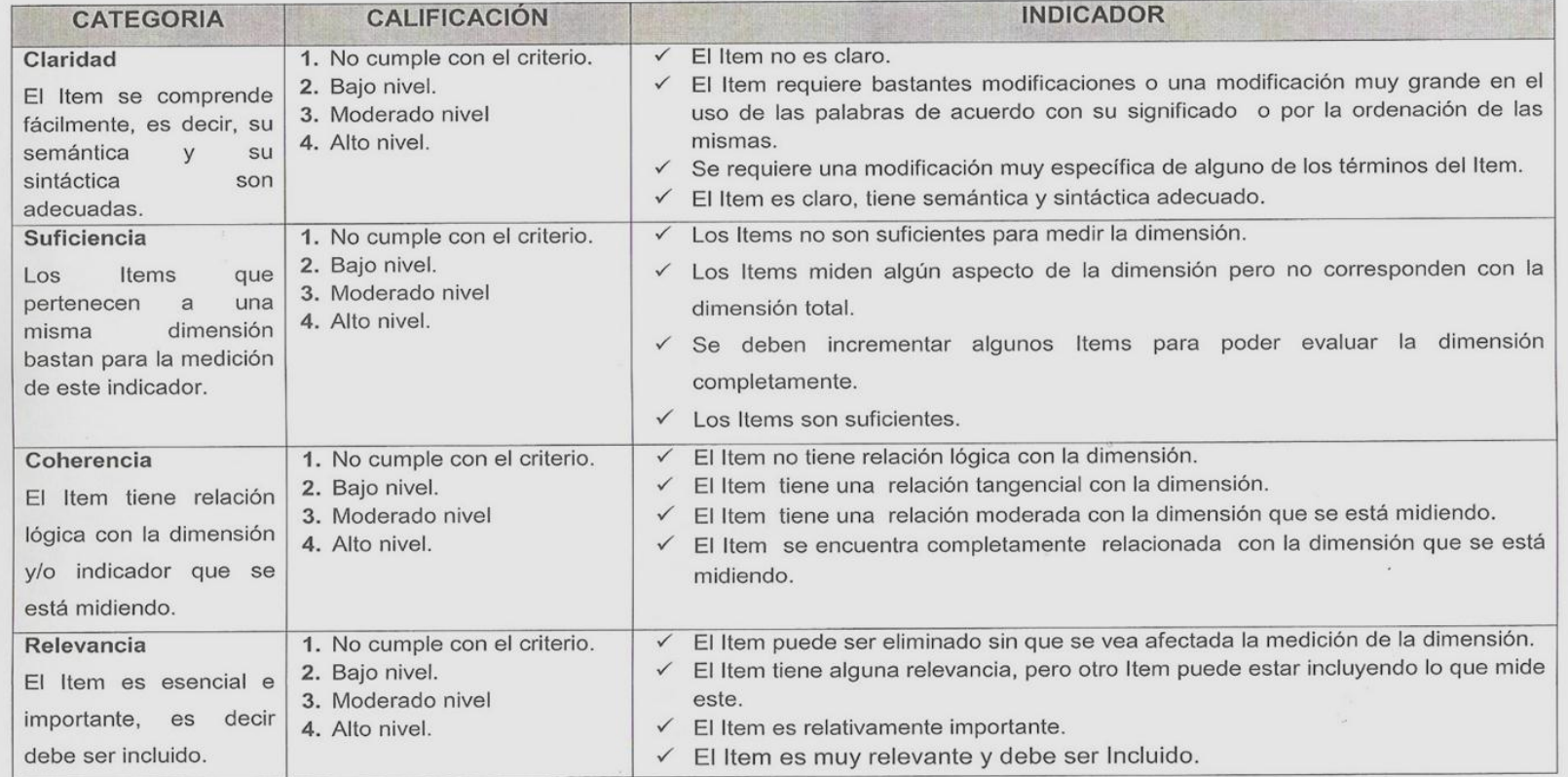

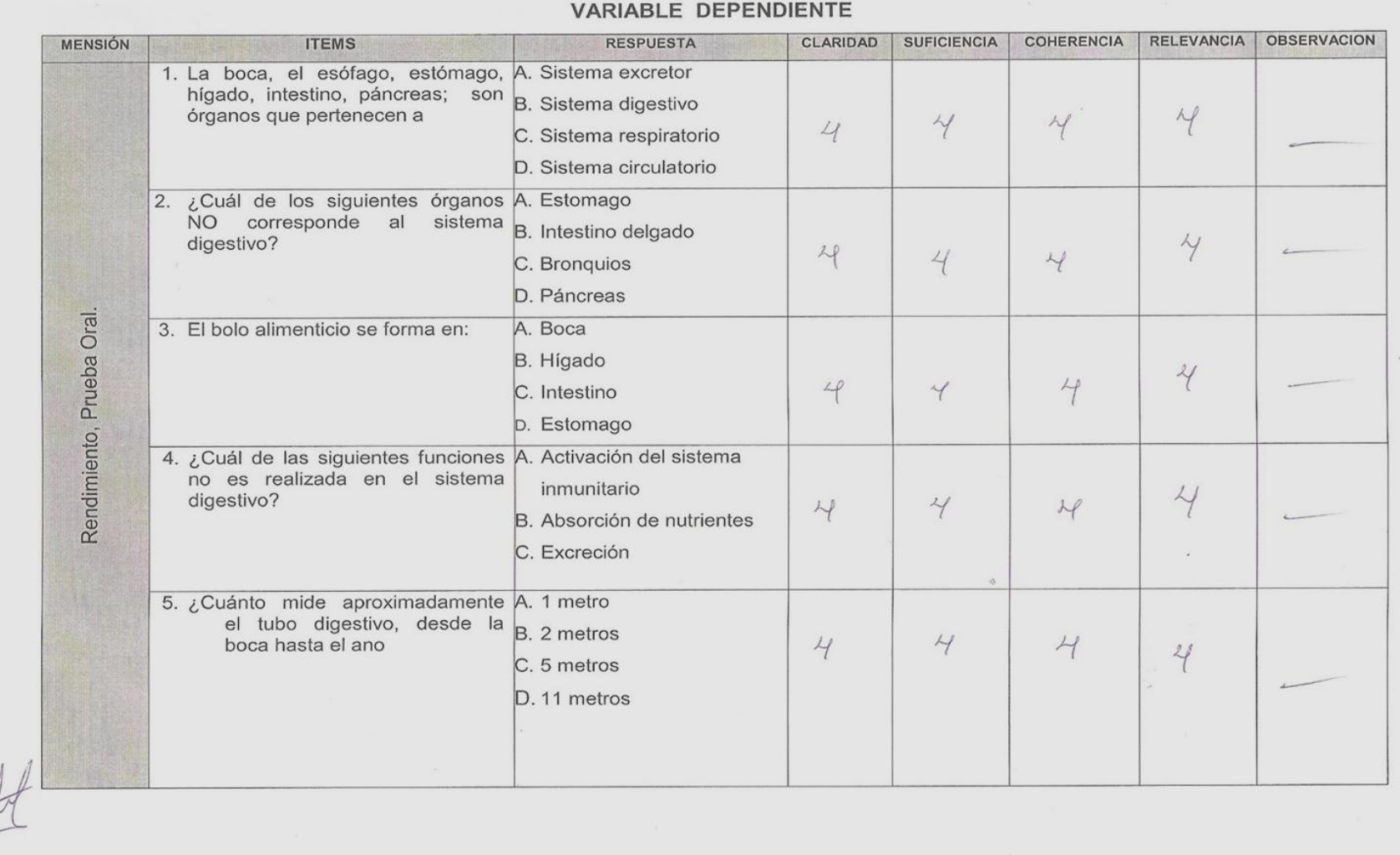

 $\frac{1}{2}$ 

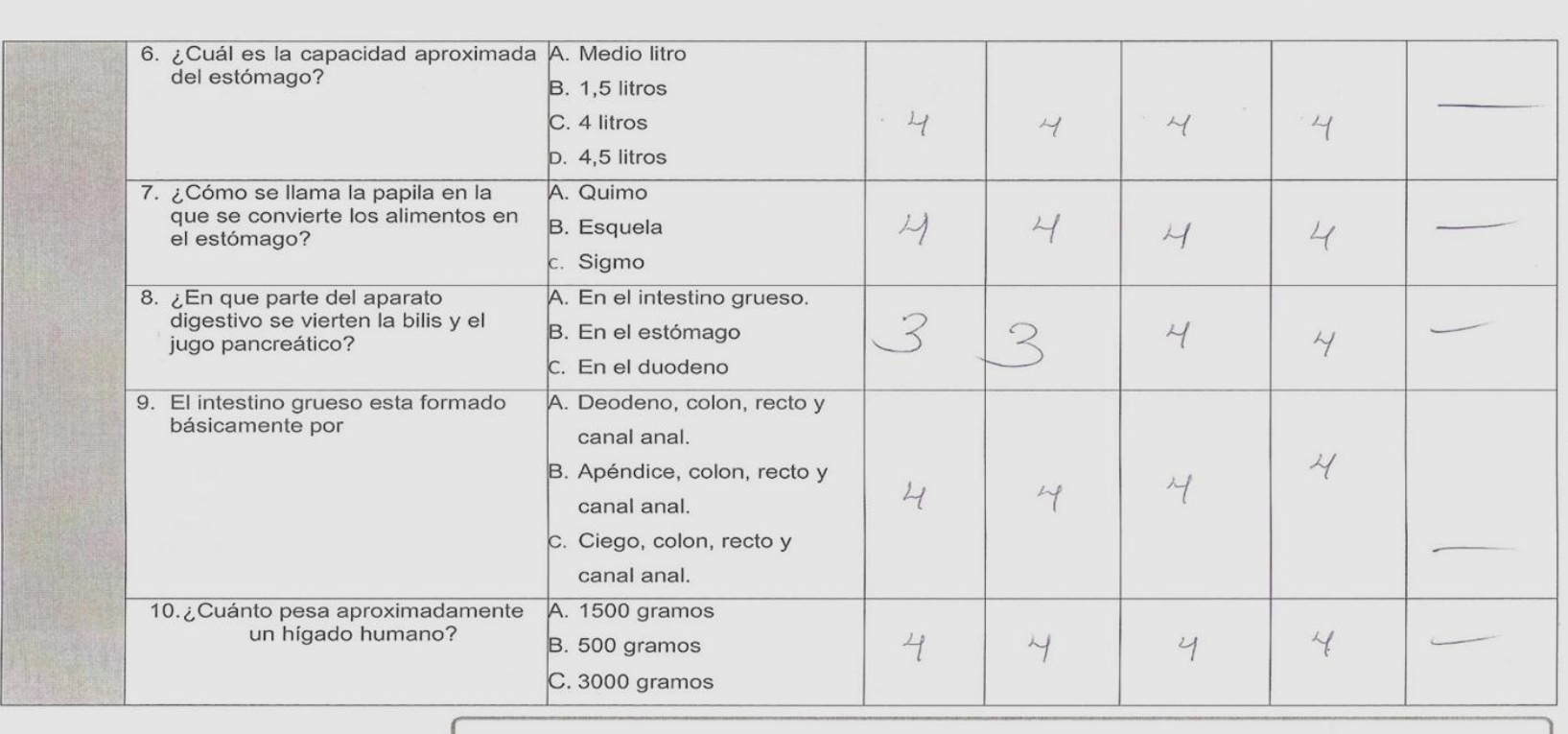

 $\mathbb{R}^n$ 

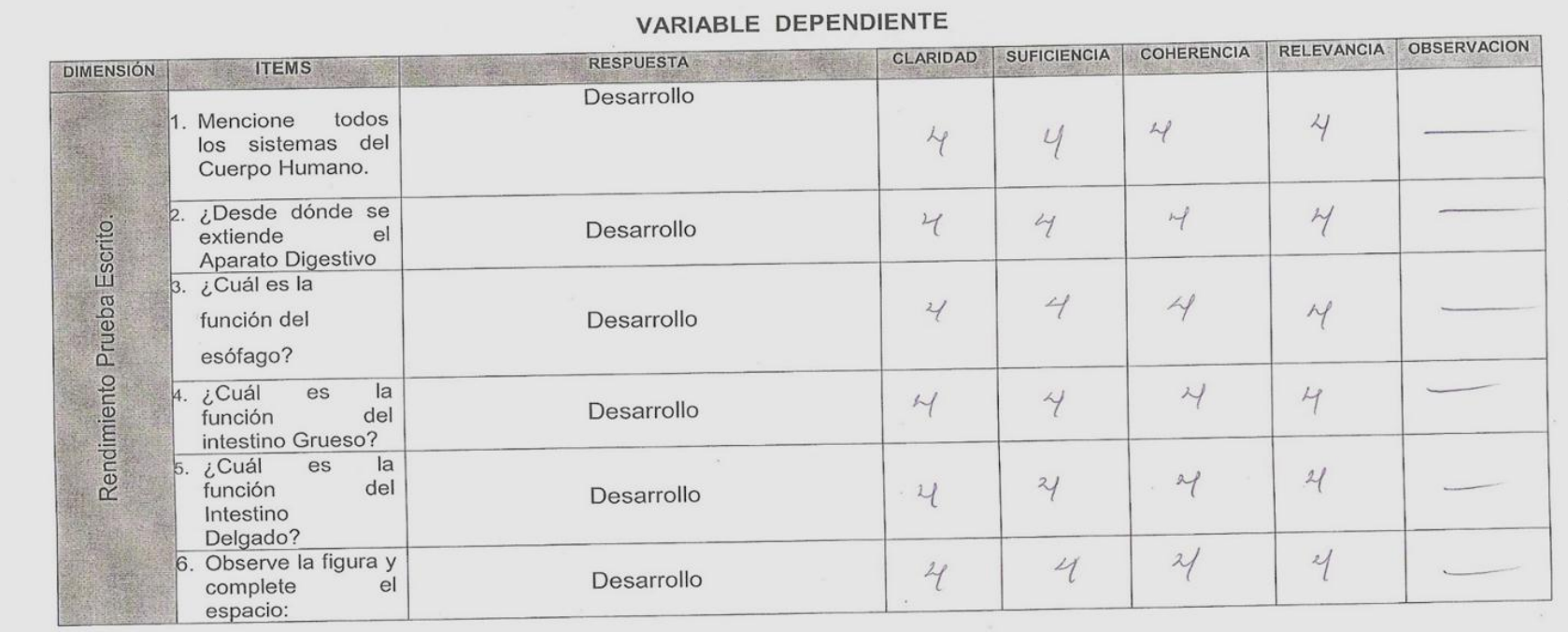

105

 $\frac{1}{\alpha}$  .

# **ANEXO 7: Instrumentos de Aplicación**

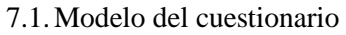

# Puntaje: <u>INSTRUMENTOS Nº 01 POS</u>T-PRUEBA **FICHA DE COTEJO PARA MEDIR EL RENDIMIENTO ACADEMICO (PRUEBA ESCRITA)**

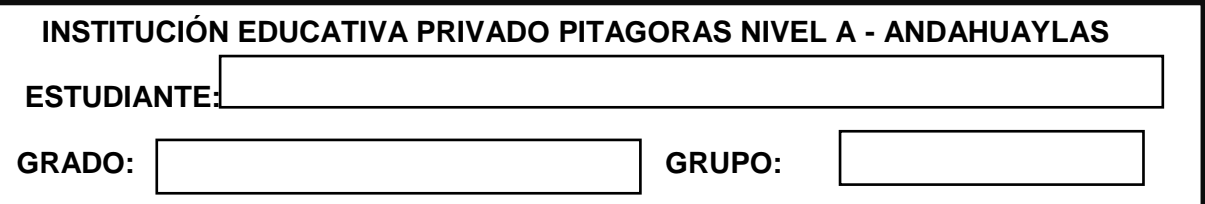

El presente cuestionario está orientado a levantar información objetiva sobre el nivel de aprendizaje de los estudiantes que están sujetos al proceso de Realiada Aumentada en Anatomía Humana. Para el desarrollo de la investigación titulado **"INFLUENCIA DE UN SOFTWARE CON REALIDAD AUMENTADA PARA EL PROCESO DE APRENDIZAJE EN ANATOMIA HUMANA EN LA EDUCACION PRIMARIA I.E.I.P. PITÁGORAS NIVEL A, ANDAHUAYLAS - PERÚ".**

## **Autor: Bach.Lucy Susana Loa Barrientos**

## **Objetivo:**

 Determinar el nivel de aprendizaje de los estudiantes que están sujetos al proceso Realidad Aumentada en Anatomía Humana a nivel Prueba escrita.

## **INSTRUCCIONES:**

Para cada interrogante use palabras adecuados como respuesta y sea breve y coherente al responder y Utilice las tecnologías que están disponibles (software con realidad aumentada) para responder cada pregunta.

**\_\_\_\_\_\_\_\_\_\_\_\_\_\_\_\_\_\_\_\_\_\_\_\_\_\_\_\_\_\_\_\_\_\_\_\_\_\_\_\_\_\_\_\_\_\_\_\_\_\_\_\_\_\_\_\_\_\_ \_\_\_\_\_\_\_\_\_\_\_\_\_\_\_\_\_\_\_\_\_\_\_\_\_\_\_\_\_\_\_\_\_\_\_\_\_\_\_\_\_\_\_\_\_\_\_\_\_\_\_\_\_\_\_\_\_\_ \_\_\_\_\_\_\_\_\_\_\_\_\_\_\_\_\_\_\_\_\_\_\_\_\_\_\_\_\_\_\_\_\_\_\_\_\_\_\_\_\_\_\_\_\_\_\_\_\_\_\_\_\_\_\_\_\_\_ \_\_\_\_\_\_\_\_\_\_\_\_\_\_\_\_\_\_\_\_\_\_\_\_\_\_\_\_\_\_\_\_\_\_\_\_\_\_\_\_\_\_\_\_\_\_\_\_\_\_\_\_\_\_\_\_\_\_ \_\_\_\_\_\_\_\_\_\_\_\_\_\_\_\_\_\_\_\_\_\_\_\_\_\_\_\_\_\_\_\_\_\_\_\_\_\_\_\_\_\_\_\_\_\_\_\_\_\_\_\_\_\_\_\_\_\_**

**\_\_\_\_\_\_\_\_\_\_\_\_\_\_\_\_\_\_\_\_\_\_\_\_\_\_\_\_\_\_\_\_\_\_\_\_\_\_\_\_\_\_\_\_\_\_\_\_\_\_\_\_\_\_\_\_\_\_\_\_\_\_\_ \_\_\_\_\_\_\_\_\_\_\_\_\_\_\_\_\_\_\_\_\_\_\_\_\_\_\_\_\_\_\_\_\_\_\_\_\_\_\_\_\_\_\_\_\_\_\_\_\_\_\_\_\_\_\_\_\_\_\_\_\_\_\_ \_\_\_\_\_\_\_\_\_\_\_\_\_\_\_\_\_\_\_\_\_\_\_\_\_\_\_\_\_\_\_\_\_\_\_\_\_\_\_\_\_\_\_\_\_\_\_\_\_\_\_\_\_\_\_\_\_\_\_\_\_\_\_ \_\_\_\_\_\_\_\_\_\_\_\_\_\_\_\_\_\_\_\_\_\_\_\_\_\_\_\_\_\_\_\_\_\_\_\_\_\_\_\_\_\_\_\_\_\_\_\_\_\_\_\_\_\_\_\_\_\_\_\_\_\_\_**

**1. Mencione todos los sistemas del Cuerpo Humano.(3p)**

**2. ¿Desde dónde se extiende el Aparato Digestivo? (3p)**

**\_\_\_\_\_\_\_\_\_\_\_\_\_\_\_\_\_\_\_\_\_\_\_\_\_\_\_\_\_\_\_\_\_\_\_\_\_\_**

3. ¿Cuál es la función del esófago? (3p) 4. ¿Cuál es la función del Intestino Grueso? (3p) 5. ¿Cuál es la función del Intestino Delgado? (3p) <u> 1989 - Johann Harry Harry Harry Harry Harry Harry Harry Harry Harry Harry Harry Harry Harry Harry Harry Harry</u> 6. Observe la figura y complete el espacio: (5p) 10.  $\overline{2}$ 3 

и

Puntaje: <u>VINSTRUMENTOS Nº 02 POST-PRUEBA</u>

# **FICHA DE COTEJO PARA MEDIR EL RENDIMIENTO ACADEMICO (PRUEBA ORAL)**

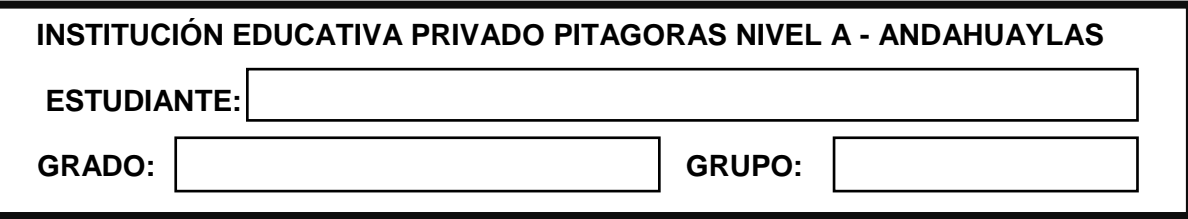

El presente cuestionario está orientado a levantar información objetiva sobre el nivel de aprendizaje de los estudiantes que están sujetos al proceso de Realiadad Aumentada en Anatomía Humana. Para el desarrollo de la investigación titulado **"INFLUENCIA DE UN SOFTWARE CON REALIDAD AUMENTADA PARA EL PROCESO DE APRENDIZAJE EN ANATOMIA HUMANA EN LA EDUCACION PRIMARIA I.E.I.P. PITÁGORAS NIVEL A, ANDAHUAYLAS - PERÚ".**

# **Autor: Bach.Lucy Susana Loa Barrientos**

## **Objetivo:**

- Determinar el nivel de aprendizaje de los estudiantes que están sujetos al proceso con Realidad Aumentada en Anatomía Humana a nivel Prueba Oral.
- 1. La boca, el esófago, estómago, hígado, intestino, páncreas; son órganos que pertenecen a: (2P)
	- A. Sistema excretor
	- B. Sistema digestivo
	- C. Sistema respiratorio
	- D. Sistema circulatorio
- 2. ¿Cuál de los siguientes órganos NO corresponde al sistema digestivo? (2p)
	- A. Estomago
	- B. Intestino delgado
	- C. Bronquios
	- D. Páncreas
- 3. El bolo alimenticio se forma en: (2P)
	- A. Boca
	- B. Hígado
	- C. Intestino
	- D. Estomago
	- E. esófago
- 4. ¿Cuál de las siguientes funciones no es realizada en el sistema digestivo? (2P)
	- A. Activación del sistema inmunitario
	- B. Absorción de nutrientes
- C. Excreción
- 5. ¿Cuánto mide aproximadamente el tubo digestivo, desde la boca hasta el ano? (2p)
	- A. 1 metro
	- B. 2 metros
	- C. 5 metros
	- D. 11 metros
- 6. ¿Cuál es la capacidad aproximada del estómago? (2P)
	- A. Medio litro
	- B. 1,5 litros
	- C. 4 litros
	- D. 4,5 litros
- 7. ¿Cómo se llama la papila en la que se convierte los alimentos en el estómago? (2P)
	- A. Quimo
	- B. Esquela
	- C. Sigmo
- 8. ¿En qué parte del aparato digestivo se vierten la bilis y el jugo pancreático?
	- (2p).
		- A. En el intestino grueso.
		- B. En el estómago
		- C. En el duodeno
- 9. El intestino grueso está formado básicamente por: (2p)
	- A. Deodeno, colon, recto y canal anal.
	- B. Apéndice, colon, recto y canal anal.
	- C. Ciego, colon, recto y canal anal.
- 10. ¿Cuánto pesa aproximadamente un hígado humano?(2p)
	- A. 1500 gramos
	- B. 500 gramos
	- C. 3000 gramos

# **ANEXO 8: Cuestionario desarrollado**

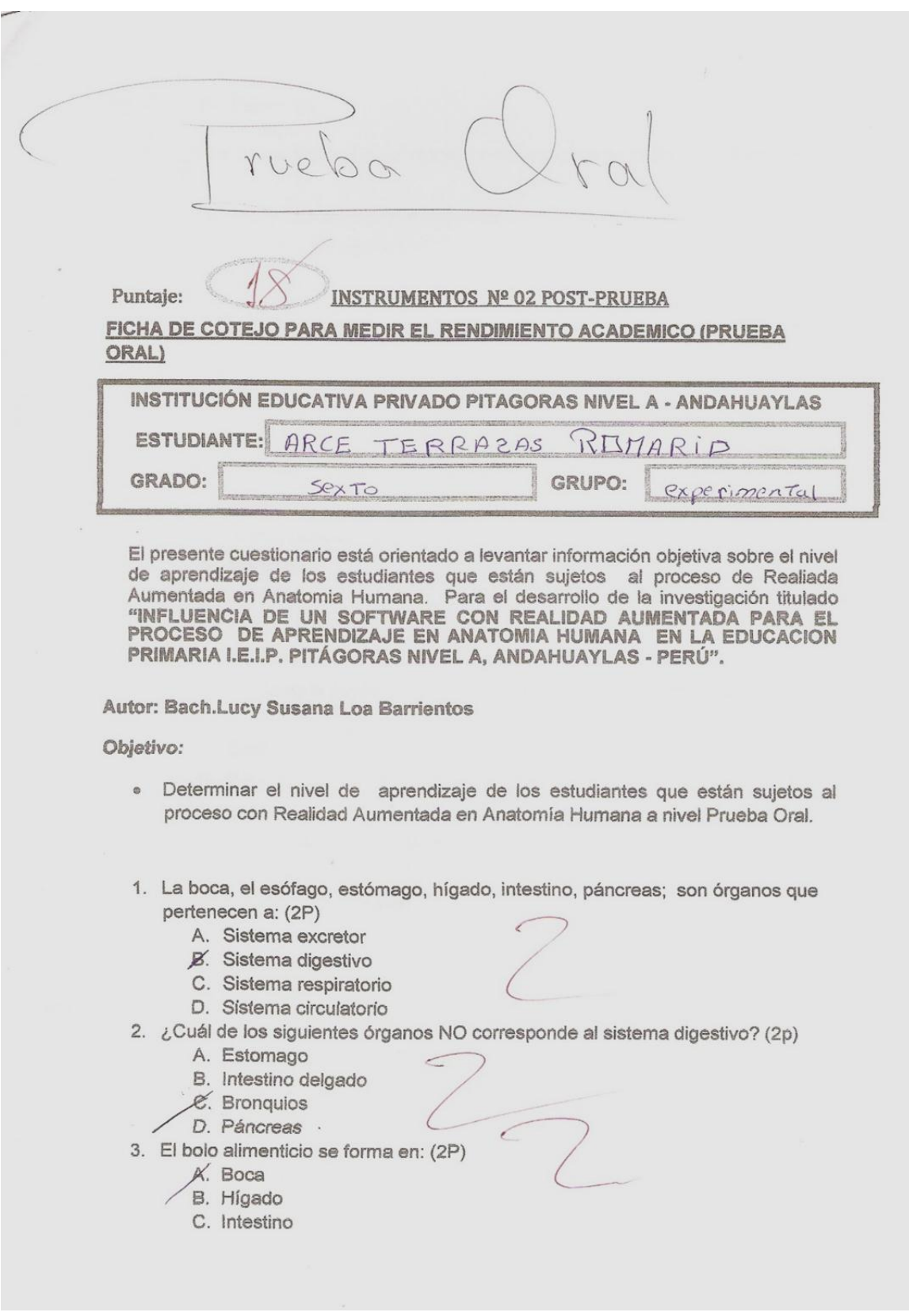

8.1. Cuestionario desarrollado del grupo experimental

- D. Estomago
- E. esófago

¿Cuál de las siguientes funciones no es realizada en el sistema digestivo? 4.  $(2P)$ 

- A. Activación del sistema inmunitario
- B. Absorción de nutrientes
- C. Excreción

5. ¿Cuánto mide aproximadamente el tubo digestivo, desde la boca hasta el ano?  $(2p)$ 

- A. 1 metro
- B. 2 metros
- C. 5 metros
- $\n *D*$ . 11 metros
- 6. ¿Cuál es la capacidad aproximada del estómago? (2P)
	- A. Medio litro
	- **B.** 1,5 litros
		- C. 4 litros
	- D. 4,5 litros

7. ¿Cómo se llama la papila en la que se convierte los alimentos en el estómago?  $(2P)$ 

- A. Quimo
- B. Esquela
- C. Sigmo

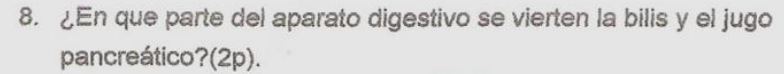

- A. En el intestino grueso.
- B. En el estómago
- C. En el duodeno
- 9. El intestino grueso esta formado básicamente por: (2p)
	- A. Deodeno, colon, recto y canal anal.
	- B. Apéndice, colon, recto y canal anal.
	- C. Ciego, colon, recto y canal anal.
- 10. ¿Cuánto pesa aproximadamente un hígado humano?(2p)
	- A. 1500 gramos
	- B. 500 gramos
	- $\beta$ . 3000 gramos

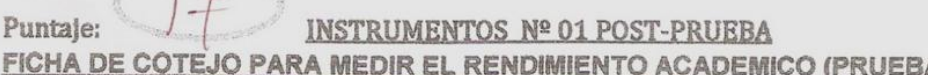

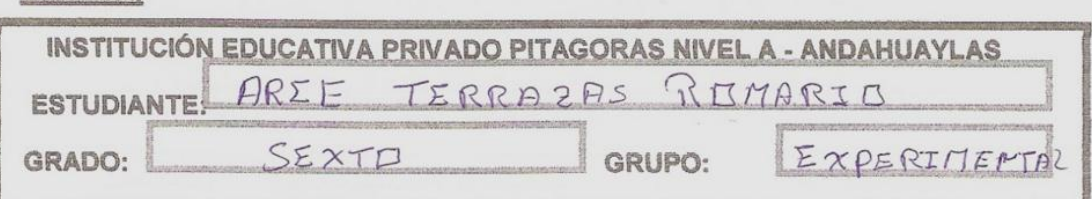

El presente cuestionario está orientado a levantar información objetiva sobre el nivel de aprendizaje de los estudiantes que están sujetos al proceso de Realiada Aumentada en Anatomia Humana. Para el desarrollo de la investigación titulado "INFLUENCIA DE UN SOFTWARE CON REALIDAD AUMENTADA PARA EL PROCESO DE APRENDIZAJE EN ANATOMIA HUMANA EN LA EDUCACION PRIMARIA I.E.I.P. PITÁGORAS NIVEL A. ANDAHUAYLAS - PERÚ".

**Autor: Bach.Lucy Susana Loa Barrientos** 

 $120$ 

#### Objetivo:

Puntaje:

**ESCRITA)** 

· Determinar el nivel de aprendizaje de los estudiantes que están sujetos al proceso Realidad Aumentada en Anatomia Humana a nivel Prueba escrita.

#### **INSTRUCCIONES:**

Para cada interrogante use palabras adecuados como respuesta y sea breve y coherente al responder y Utilice las tecnologías que están disponibles (software con realidad aumentada) para responder cada pregunta.

1. Mencione todos los sistemas del Cuerpo Humano.(3p)

Sistema Digestivo, Sistema Respiratorio, Sistema Reproductor, Sistema Muscular, Sistema Esqueletico,

2. ¿Desde dónde se extiende el Aparato Digestivo? (3p)

Se extiende desde la Dova hasta el ano

 $3.$ ¿Cuál es la función del esófago? (3p) Transportor Plimentos al estamogo ¿Cuál es la función del Intestino Grueso? (3p)

 $\subset$ 

\* Absorver agua<br>\* Producción de la vitamina K Formación de la eses  $\rightarrow$ 

5.

 $\mathcal{A}_n$ 

¿Cuál es la función del Intestino Delgado? (3p)

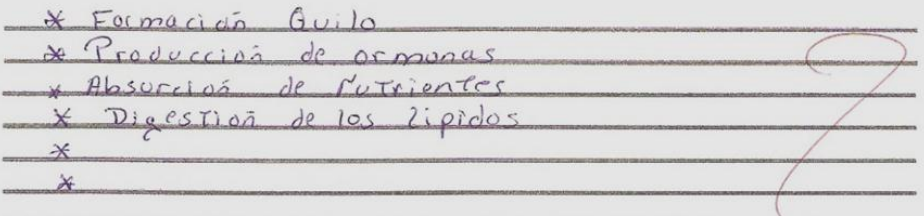

 $6.$ 

# Observe la figura y complete el espacio: (5p)

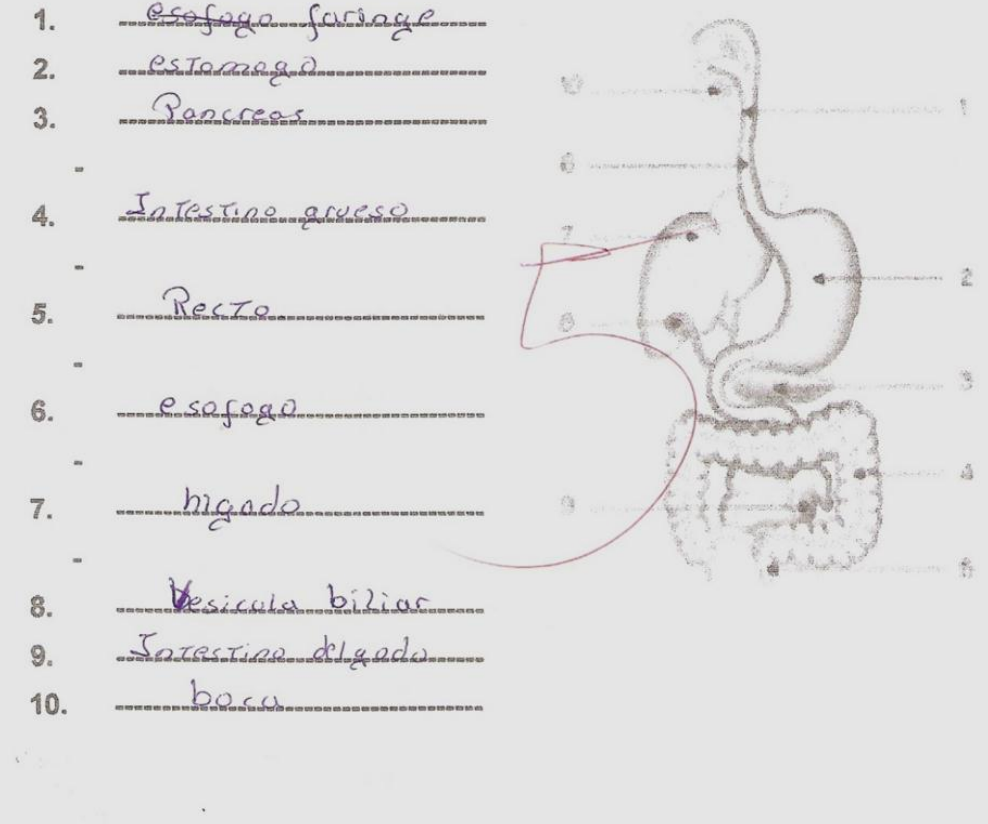

#### $8.2.$ Cuestionario desarrollado del grupo control

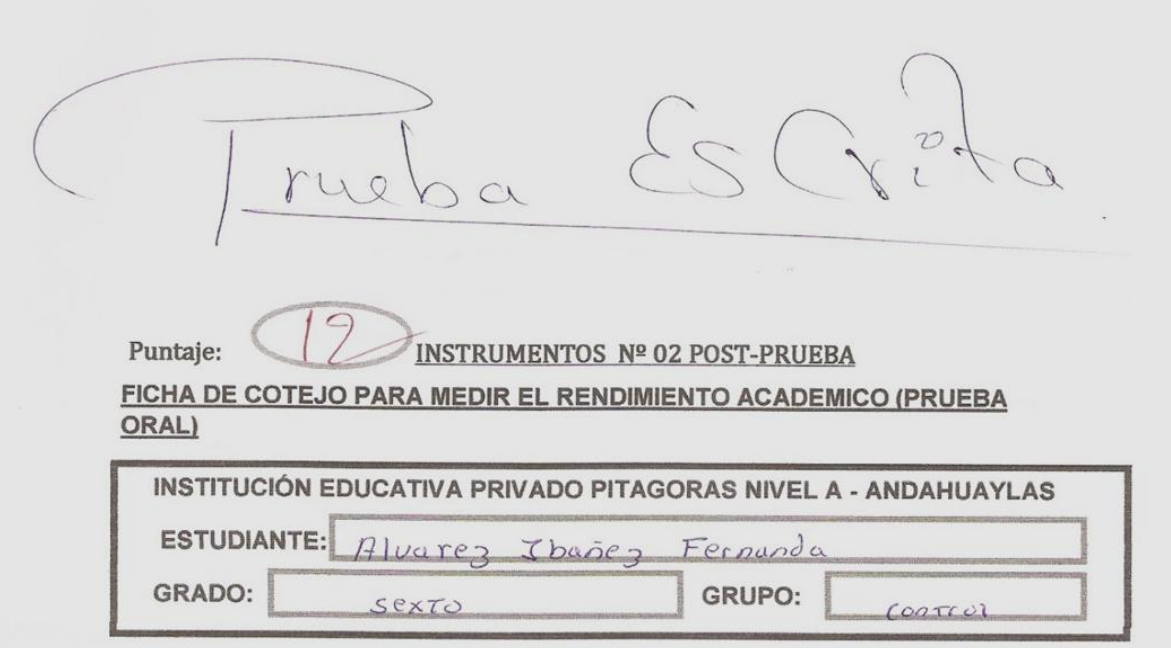

El presente cuestionario está orientado a levantar información objetiva sobre el nivel de aprendizaje de los estudiantes que están sujetos al proceso de Realiada Aumentada en Anatomia Humana. Para el desarrollo de la investigación titulado "INFLUENCIA DE UN SOFTWARE CON REALIDAD AUMENTADA PARA EL PROCESO DE APRENDIZAJE EN ANATOMIA HUMANA EN LA EDUCACION PRIMARIA I.E.I.P. PITÁGORAS NIVEL A, ANDAHUAYLAS - PERÚ".

#### **Autor: Bach.Lucy Susana Loa Barrientos**

#### Objetivo:

- · Determinar el nivel de aprendizaje de los estudiantes que están sujetos al proceso con Realidad Aumentada en Anatomía Humana a nivel Prueba Oral.
- 1. La boca, el esófago, estómago, hígado, intestino, páncreas; son órganos que pertenecen a: (2P)
	- A. Sistema excretor
	- .B. Sistema digestivo
	- C. Sistema respiratorio
	- D. Sistema circulatorio
- 2. ¿Cuál de los siguientes órganos NO corresponde al sistema digestivo? (2p)
	- A. Estomago
	- B. Intestino delgado
	- C. Bronquios
	- D. Páncreas
- 3. El bolo alimenticio se forma en: (2P)
	- A. Boca
	- B. Hígado
	- C. Intestino

114

- D. Estomago
- E. esófago
- ¿Cuál de las siguientes funciones no es realizada en el sistema digestivo?  $4.$  $(2P)$ 
	- A. Activación del sistema inmunitário
	- B. Absorción de nutrientes
	- $\chi$ . Excreción
- 5. ¿Cuánto mide aproximadamente el tubo digestivo, desde la boca hasta el ano?  $(2p)$ 
	- A. 1 metro
	- B. 2 metros
	- C. 5 metros
	- D. 11 metros
- 6. ¿Cuál es la capacidad aproximada del estómago? (2P)
	- A. Medio litro
	- B. 1,5 litros
	- $\varphi$ . 4 litros
	- D. 4,5 litros
- 7. ¿Cómo se llama la papila en la que se convierte los alimentos en el estómago?  $(2P)$ 
	- K. Quimo
	- **B.** Esquela
	- C. Sigmo
- 8. ¿En que parte del aparato digestivo se vierten la bilis y el jugo pancreático?(2p).
	- A. En el intestino grueso.
	- B. En el estómago
		- C. En el duodeno
- 9. El intestino grueso esta formado básicamente por: (2p)
	- A. Deodeno, colon, recto y canal anal.
	- B. Apéndice, colon, recto y canal anal.
	- Ø. Ciego, colon, recto y canal anal.
- 10. ¿Cuánto pesa aproximadamente un hígado humano?(2p)
	- A. 1500 gramos
	- B. 500 gramos
	- *C*. 3000 gramos

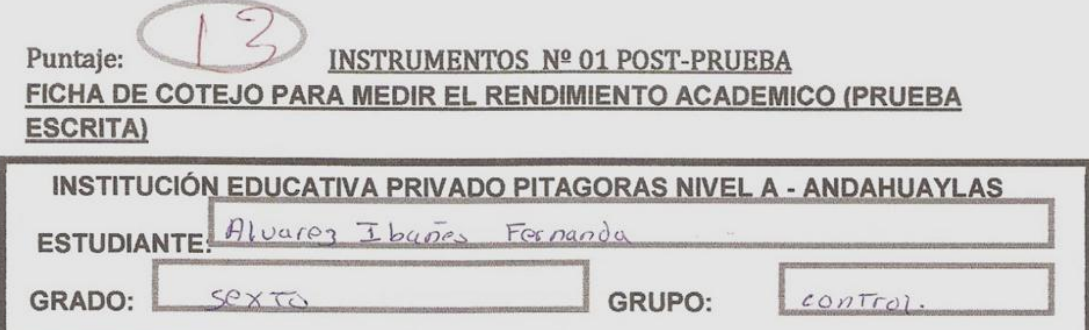

El presente cuestionario está orientado a levantar información objetiva sobre el nivel de aprendizaje de los estudiantes que están sujetos al proceso de Realiada Aumentada en Anatomia Humana. Para el desarrollo de la investigación titulado "INFLUENCIA DE UN SOFTWARE CON REALIDAD AUMENTADA PARA EL PROCESO DE APRENDIZAJE EN ANATOMIA HUMANA EN LA EDUCACION PRIMARIA I.E.I.P. PITÁGORAS NIVEL A, ANDAHUAYLAS - PERÚ".

Autor: Bach.Lucy Susana Loa Barrientos

Objetivo:

· Determinar el nivel de aprendizaje de los estudiantes que están sujetos al proceso Realidad Aumentada en Anatomia Humana a nivel Prueba escrita.

#### **INSTRUCCIONES:**

Para cada interrogante use palabras adecuados como respuesta y sea breve y coherente al responder y Utilice las tecnologías que están disponibles (software con realidad aumentada) para responder cada pregunta.

1. Mencione todos los sistemas del Cuerpo Humano.(3p)

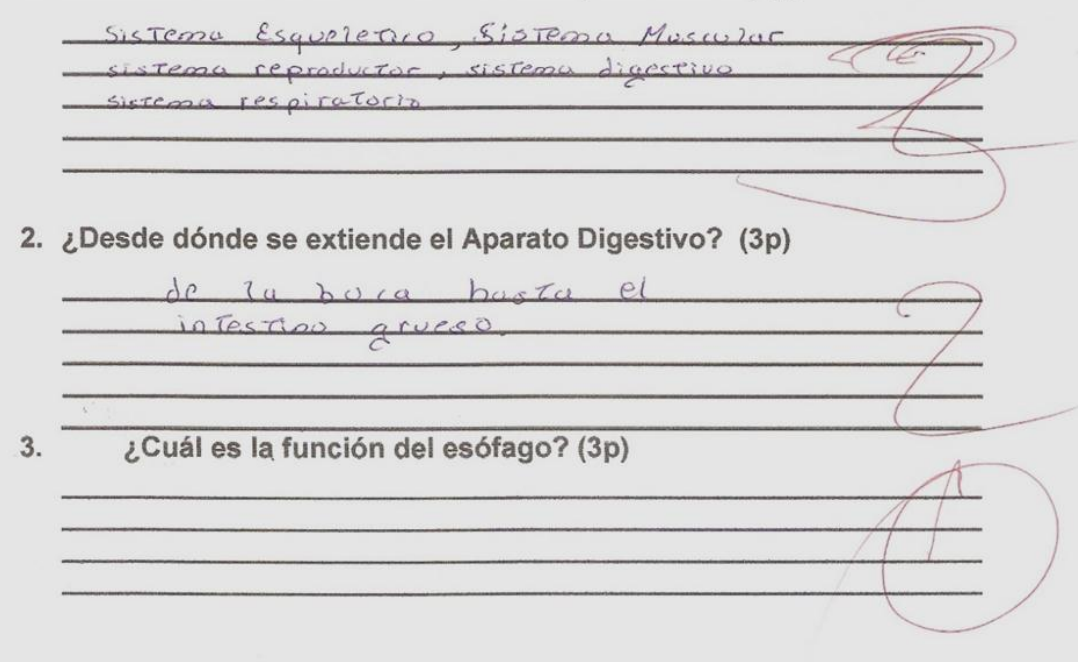

¿Cuál es la función del Intestino Grueso? (3p)

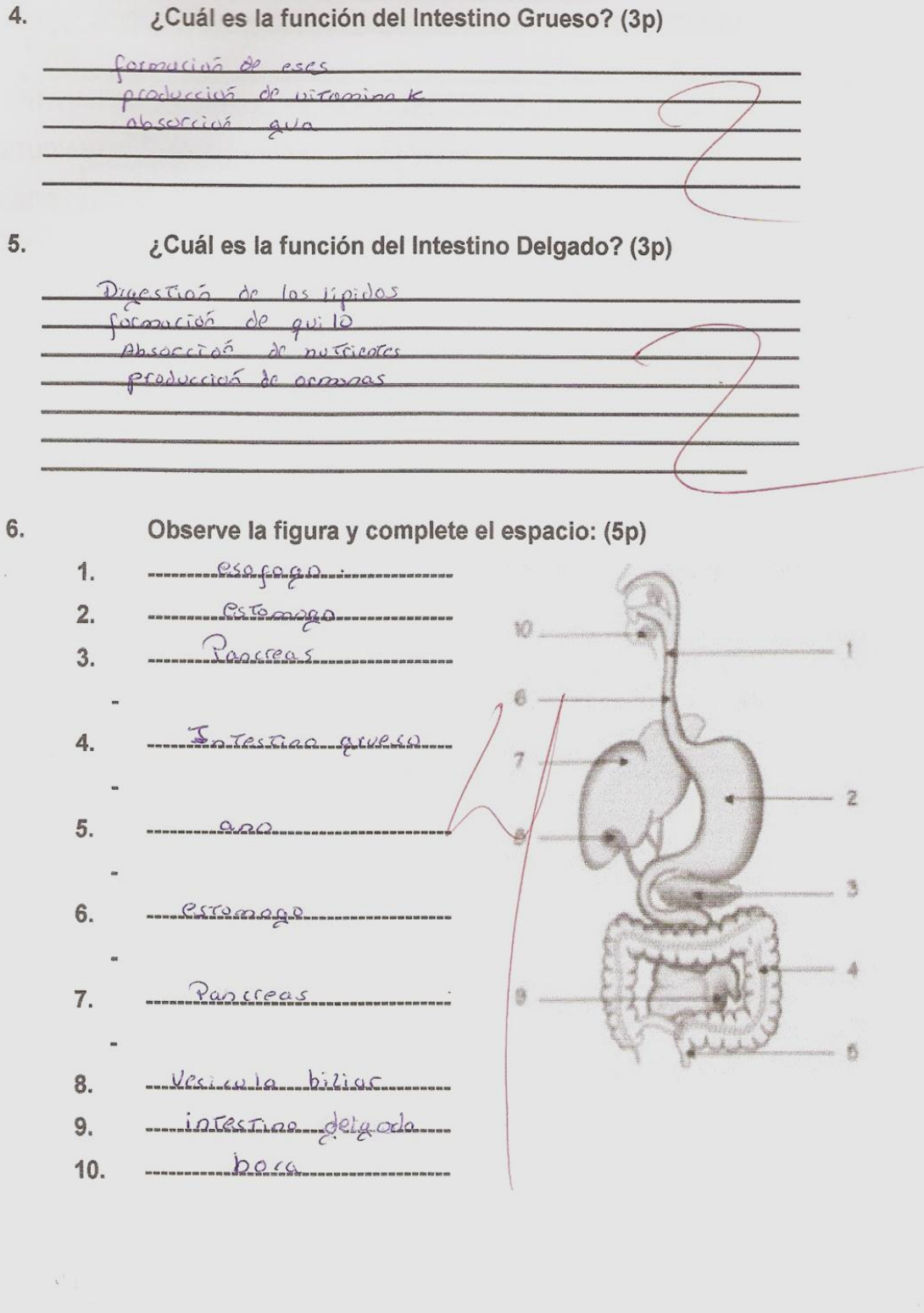

117

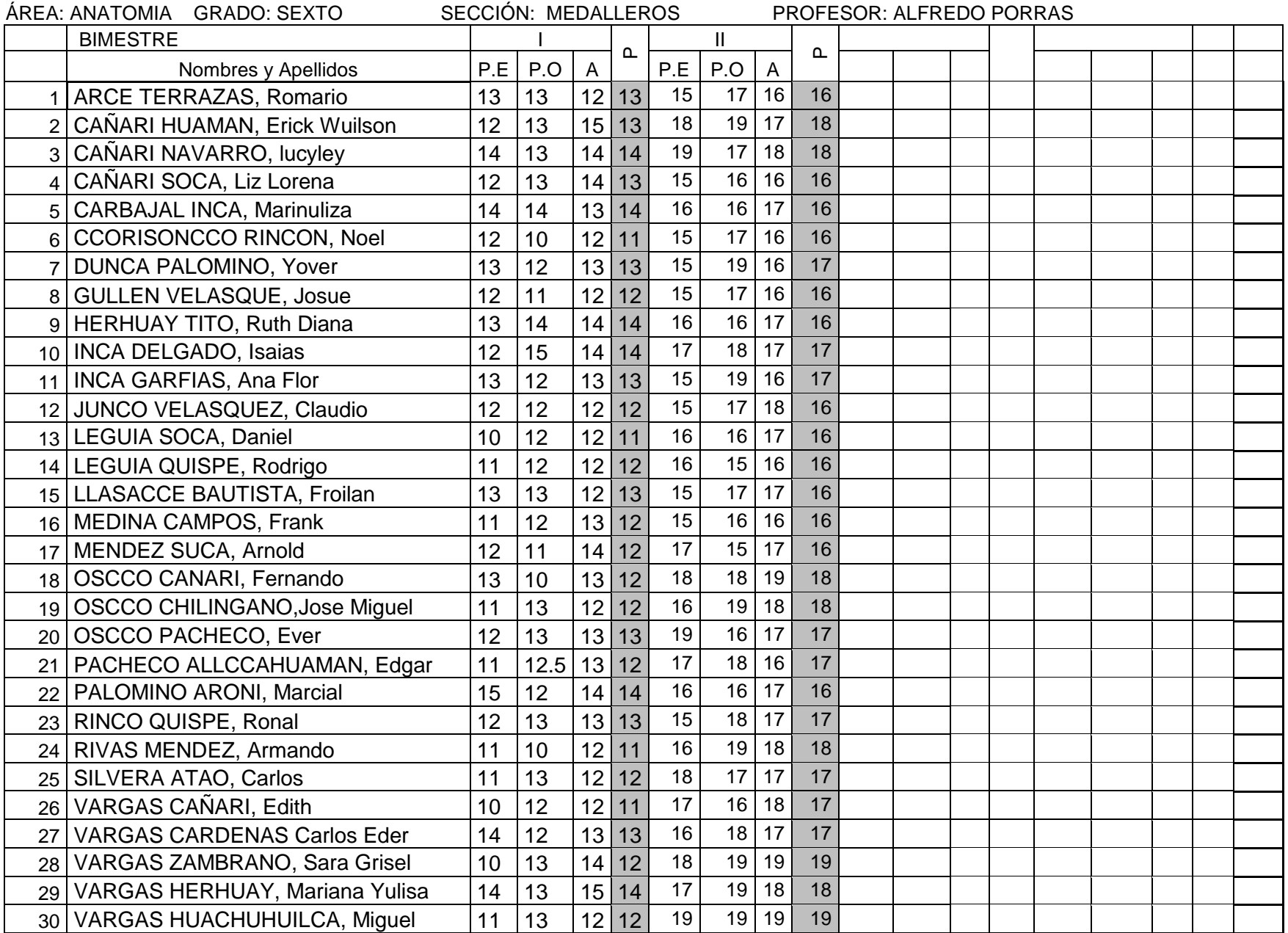

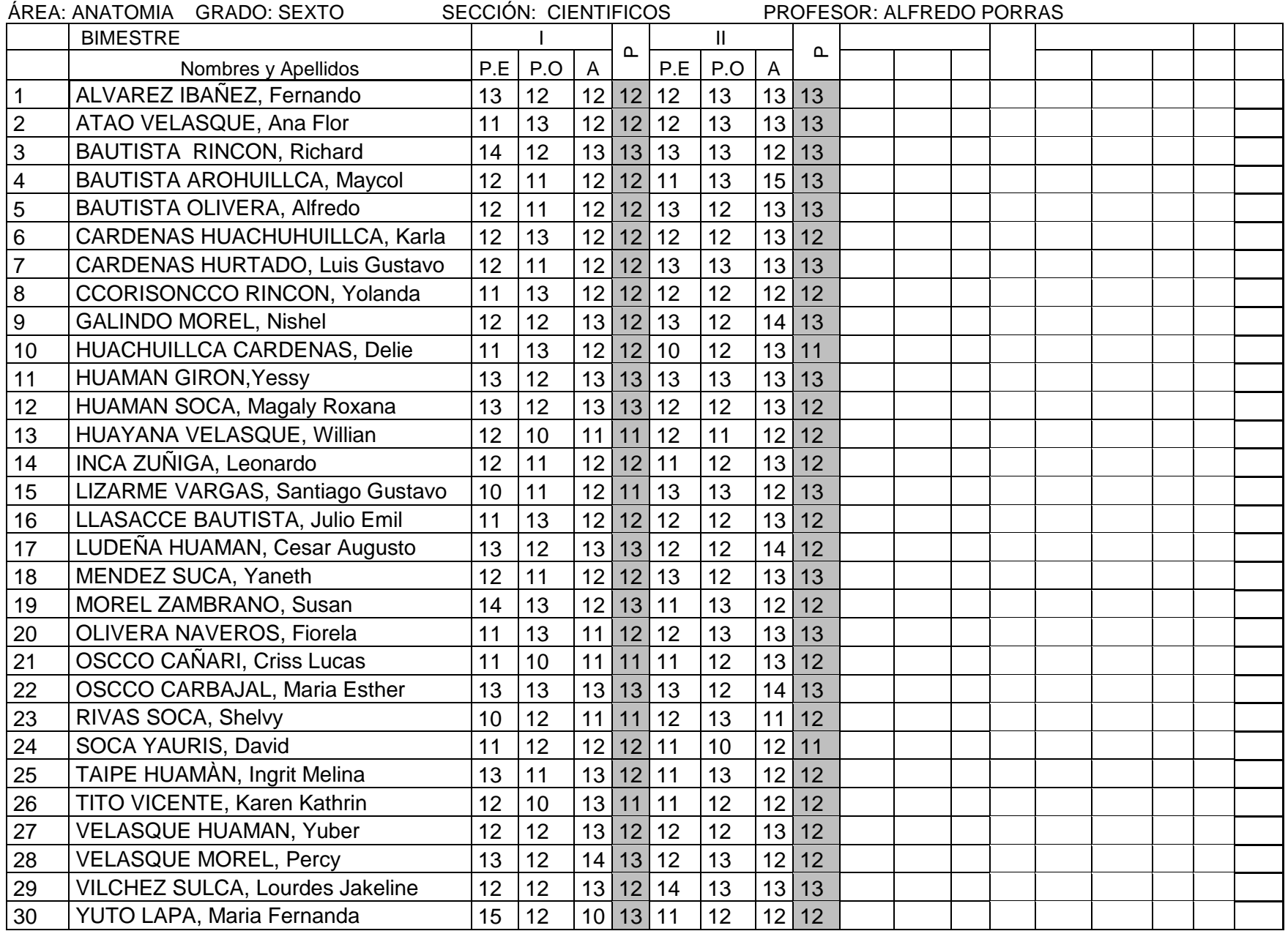

#### *Tabla N° 29:* **Distribución de T Student**

#### Tabla D.6: VALORES CRÍTICOS DE LA DISTRIBUCIÓN t DE STUDENT

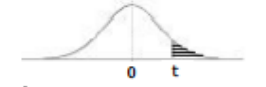

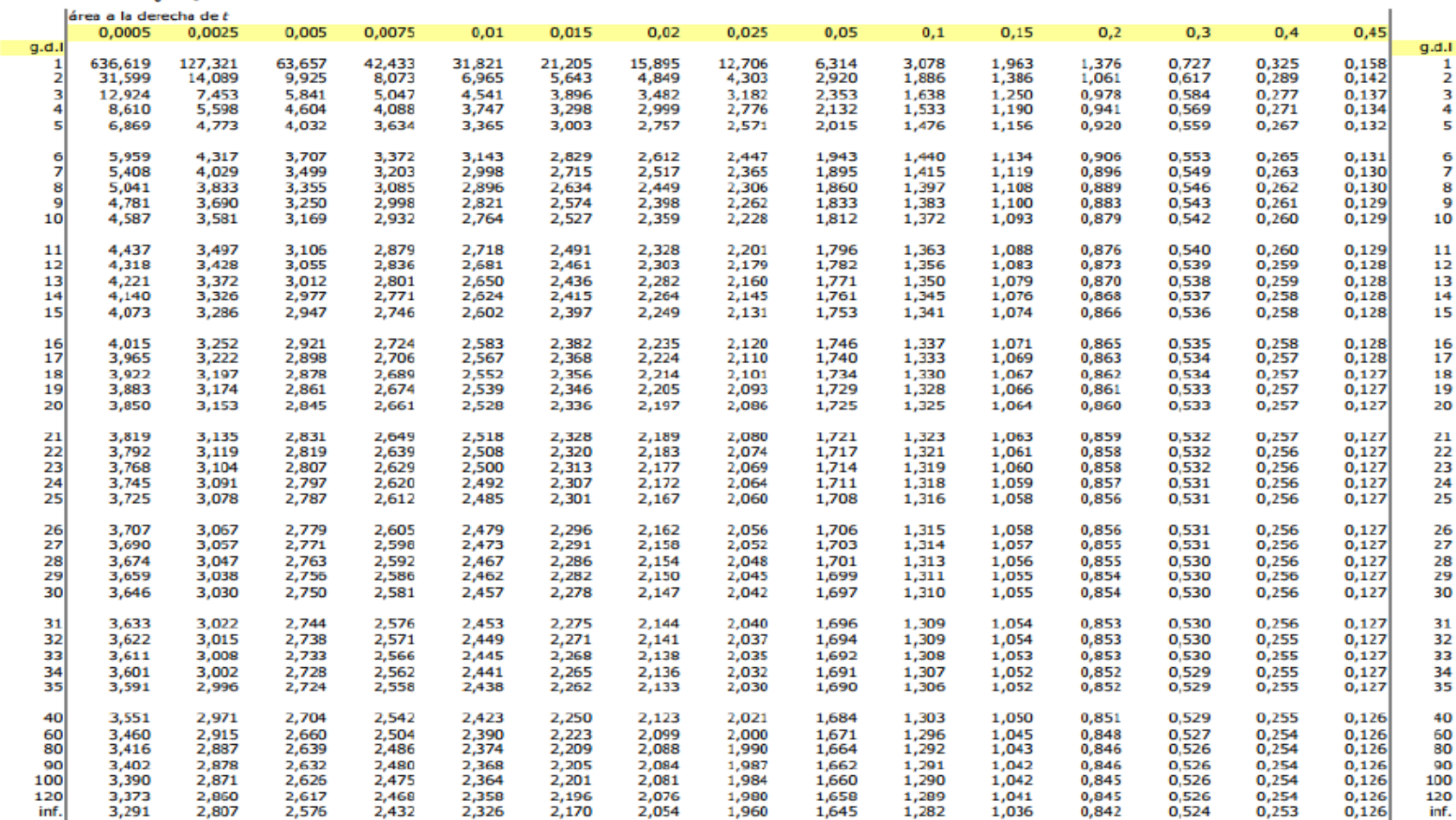